# Trabajo Fin de Grado Grado en Ingeniería de las Tecnologías Industriales

# Estudio de viabilidad económica de autoconsumo eólico en una vivienda

Autora: María del Pilar Traverso Casado Tutora: Catalina Gómez Quiles

> **Dpto. de Ingeniería Eléctrica Escuela Técnica Superior de Ingeniería Universidad de Sevilla**

> > Sevilla, 2022

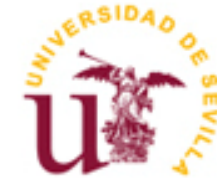

Trabajo Fin de Grado Grado en Ingeniería de las Tecnologías Industriales

# **Estudio de viabilidad económica de autoconsumo eólico en una vivienda**

Autora: María del Pilar Traverso Casado

Tutora: Catalina Gómez Quiles Profesora Titular de Universidad

Dpto. de Ingeniería Eléctrica Escuela Técnica Superior de Ingeniería Universidad de Sevilla Sevilla, 2022

iii

Trabajo Fin de Grado: Estudio de viabilidad económica de autoconsumo eólico en una vivienda

Autora: María del Pilar Traverso Casado

Tutora: Catalina Gómez Quiles

El tribunal nombrado para juzgar el Proyecto arriba indicado, compuesto por los siguientes miembros:

Presidente:

Vocales:

Secretario:

Acuerdan otorgarle la calificación de:

Sevilla, 2022

El Secretario del Tribunal

*A mi familia A mis maestros*

Última pieza de un largo camino donde se vive como una montaña rusa, donde adquirimos ciertos conocimientos que ponemos en práctica una vez colocado esta última pieza, un puzzle llamado Universidad. La primera pieza del puzzle empezamos a colocarla a través del miedo a lo desconocido, a lo nuevo, pero a medida que avanzamos, vamos construyendo este gran puzzle medianrte el conocimiento que logramos adquirir durante su construcción, su recorrido, finalizando con la última pieza, la pieza más compleja, la más valorada, la más importante en nuestro camino, ya que aquella que cierra un ciclo para poder empezar otro.

A lo largo de este gran recorrido, debo agradecer a mis padres y hermana el gran apoyo incondicional y la gran confianza que han depositado en mí, esa confianza que yo nunca tuve en mi misma durante este largo camino. Camino que no ha sido nada fácil, donde la constancia, perseverancia, tenacidad y el no saber abandonar en los momentos difíciles son los pilares fundamentales de este gran puzzle.

A toda mi familia por estar siempre ahí, por celebrar cada triunfo y por apoyarme en cada derrota.

A mis amigos, a los que ya estaban y a los que se han unido en el camino, por esas tardes de estudios, por ser profesores en algún momento o, ser alumnos en otros.

A mi tutora, Catalina Gómez Quiles, por darme la confianza de poder realizar este proyecto y por su dedicación en resolver todas mis dudas.

Por último, agradecer a AEMET, y en especial a los empleados con los que he tenido el placer de ponerme en contacto, porque sin ellos, este proyecto no hubiera sido posible.

Gracias a todos por ser parte de mi última pieza de este gran puzzle, Universidad.

*María del Pilar Traverso Casado ETSI Universidad de Sevilla Sevilla, 2022*

A lo largo de este proyecto, vamos a proceder con el estudio del beneficio y la viabilidad económica de una vivienda en la que se instala un aerogenerador de pequeña envergadura en comparación con una vivienda sin autoconsumo propio.

Para el estudio del beneficio y la viabilidad económica compararemos diferenres tipos de aerogeneradores y diferentes emplazamientos.

Por lo tanto, para la realización de este proyecto, nos centraremos:

- Real Decreto 244/2019, de 5 de Abril, existente en el presente de la realización de nuestro estudio, donde podemos inyectar a la red nuestra energía sobrante y con ello obtener cierta recompensa en nuestra factura eléctrica.
- Precio Voluntario para el Pequeño Consumidor vigente en el momento del estudio, así como los perfiles del pequeño consumidor y el precio de la energía excedentaria del autoconsumo.
- Año de estudio correspondiente al 2020.
- Ciudad de estudio, Sevilla, con tres distintos emplazamientos:
	- o Tomares.
	- o San Pablo.
	- o Tablada.

# **Abstract**

Throughout this Project, we are going to proceed with the study of the benefit and economic viability of a home in which a small wind turbine is installed in comparison with a home without its own self-consumption.

For the study of the benefit and economic viability we will compare different types of wind turbines and different locations

Therefore, to carry out this Project, we will focus on:

- Royal Decree 244/2019, of April 5, existing at the time of our study, which we can inject our surplus energy into the network and thus obtain a certain discount on our electricity bill.
- Voluntary Price for Small Consumers in forcé at the time of the study, as well as the profiles of small consumers and the Price of surplus energy from self consumption.
- Year of study corresponding to 2020.
- Study city, Seville, with three different locations:
	- o Tomares.
	- o San Pablo.
	- o Tablada.

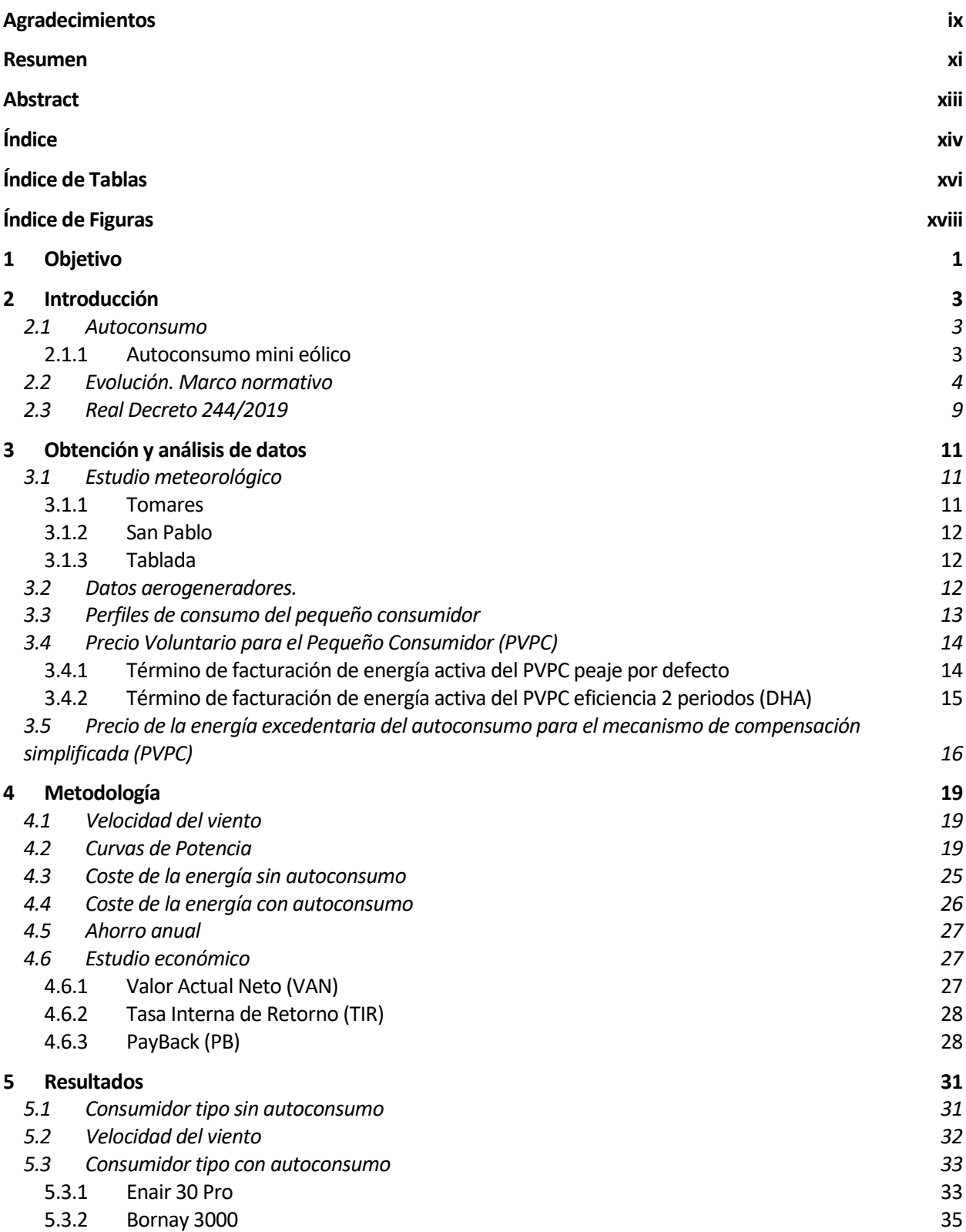

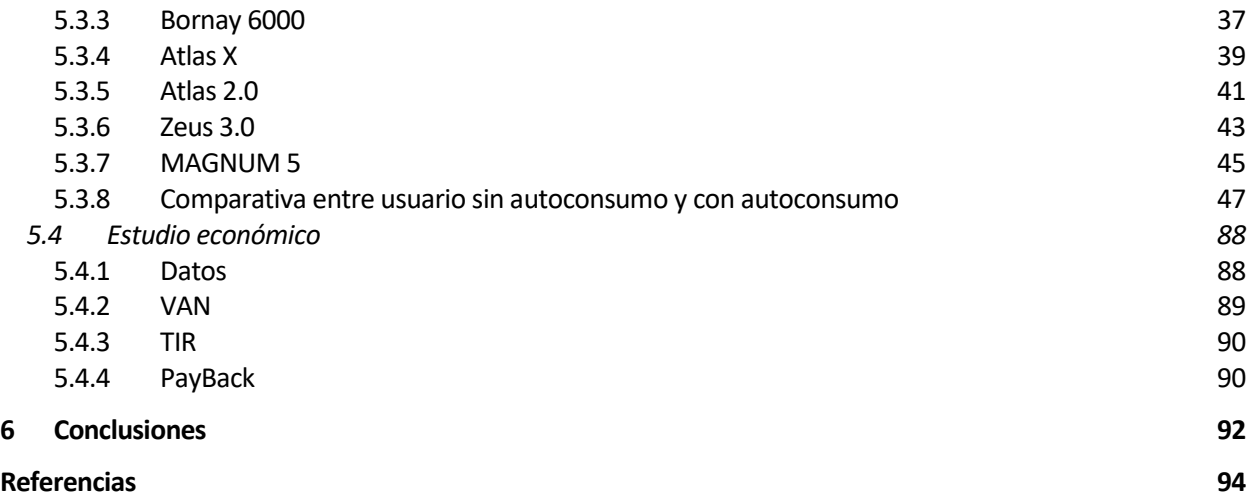

# **ÍNDICE DE TABLAS**

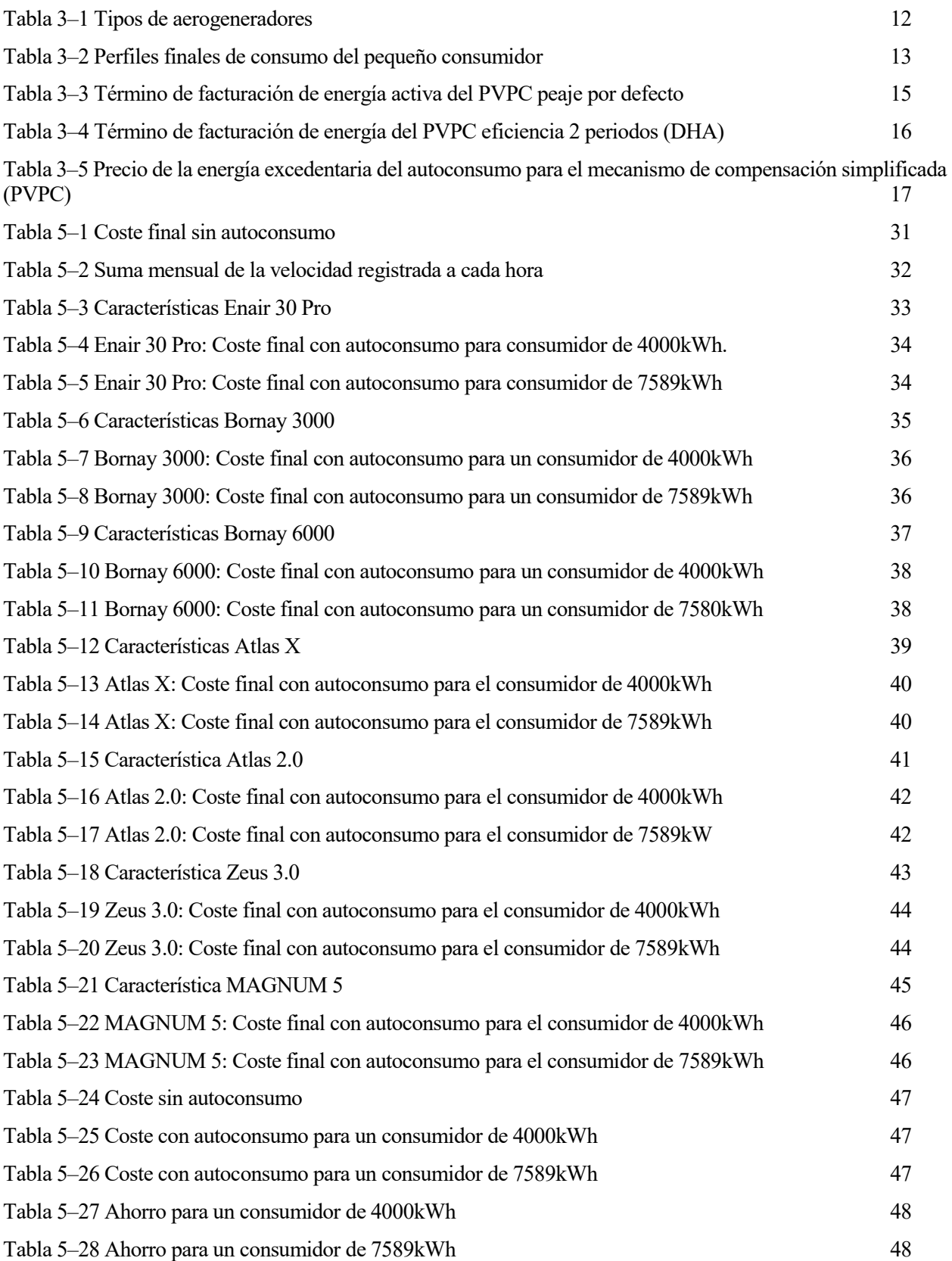

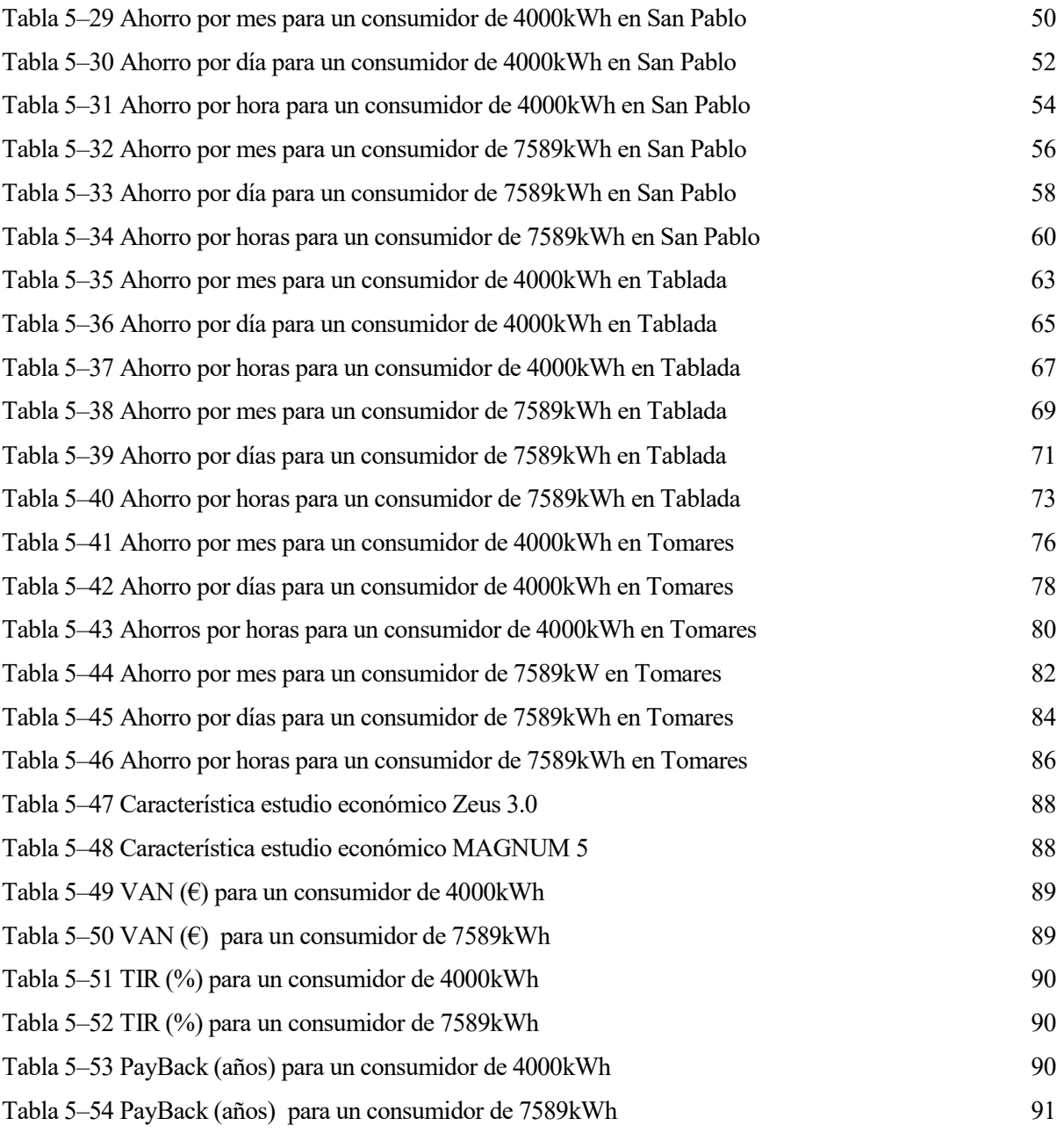

# **ÍNDICE DE FIGURAS**

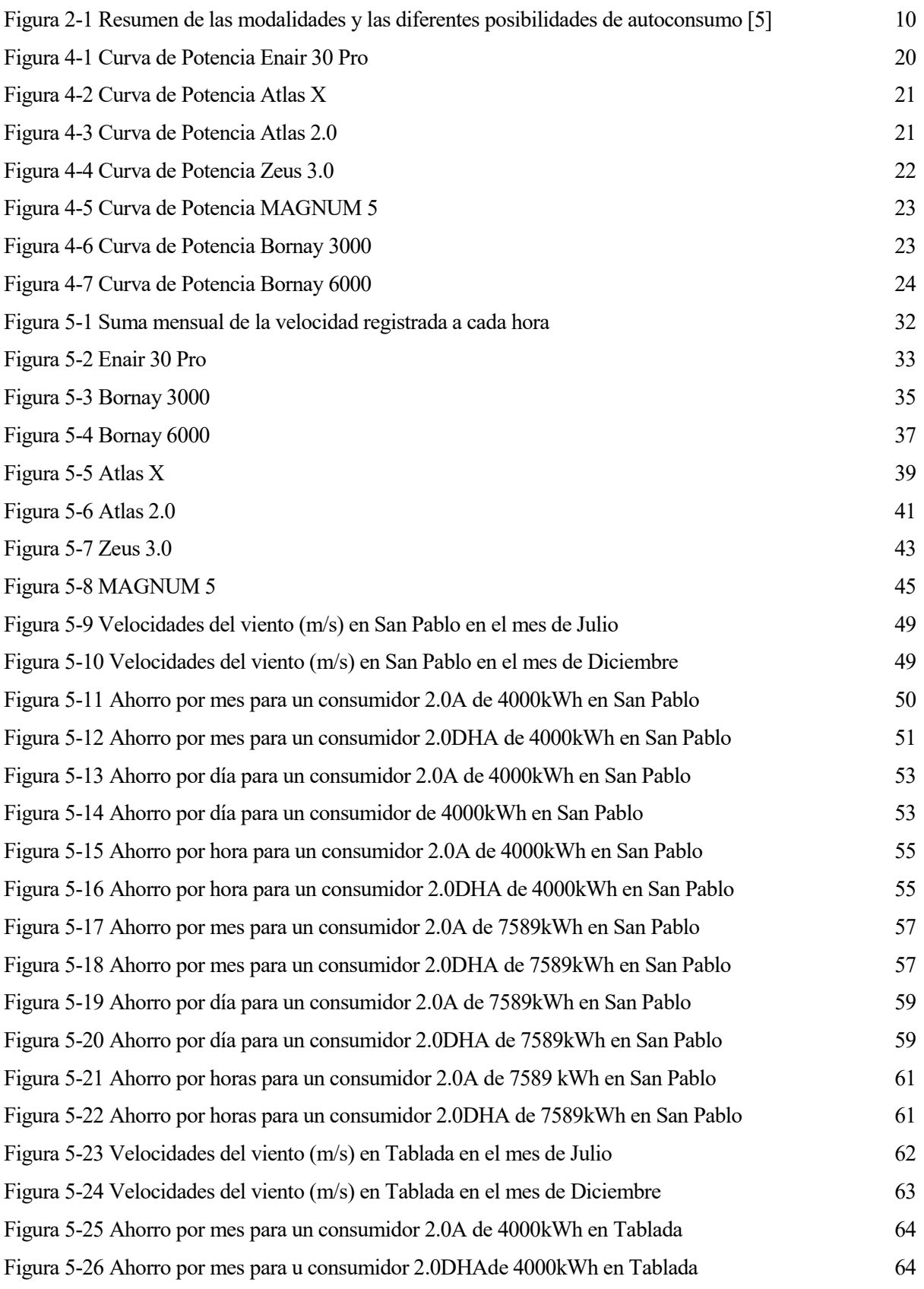

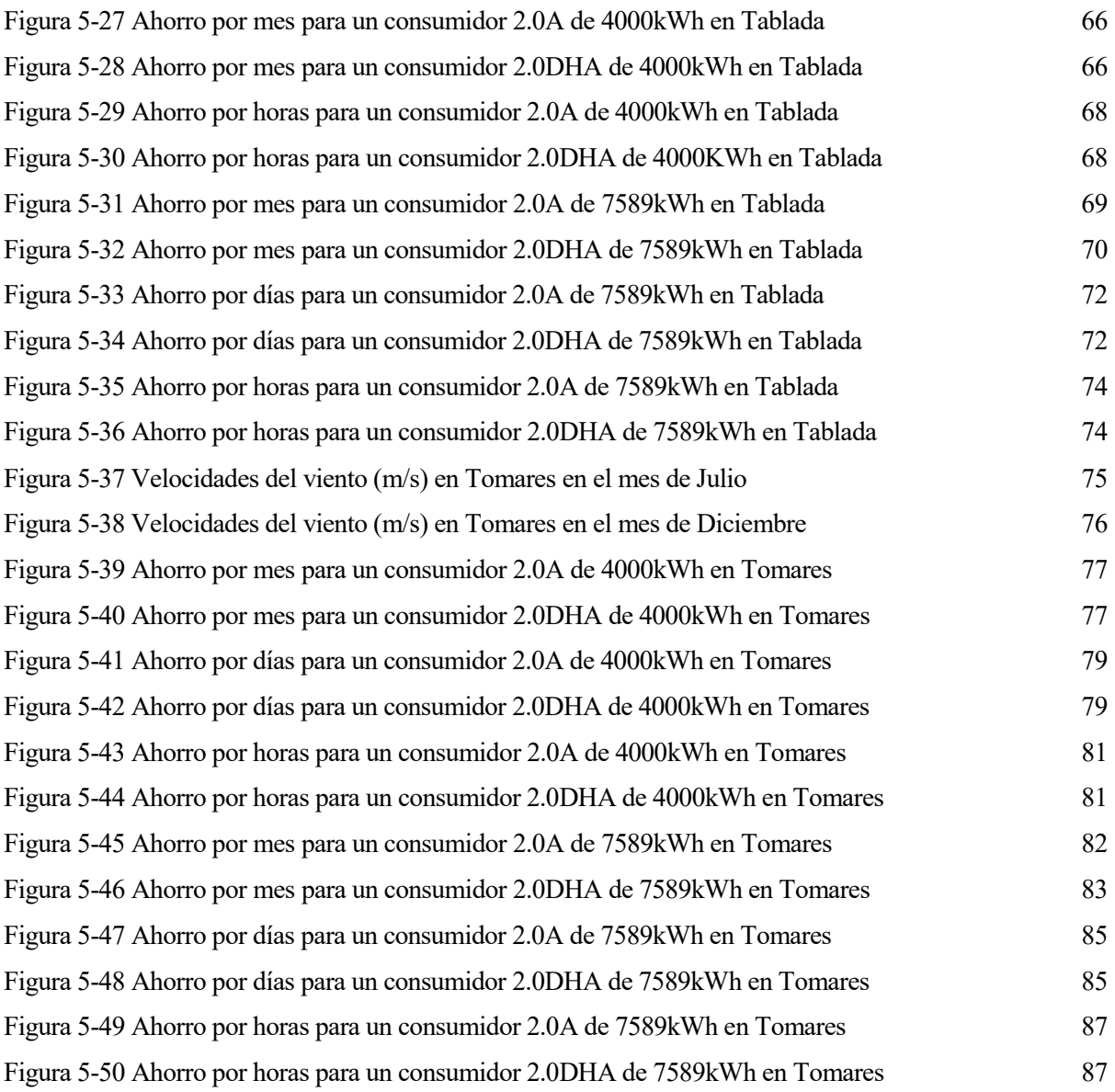

# **1 OBJETIVO**

*Mire vuestra merced – respondió Sancho- que aquellos que allí se parecen no son gigantes, sino molinos de vientos, y lo que en ellos parecen brazos son las aspas, que, volteadas del viento, hacen andar la piedra del molino.*

*- Miguel de Cervantes Saavedra -*

A lo largo de estos años y a medida que se han ido implantando normativas, nosotros como pequeños consumidores, nos hemos visto respaldados ante la posibilidad de ser autoconsumidor propio. Por ello, hemos podido observar un aumento de instalaciones renovables, y más hoy en día, que durante el estudio de este proyecto se implantó unas nuevas tarifas donde prácticamente se ahoga al consumidor en un exceso de precio.

Podemos decir, que el creciente aumento de las energías renovables para el autoconsumo se lo podemos atribuir a las fotovoltaicas ya que es la más conocida y estudiada y porque aprovecha un recurso que por la ubicación de nuestro país tenemos radiación solar durante muchas horas a lo largo de todos los días.

Pero, ¿no podemos aprovecharnos de otro recurso inagotable como es el viento?, ¿no podemos recurrir a una instalación eólica a través de un pequeño aerogenerador para abastecernos en nuestra vivienda? Vamos a describir a lo largo de este proyecto, el impacto que obtendríamos en nuestra factura y la viabilidad económica a la introducción de un aerogenerador doméstico en nuestra vivienda.

En lo primero que nos vamos a centrar es en el estudio del coste anual de dos energías anuales consumidas, una energía anual común y otra energía anual real particular, de la tarifa en la que estemos acogidos y del emplazamiento. Para ello, vamos a desglosar este estudio de la siguiente manera:

- Primero veremos el coste anual que obtendríamos antes de introducir nuestra instalación eólica, a través dos modalidades de tarifa que tenemos.
- Segundo, vamos a ver el coste anual dependiendo de los emplazamientos que tenemos y de los distintos tipos de aerogeneradores a estudiar. Aquí, debemos tener en cuenta que, si nos encontramos con algún exceso de energía, dicho sobrante lo podemos inyectar a la red y esto se verá bonificado en nuestra factura con un saldo en término de energía mes a mes.
- A continuación, una vez que tenemos los costes finales anuales antes y después de introducir nuestro aerogenerador, vamos a proceder con el ahorro que podemos obtener de ello.

Por último, una vez que hemos obtenido los ahorros que podíamos obtener y quedarnos con aquellos aerogeneradores que mejor se adaptan a nuestras necesidades según el emplazamiento, vamos a proceder al estudio de la rentabilidad de estas instalaciones renovables a través de unos indicadores financieros que nos proporcionará si este estudio es viable o no.

# **2 INTRODUCCIÓN**

Hace relativamente poco, alrededor de unas dos décadas, empezamos a ver un creciente aumento de las denominadas energías renovables, cuya función principal es la obtención de energía eléctrica a través de otro tipo de energía proveniente de fuentes naturales virtualmente inagotables como puede ser el sol, el viento, agua, etc. En un principio, dichas energías renovables fueron construyéndose a amplias escalas, pero a medida de los años, se ha ido convirtiendo en unas instalaciones indispensables para el pequeño consumidor haciendo que este consumidor se autoabastezca de su propia instalación renovable denominado así el término de autoconsumo.

Pero, ¿qué es el autoconsumo?, ¿hay alguna norma que regula dicho autoconsumo?, vamos a intentar de aclarar estas preguntas a lo largo de este capítulo.

## **2.1 Autoconsumo**

Según la Real Academia Española, RAE, [1], la definición de autoconsumo es "consumo de bienes o recursos, especialmente agrarios, por parte de quien los produce", es decir, de una manera más sencilla y coloquial, diremos que el autoconsumo se basa en el consumo propio de una parte o la total producción eléctrica proveniente de instalaciones de producción próximas al consumidor.

Este autoabastecimiento nos deja unas ciertas ventajas [2] [3]:

- Empodera a los consumidores, es decir, disminuye la dependencia del consumo de las grandes eléctricas.
- Permite obtener unos beneficios en la factura eléctrica.
- Contribuye en la lucha contra el cambio climático, reduciendo las emisiones de toneladas de  $CO<sub>2</sub>$  al año por cada kilovatio instalado.
- Minimiza las pérdidas en transporte y distribución de la electricidad, haciendo que el sistema eléctrico sea más eficiente.
- Impulsa la creación de puestos de trabajos verdes denominados así a aquellos empleos en las actividades de fabricación, investigación y desarrollo que contribuyen a preservar o restaurar la calidad medioambiental
- Aumenta la eficiencia energética de los edificios.

#### **2.1.1 Autoconsumo mini eólico**

La energía mini eólica [3] [4] está basada en el aprovechamiento de la energía cinética del viento a través de la fuerza que esta conlleva para hacer girar el aerogenerador y producir así la energía eléctrica. Como podemos observar, es la misma base que la energía eólica, sin embargo, difiere de su hermano mayor en su gran reducido tamaño, en que estos pequeños aerogeneradores suelen emplearse para satisfacer las necesidades domésticas y que suelen disponer de un timón que guía la orientación ya que el rotor debe estar orientado.

El funcionamiento de estos aerogeneradores es prácticamente el mismo que los grandes aerogeneradores, ya que se encuentra basado en el giro de un rotor accionado por el impulso del viento. Una vez que el rotor empieza a girar, al estar conectado a un generador mediante un eje, este generador produce electricidad en corriente alterna.

Los aerogeneradores más populares son los de eje horizontal, aunque en los últimos años se han ido introduciendo los aerogeneradores de eje vertical, ya que estos pueden instalarse si nos encontramos en espacios limitados.

Las principales ventajas que podemos obtener de este tipo de instalaciones son:

- Silencioso.
- Recurso aprovechable tanto de día como de noche en cualquier época del año.
- Se evita las pérdidas producidas en el transporte, ya que dichas instalaciones se encuentran próximas al punto de consumo.
- Su instalación es relativamente sencilla y requiere poco mantenimiento.

### **2.2 Evolución. Marco normativo**

Una vez que hemos explicado brevemente el autoconsumo, vamos a intentar enumerar una evolución cronológica de algunas de las normas más importantes que nos han ido afectando a lo largo de estos años, los cuales se han ido modificando obteniendo así nuevas Leyes o Reales Decretos, con respecto a la energía renovable, al autoconsumo de ellas y al sistema eléctrico que conlleva la instalación de la misma [5] [6]

- Ley 54/1997, de 27 de Noviembre, del Sector Eléctrico [7]:
	- o Propósito liberalizador. Es decir, se reconoce el derecho a la libre instalación y se organiza su funcionamiento bajo el principio de libre competencia.
	- o Se configura un sistema eléctrico que funcionaría bajo los principios de objetividad, transparencia y libre competencia.
	- o La actividad de producción de energía eléctrica tendrá la consideración de producción en régimen especial cuando se realice desde instalaciones cuya potencia no supere los 50MW, es decir, en los casos de autoproductores, cuando se utilice como energía primaria algunas de las energías renovables no consumibles y cuando se utilicen como energía primara residuos no renovables.
- Real Decreto 1955/2000, de 1 de Diciembre [8]:
	- o Se regulan las actividades de transporte, distribución, comercialización, suministro y procedimientos de autorización de instalaciones de energía eléctrica.
	- o Transparencia en las condiciones de conexión y acceso a la red.
	- o Establece los requisitos técnicos que la instalación debe cumplir dependiendo de si la potencia contratada es superior o inferior a 100kW.
- Real Decreto 842/2002, de 2 de Agosto [9]:
	- o Se aprueba el Reglamento electrotécnico para baja tensión junto a sus instrucciones técnicas complementarias (ITC) BT 01 a BT 5. Dichas instrucciones son útiles para todas aquellas instalaciones generadoras de energías renovables conectadas a baja tensión.
- Real Decreto 661/2007, de 25 de Mayo [10]:
	- o Se regula la actividad de producción de energía eléct5rica en régimen especial.
	- o Establece el régimen jurídico y económico para aquellas instalaciones que producen energía eléctrica procedentes de materias primas como la energía renovable y los residuos.
- Real Decreto 1028/2007, de 20 de Julio [11]:
	- o Se establece el procedimiento administrativo para la tramitación de las solicitudes de autorización de instalación es de generación eléctrica en el mar territorial.
- Real Decreto  $1110/2007$ , de 24 de Agosto [12]:
	- o Se aprueba el Reglamento unificado de puntos de medida del sistema eléctrico.
- Real Decreto 1578/2008, de 26 de Septiembre [13]:
	- o Retribución de la actividad de producción de energía eléctrica mediante tecnología solar fotovoltaica para instalaciones posteriores a la fecha límite de mantenimiento de la retribución del Real Decreto 661/2007, 25 de mayo, para dicha tecnología.
	- o Se establece un mecanismo de asignación de retribución mediante la inscripción en un registro de asignación de retribución (PREFO, PREasignación de instalaciones fotovoltaica) que dé la necesaria seguridad jurídica a los promotores.
- Real Decreto-Ley 6/2009, de 30 de Abril [14]:
	- o Se adaptan determinadas medidas en el sector energético y se aprueba el bono social.
- Real Decreto 1565/2010, de 19 de Noviembre [15]:
	- o Se regulan y modifican determinados aspectos relativos a la actividad de producción de energía eléctrica en régimen especial.
	- o Se establece la obligación de adscripción a centros de control que actuarán como interlocutores del operador del sistema para las instalaciones de potencia igual o superior a 10MW.
- Real Decreto 1614/2010, de 7 de Diciembre [16]:
	- o Se regulan y modifican determinados aspectos relativos a la actividad de producción de energía eléctrica a partir de tecnologías solar termoeléctrica y eólica.
	- o Se define el número de horas equivalentes de funcionamiento de una instalación de producción de energía eléctrica.
	- o Las instalaciones de tecnología solar termoeléctrica y eólica tendrán derecho a percibir la cuantía correspondiente a la prima equivalente o prima hasta alcanzar el número de horas equivalentes de referencia.
- Real Decreto-Ley 14/2010, de 23 de Diciembre [17]:
	- o Se establecen medidas urgentes para la corrección del déficit tarifario del sector eléctrico.
	- o Se anula la excepción del pago por el uso de las redes de transporte y distribución a los consumos por el bombeo y se establece la obligación de los productores de energía eléctrica del pago de dichos peajes.
	- o Se establece que las empresas productoras del régimen ordinariamente financiarán el Plan de acción 2008-2012. Asimismo, se fijan los porcentajes de participación de cada empresa en su financiación.
- Ley 2/2011, de 4 de Marzo [18]:
	- o Economía Sostenible.
- Real Decreto 1699/2011, de 18 de Noviembre [19]:
	- Se regula la conexión a red de instalaciones de producción de energía eléctrica de pequeña potencia.
	- o Se simplifican los requisitos para las instalaciones de pequeña potencia que pretendan conectarse en puntos donde exista ya un suministro.
	- o Se excluyen del régimen de autorización administrativa las instalaciones de producción con potencia nominal no superior a 100kW.
	- o Se pretende el desarrollo de la generación distribuida, obteniendo beneficios para el sistema como la reducción de pérdidas en la red, la reducción de necesidades de inversiones en nuevas redes y una minimización del impacto de las instalaciones eléctricas en su entorno.
	- o Se regulan las actividades de transporte, distribución, comercialización, suministro y procedimientos de autorización de instalaciones de energía eléctrica.
- Real Decreto-Ley 1/2012, de 27 de Enero [20]:
	- o Se procede a la suspensión de los procedimientos de reasignación de retribución y a la suspensión de los incentivos económicos para nuevas instalaciones de producción de energía eléctrica a partir de cogeneración, fuentes de energía renovable y residuos.
	- o Establece que, a partir de 2013, no duda aparecer déficit tarifario.
- Real Decreto-Ley 9/2013, de 12 de Julio [21]:
	- o Se adaptan medidas urgentes para garantizar la estabilidad financiera del sistema eléctrico.
	- o Se habilita al Gobierno para aprobar un nuevo régimen jurídico y económico para las instalaciones de producción de energía eléctrica existentes a partir de fuentes de energía renovable, cogeneración y residuos.
	- o Se establecen una serie de medidas de carácter urgente en relación al régimen retributivo de las actividades de distribución y transporte.
	- o Se contemplan un conjunto de medidas en relación con el fondo para la Titulización del Déficit del Sistema Eléctrico.
	- o Se prevé una disposición adicional relativa a la financiación con cargo a Presupuestos Generales del Estado únicamente de parte de extra coste de generación eléctrica de los sistemas insulares y peninsulares.
	- o Se establecen determinadas medidas en relación con los pagos por capacidad.
	- o Se acomete la modificación del régimen de asunción del coste del bono social.
	- o Incluye determinadas medidas relativas a la revisión de los peajes de acceso, a la creación del registro de autoconsumo y a la Comisión Nacional de los Mercados y la Competencias.
	- o Modifica la Ley 38/1992,28 de Diciembre, de Impuestos Especiales en relación al impuesto especial sobre el carbón.
- Ley 24/2013, de 26 de Noviembre, del Sector Eléctrico [22]:
	- o Establecer la regulación del sector eléctrico con la finalidad de garantizar el suministro de energía, y de adecuarlo a las necesidades de los consumidores en términos de seguridad, calidad, eficiencia, objetividad, transparencia y al mínimo coste.
	- o Artículo 9, definición de autoconsumo como el consumo por parte de uno o varios consumidores de energía proveniente de instalaciones de producción próximas a las de consumo y asociados a los mismos.
	- o Distinción de dos modalidades de autoconsumo: con excedente y sin ellos.
	- o Artículo 17, Precio Voluntario al Pequeño Consumidor.
- Real Decreto 216/2014, de 28 de Marzo [23]:
	- o Se establece la metodología de cálculo de los precios voluntarios para el pequeño consumidor de energía eléctrica y su régimen jurídico de contratación.
	- o La fijación de las condiciones de oferta precio único de los comercializados de referencia para los consumidores con el derecho a los Precios Voluntarios para el Pequeño Consumidor (PVPC), asíntota como las condiciones mínimas de estos contratos.
	- o Establecimiento de los criterios para designar a los comercializadores de referencia y las obligaciones de éstos en relación con el suministro a determinados colectivos de consumidores que contraten con ellos los precios que se determinen de acuerdo con dispuesto en este Real Decreto.
	- o La regulación de las condiciones de los contratos de suministro con los comercializadores de referencia y su contenido mínimo.
- Real Decreto 337/3014, de 9 de Mayo [24]:
	- o Se aprueban el Reglamento sobre condiciones técnicas y garantías de seguridad en instalaciones eléctricas de alta tensión y sus Instrucciones Técnicas Complementarias ITC\_RAT 01 a 23.
- Real Decreto-Ley 413/2014, de 6 de Junio [25]:
	- o Se regula la actividad de producción de energía eléctrica a partir de fuentes de energía renovables, cogeneración y residuos.
- Real Decreto 900/2015, de 9 de Octubre [26]:
	- o Se regulan las condiciones administrativas, técnicas y económicas de las modalidades de suministro de energía eléctrica con autoconsumo y de producción con autoconsumo.
	- o Conocido por el denominado "Impuestos al Sol" dado que imponía una tasa obligatoria a aquellos usuarios con instalaciones de autoconsumo por estar conectado a la red eléctrica. Este impuesto estaba exento a las instalaciones con una potencia igual o inferior a 10kW y a las instaladas en las Islas Canarias, Ceuta y Melilla, por el contrario, sí se aplicaba a estos dos conceptos:
		- Potencia instalada: aplicado si las instalaciones de autoconsumo contaban con baterías para almacenar el excedente de energía o sin la potencia instalada era mayor a 100kW.
		- Energía autoconsumido: aplicado a la diferencia existente entre la energía producida y el excedente que se inyecta a la red.
- Real Decreto-Ley 7/2016, de 23 de Diciembre [27]:
	- o Se regula el mecanismo de financiación del coste del bono social y otr4as medidas de protección al consumidor vulnerable de energía eléctrica.
- Real Decreto 897/2017, de 6 de Octubre [28]:
	- o Se regula la figura del consumidor vulnerable, el bono social y otras medidas de protección para los consumidores domésticos de energía eléctrica.
	- o Artículo 1, definición de consumidor vulnerable como el titular de un punto de suminist5ro de electricidad en su vivienda habitual que, siendo persona física, esté acogido al Precio Voluntario para el Pequeño Consumidor (PVPC) y cumpla los restantes requisitos.
- Real Decreto-Ley 15/2018, de 5 de Octubre [29]:
	- o Medidas urgentes para la transición energética y la protección de los consumidores.
	- o Eliminación del denominado "Impuestos al Sol"
	- o Regula el autoconsumo compartido y se reconoce el derecho a autoconsumir energía eléctrica sin cargos y peaje.
	- o Simplificación administrativa y técnica.
	- o Establece el Reglamento Electrotécnico de Baja Tensión, como normativa de referencia para la realización de instalaciones sin vertido a red de hasta 100kW.
- Real Decreto 244/2019, de 5 de Abril [30]:
	- Se regulan las condiciones administrativas, técnicas y económicas del autoconsumo de energía eléctrica.
	- o Se detalla las modalidades de autoconsumo.
	- o Reglamentación del autoconsumo colectivo.
	- o Establece sistema de compensación para aquellos que viertan el excedente a la red.
	- o Establece los equipos de medida a instalar.
- Circular 3/2020, de 15 de Enero [31]:
	- o Se establece la metodología para el cálculo de los peajes de transporte y distribución de electricidad.
	- o Se recoge que a partir del 1 de Junio de 2021 entra en vigor una nueva tarifa de la luz donde:
		- Los peajes anteriormente denominados como 2.0 y 2.1 se unificarán para convertirse en la nueva 2.0TD.
		- Cambio en los periodos horarios de consumo, ahora pasara a tener 3 periodos.
- Real Decreto-Ley 23/2020, de 23 de Junio [32]:
	- o Se aprueban medidas en materia de energía y en otros ámbitos pata la reactivación económica.
- Real Decreto 647/2020, de 7 de Julio [33]:
	- o Se regulan aspectos necesarios para la implementación de los códigos de red de conexión de determinadas instalaciones eléctricas.
- Real Decreto 960/2020, de 3 de Noviembre [34]:
	- Se regula el régimen económico de energías renovables para instalaciones de producción de energía eléctrica.
	- o Marco de las próximas subastas de instalaciones de energías renovables.
- Real Decreto 1183/2020, de 29 de Diciembe [35]:
	- o De acceso y conexión a las redes de transporte y distribución de energía eléctrica.
	- o Establecer los criterios y el procedimiento de aplicación a la solicitud y obtención de los permisos de acceso y de conexión a un punto de la red, por parte de los productores, transportistas, distribuidores, consumidores y titulares de instalaciones de almacenamiento.
- Real Decreto 148/2021, de 9 de Marzo [36]:
	- o Se establece la metodología de cálculo de los cargos del sistema eléctrico.
	- o Todos los consumidores con peaje 2.0TD pasan a tener discriminación horaria de tres periodos: punta, llano y valle.
- Real Decreto 477/2021, de 29 de Junio [37]:
	- o Se aprueba la concesión directa a las Comunidades Autónomas y a las ciudades de Ceuta y Melilla de ayudas para la ejecución de diversos programas de incentivos ligados al autoconsumo y al almacenamiento, con fuentes de energía renovable, así como a la implantación de sistemas técnicos renovables en el sector residencial, en el marco del Plan de Recuperación, Transformación y Resiliencia.

## **2.3 Real Decreto 244/2019**

Durante el periodo de este proyecto, nos hemos acogido a este Real Decreto por estar vigente en nuestro año de estudio, sin embargo, durante su procedimiento, han surgido más Reales Decretos que cambiarían por completo los cálculos efectuados en el mismo, pero que en teoría no nos afectaría por estar estos decretos fuera de nuestro régimen de estudio, por lo que hemos procedido a detallar un poco más este Real Decreto 244/2019, 5 de Abril [30].

Lo primero que vamos a exponer son los diferentes tipos de autoconsumo [38] [39] [40]:

- Autoconsumo sin excedente: son todas aquellas instalaciones de autoconsumo que disponen de algún tipo de sistema anti vertido, es decir, que impide la inyección de la energía excedentaria a la red de transporte o distribución.
- Autoconsumo con excedente: todas aquellas instalaciones de autoconsumo que puedan inyectar toda la energía excedentaria a la red de transporte o distribución. Este tipo de modalidad viene definido por dos categorías:
	- o Autoconsumo con excedente acogido a compensación: todos aquellos consumidores que utilicen la instalación de autoconsumo cuando sea necesaria, así como la energía de la red en los momentos que dicha instalación no sea suficiente para el abastecimiento. De igual manera, si con dicha instalación, los consumidores se encuentran con excedente de energía, estos pueden inyectar ese sobrante a la red, por lo que obtendrían una compensación en la siguiente facturación. Para ello, es necesario que se cumplan las siguientes condiciones:
		- Tecnología renovable, es decir, que su fuente de energía primaria sea de dicho origen.
		- La potencia total de la instalación no supere los 100kW.
		- El consumidor haya suscrito un único contrato de suministro para el consumo y servicios auxiliares.
		- El consumidor haya suscrito un contrato de compensación de excedente de autoconsumo.
		- La instalación de producción no esté sujeta a la percepción de un régimen retributivo adicional o especifico.
	- o Autoconsumo con excedente no acogido a compensación: todos aquellos consumidores que no cumplan con las condiciones impuestas para la modalidad anterior o que directamente no quieran acogerse a dicha modalidad.

Otro aspecto a tener en cuenta dentro de cada una de las modalidades de autoconsumo es el número de consumidores a los que se asocie la instalación de autoconsumo. Existen dos tipos de autoconsumidores:

- Autoconsumidor individual: si solo existe un consumidor asociado a la instalación renovable.
- Autoconsumidor colectivo: si existen varios consumidores asociados a la instalación renovable, y todos ellos deben permanecer a la misma modalidad de autoconsumo.

|                                                                              |                                                                                                    | <b>SIN excedentes (individual)</b><br>Mecanismo anti-vertido.<br><b>SIN excedentes</b><br><b>ACOGIDA a compensación</b><br>(colectivo)<br>Mecanismo anti-vertido.                                                                  | <b>CONSUMIDOR</b><br>Titular del suministro<br><b>PRODUCTOR</b><br>No existe<br><b>TITULAR INSTALACIÓN</b><br>Consumidor<br><b>PROPIETARIO</b><br>Puede ser diferente                                                            |
|------------------------------------------------------------------------------|----------------------------------------------------------------------------------------------------|----------------------------------------------------------------------------------------------------|----------------------------------------------------------------------------------------------------|
| <b>Autoconsumo</b><br><b>INDIVIDUAL</b><br>Un consumidor<br>asociado         | <b>Instalación PRÓXIMA</b><br>en RED INTERIOR<br>Conexión<br>Red interior.                                                                                                    | <b>CON excedentes</b><br><b>ACOGIDA a compensación</b><br>Fuente renovable.<br>Potencia de producción ≤ 100kW.<br>Si aplica, contrato único<br>consumo-auxiliares.<br>Contrato de compensación<br>No hay otro régimen retributivo. | <b>CONSUMIDOR</b><br>Titular del suministro<br><b>PRODUCTOR</b><br>Titular de la instalación<br><b>TITULAR INSTALACIÓN</b><br>El inscrito en el registro de<br>autoconsumo<br><b>PROPIETARIO</b><br>Puede ser diferente          |
| O<br><b>Autoconsumo</b><br><b>COLECTIVO</b><br><b>Varios</b><br>consumidores |                                                                                                    | <b>CON excedentes</b><br>NO ACOGIDA a compensación<br>Resto de instalaciones con<br>excedentes.                                                                                                    | <b>CONSUMIDOR</b><br>Titular del suministro<br><b>PRODUCTOR</b><br>Titular de la instalación<br><b>TITULAR INSTALACIÓN</b><br>El inscrito en el registro de<br>autoconsumo y RAIPRE<br><b>PROPIETARIO</b><br>Puede ser diferente |
| asociados                                                                    | <b>Instalación PRÓXIMA</b><br>a TRAVÉS DE RED<br>Conexión a red BT del<br>mismo centro de<br>transformación.<br>Distancia entre<br>contadores generación y<br>consumo < 500 m, ambos<br>conectados en BT.<br>Misma referencia<br>catastral (14dígitos). | <b>CON excedentes</b><br>NO ACOGIDA a compensación<br>Instalaciones con excedentes.                                                                                                    | <b>CONSUMIDOR</b><br>Titular del suministro<br><b>PRODUCTOR</b><br>Titular de la instalación<br><b>TITULAR INSTALACIÓN</b><br>El inscrito en el registro de<br>autoconsumo y RAIPRE<br><b>PROPIETARIO</b><br>Puede ser diferente |

Figura 2-1 Resumen de las modalidades y las diferentes posibilidades de autoconsumo [5]

Para realizar el estudio de este proyecto, previamente debemos conocer los datos de viento para un emplazamiento, así como los perfiles de consumo del pequeño consumidos y los precios de la energía.

## **3.1 Estudio meteorológico**

El primer paso, es la obtención de los datos de la meteorología para nuestro año de estudio, y para ello, hemos recurrido a la Agencia Estatal de Meteorología (AEMET) [41] .

Para poder contactar con ellos, lo primero que debemos hacer es identificarnos con un registro de usuario a través de su sede electrónica [42]. Una vez estamos registrado, tenemos que ir a la pestaña "solicitud de prestaciones", "nueva" y finalmente "usuario en general", donde se nos abrirá una ventana llamada "cumplimentación" en la cual, vamos a tener que ir rellenando una solicitud online para pedir los datos pasados que nos interesa.

Cuando dicha solicitud llega a trámite, un empleado de AEMET se pone en contacto con el usuario, en este caso seríamos nosotros como dicho usuario, a través del correo registrado para preguntarnos unos datos específicos y la cuantía de dichos datos. En nuestro caso, al pedirles en la solicitud que queríamos un año completo de valores de vientos y no especificar qué año, nos preguntaron qué año queríamos estudiar, y pedimos concretamente el año 2019. Luego, en cuanto a la cuantía de dichos datos, al ser para un estudio de la Universidad de Sevilla, solo nos pidieron que le facilitáramos el impreso L1 completo con el sello del departamento para así ellos verificar que dichos datos son de uso académico.

Finalmente, terminada toda la documentación, nos entregan los valores pedidos a través de una hoja de datos, que nosotros, para nuestra comodidad a la hora de usar dichos valores, volcamos dichos datos a Excel.

En un principio, pedimos a AEMET que el emplazamiento que queríamos estudiar debería ser de una estación meteorológica cercana a Tomares. Y así fue, ya que nos dieron los datos de dicha estación, pero a la hora de analizar los datos, nos dimos cuenta que teníamos bastantes lagunas de información.

Nos pusimos en contacto con ellos, y al verificar que era cierto que dicha estación meteorológica tenía bastantes fallos de lectura, nos entregaron los datos de otras dos estaciones meteorológicas cercanas, como son las de San Pablo y Tablada, obteniendo al final, tres ubicaciones para nuestro estudio.

Al comienzo, pedimos el año 2019 como estudio, pero finalmente, vamos a readaptar todos los datos de viento para el año 2020. Para ello, en las tres localizaciones dadas, debemos de incluir el 29 de febrero, ya que, ahora al ser el año 2020 nuestro año de estudio, dicho año es bisiesto. Para completar dicho día, lo que hacemos es la copia de información del 28 de febrero e implementarlo al 29 de febrero.

### **3.1.1 Tomares**

Esta primera ubicación, es la primera localización pedida y en la que más lagunas de información nos hemos encontrado, pero para seguir usando este lugar como estudio, hemos completado todas aquellas lagunas encontradas de la siguiente manera:

- Con la falta de información para el 31 de Diciembre, decidimos que sería la misma información que la del 30 de Diciembre.
- Al encontrarnos con el mes entero de Enero sin información, pensamos que lo más lógico podría ser que dicho mes, en cuanto a datos de viento se trataba, pudiera ser muy parecido al mes de Diciembre.
- También nos encontramos con la falta de datos en los días 6, 7, 8 y 9 de Marzo, y creímos conveniente que dichos datos fueran los mismos que los días 10, 11, 12 y 13 de Marzo.

#### **3.1.2 San Pablo**

En esta segunda ubicación, es la más completa en cuanto a datos se refiere a las tres localizaciones a estudiar, seguimos teniendo algunas lagunas de información, pero, podemos completar la falta de datos de la siguiente manera:

- Tenemos desinformación de las primeras 23 horas del día 31 de Julio, y para suplementar dicha información, lo que hemos hecho es trasladar esas horas del día 30 de Julio.
- A falta de las primeras cinco horas del día 1 de agosto, lo que hacemos es una copia de las primeras cinco horas del día 2 de agosto.

#### **3.1.3 Tablada**

En esta tercera ubicación, para no ser menos, también nos hemos encontrado con bastantes faltas de información, sin embargo, hemos rellenado dicha desinformación de la siguiente manera:

 Con la falta de datos de los días 14, 15, 16 y 17 de enero, transcribimos la información de los días 10, 11, 12 y 13 de enero.

### **3.2 Datos aerogeneradores.**

El segundo paso que debemos de realizar para el estudio de nuestro trabajo, es la obtención de información de los distintos aerogeneradores domésticos a través de sus curvas de potencias.

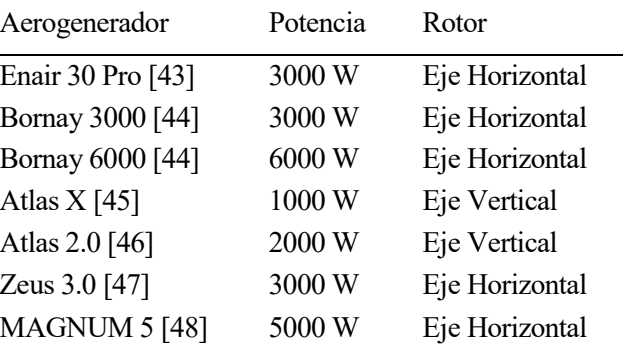

A continuación, vamos a poner una lista con todos aquellos aerogeneradores que vamos a utilizar:

Tabla 3–1 Tipos de aerogeneradores

De todos estos aerogeneradores domésticos, el Atlas X y Atlas 2.0 son aerogeneradores verticales. Estos aerogeneradores tienen como característica principal la instalación en posición vertical el eje del rotor, por lo cual, no necesitan ningún mecanismo de orientación, es decir, no importa la dirección del viento.

Todos los demás aerogeneradores domésticos son aerogeneradores de eje horizontal. Estos disponen el eje del rotor en la posición horizontal y se caracterizan por girar las palas en dirección perpendicular a la velocidad del viento, por lo que necesitan algún mecanismo de orientación.

En el siguiente apartado denominado "metodología", vamos a profundizar más en la obtención de los datos de energía a través de los datos de la curva potencia-tiempo que nos ofrecen cada aerogenerador.

## **3.3 Perfiles de consumo del pequeño consumidor**

El tercer paso que vamos a realizar para el estudio de este proyecto es la obtención de los perfiles de consumo del pequeño consumidor, ya que estos datos son muy importantes porque sin ellos no podemos calcular los costes anuales.

Para extraer estos datos, debemos irnos a la página de Red Eléctrica de España (REE) [49], al apartado "Clientes", luego al apartado "Generador" y por último, en el apartado "Gestión de tus datos medidas eléctricas" [50]. Una vez dentro de dicho apartado, debemos de seleccionar "Perfiles finales de consumo – Mensual" y luego elegir qué mes y año queremos hacer el estudio. En nuestro caso, como queremos realizar el estudio de un año completo, debemos bajarnos los datos mes a mes y, por último, enlazamos todos los meses para tener un único archivo. Todos estos archivos los obtenemos de un bloc de notas y, para mayor facilidad en nuestro análisis de datos, vamos a traspasar dicha información a Excel, ya que vamos a usar dicha aplicación.

|      |              |               | AÑO MES DIA HORA VERANO(1)/INVIERNO(0) |  | COEF. PERFIL A   COEF. PERFIL B   COEF. PERFIL C   COEF. PERFIL D            |
|------|--------------|---------------|----------------------------------------|--|------------------------------------------------------------------------------|
| 2020 |              |               |                                        |  | 0.000104257749 0.000171516389 0.000072640536 0.000145311647                  |
| 2020 | $\mathbf{1}$ | $\mathcal{L}$ |                                        |  | $0.000087092749   0.000157125758   0.000068349998   0.000159689693$          |
| 2020 | 1            | 3             |                                        |  | $0.000073681994   0.000142713583   0.000066330259   0.000156670665$          |
| 2020 | 1            | 4             |                                        |  | $0.000065008266   0.000131784631   0.000064973516   0.000149531131$          |
| 2020 |              |               |                                        |  | $0.000060407847 \mid 0.000126360489 \mid 0.000064485088 \mid 0.000142180339$ |
| 2020 | 1            | 6             |                                        |  | 0.000058762468 0.000129258478 0.000065024272 0.000135436916                  |
| 2020 | 1            |               |                                        |  | $0.000060053917 \mid 0.000131223299 \mid 0.000066944787 \mid 0.000130619673$ |
| 2020 |              | 8             |                                        |  | $0.000064965653   0.000132035459   0.000069241535   0.000125130343$          |

Tabla 3–2 Perfiles finales de consumo del pequeño consumidor

Como podemos observar, la tabla no se encuentra completa, ya que sería muy engorroso y poco visible a la hora de plasmar la información completa del año, por lo que hemos decidido coger como ejemplo las primeras 8 horas del día 1 del mes de Enero del año a estudiar. Otra cosa que observamos de los datos, es que dichos valores se encuentran en por unidad, por lo cual, para que podamos obtener los perfiles finales de consumo del pequeño consumidor en kWh, tomamos el consumo de un hogar medio en España que sería unos 4000 kWh al año de electricidad [51].

De la Tabla 3-2 podemos sacar la siguiente información de los distintos coeficientes [52]:

- Coeficiente perfil A: consumidores con peaje de acceso 2.0A y 2.1A y equipos de medida de un solo periodo.
- Coeficiente perfil B: consumidores con peaje de acceso 2.0DHA y 2.1DHA y equipo de medida adaptada al horario de dichos peajes de acceso. Discriminación horaria en dos periodos.
- Coeficiente perfil C: Consumidores con peaje de acceso 3.0A y 3.1A con medida en baja tensión y registro en 6 periodos.
- Coeficiente perfil D: consumidores con peaje de acceso 2.0DHS y 2.1DHS y equipos para medida adaptado al horario de dichos peajes de acceso. Discriminación horaria en tres periodos.

Hoy en día, con el cambio de tarifa realizado a partir del 1 de Junio del 2021, toda aquella tarifa de acceso 2.0 y 2.1 pasarán a denominarse 2.0TD, y los consumidores pasaríamos a tener una tarifa con discriminación horaria que quedaría dividida en tres periodos horarios: punta (P1), valle (P2) y supervalle (P3). Igualmente, toda aquella tarifa de acceso 3.0 se convertirá en 3.0TD y ahora pasaríamos a tener seis periodos horarios.

# **3.4 Precio Voluntario para el Pequeño Consumidor (PVPC)**

Según [53] y [54], el Precio Voluntario para el Pequeño Consumidor (PVPC) se aplica desde el 1 de abril de 2014, sustituyendo a la antigua Tarifa de Último Recurso (TUR, vigente desde el 1 de Julio de 2009 hasta el 31 de Marzo de 2014), hasta el 1 de Junio de 2021 que se hace oficial una nueva metodología para el cálculo de los peajes de transporte y distribución de electricidad, y de la cual nosotros no vamos a implementar ya que no entra en el año de estudio.

La tarifa regulada PVPC es un sistema que tiene el Gobierno para fijar el precio máximo de la luz ante el mercado eléctrico regulado acogido para todos sus clientes y que solo puede ser aplicado por las denominadas Comercializadoras de Referencia, único en todo el territorio nacional, varia cada hora y permite la posibilidad de discriminación horaria. Solo atribuido para potencias contratadas inferior o igual a los 10 kW.

Esta tarifa sigue teniendo tres componentes principales:

- El coste de producción de energía eléctrica, que se refleja en el término de consumo.
- Los cargos y los peajes de acceso a la red, fijados por el Ministerio de Industria para cubrir el coste de llevar la energía desde las centrales hasta nuestros hogares y otros cargos asociados.
- Coste de comercialización e impuestos, los cuales incluyen los costes de explotación y una retribución por dicho ejercicio.

Para nuestro estudio del PVPC vamos a hacer dos distinciones muy distintas:

- Término de facturación de energía activa del PVPC peaje por defecto, también conocida como "sin discriminación horaria" y son para aquellos equipos de medida de un solo período.
- Término de facturación de energía activa del PVPC eficiencia 2 periodos (DHA), también conocido como "con discriminación horaria" y son para aquellos equipos de media de dos periodos.

#### **3.4.1 Término de facturación de energía activa del PVPC peaje por defecto**

Término de facturación de energía activa del PVPC peaje por defecto, es la también denominada "tarifa sin discriminación horaria", y pueden acogerse a esta tarifa todos aquellos que tengan una potencia contratada menor o igual a 10 kW.

Dicha tarifa es la más habitual del consumidor, ya que es la tarifa mássimple porque cuenta con un único periodo del precio de la luz. Esto es así porque el precio de nuestra electricidad, es decir el importe y el coste de la potencia, no varria en función de la hora del día ni del consumo que se realice. [55] [56] [57].

Para la obtención de la información de este término de facturación, debemos irnos a Sistema de Información del Operador del Sistema ("*e-sios*") [58], el cual es un sistema de información creada por REE para dar información y gestión de los procesos relacionados específicamente con el mercado eléctrico. Una vez dentro de dicho sistema, debemos teclear "término de facturación de energía activa del PVPC peaje por defecto" que nos llevará a una ventana donde tendremos que poner el periodo que queremos estudiar y exportar los datos. Dichos datos lo obtenemos en formato Excel.

| id | name                                         | geoid geoname value | datetime                         |
|----|----------------------------------------------|---------------------|----------------------------------|
|    | Término de facturación de energía activa del |                     |                                  |
|    | 1013 PVPC peaje por defecto                  |                     | 107,12 2020-01-01T00:00:00+01:00 |
|    | Término de facturación de energía activa del |                     |                                  |
|    | 1013 PVPC peaje por defecto                  |                     | 104,07 2020-01-01T01:00:00+01:00 |
|    | Término de facturación de energía activa del |                     |                                  |
|    | 1013 PVPC peaje por defecto                  |                     | 103,72 2020-01-01T02:00:00+01:00 |
|    | Término de facturación de energía activa del |                     |                                  |
|    | 1013 PVPC peaje por defecto                  |                     | 100,27 2020-01-01T03:00:00+01:00 |
|    | Término de facturación de energía activa del |                     |                                  |
|    | 1013 PVPC peaje por defecto                  |                     | 98,81 2020-01-01T04:00:00+01:00  |
|    | Término de facturación de energía activa del |                     |                                  |
|    | 1013 PVPC peaje por defecto                  |                     | 98,1 2020-01-01T05:00:00+01:00   |
|    | Término de facturación de energía activa del |                     |                                  |
|    | 1013 PVPC peaje por defecto                  |                     | 97,96 2020-01-01T06:00:00+01:00  |
|    | Término de facturación de energía activa del |                     |                                  |
|    | 1013 PVPC peaje por defecto                  |                     | 97,63 2020-01-01T07:00:00+01:00  |
|    | Término de facturación de energía activa del |                     |                                  |
|    | 1013 PVPC peaje por defecto                  |                     | 97,09 2020-01-01T08:00:00+01:00  |

Tabla 3–3 Término de facturación de energía activa del PVPC peaje por defecto

Como podemos observar, solo hemos puesto un tramo corto de información correspondiente a las primeras 8 horas del día 1 de enero de 2020, y los datos se encuentran expresados en €/MWh.

#### **3.4.2 Término de facturación de energía activa del PVPC eficiencia 2 periodos (DHA)**

Término de facturación de energía activa del PVPC eficiencia 2 periodos (DHA), comúnmente conocida como "tarifa con discriminación horaria" y como la tarifa anterior, solo se podían acoger a ella todo aquel consumidor que tuviera una potencia contrata de menor o igual a 10 kW.

Esta tarifa, como su propio nombre indica, corresponde a una tarifa de precio de la energía diferenciados en dos periodos de tiempo [55] [56]:

- Periodo punta: es aquella correspondiente con la franja horaria diurna y con el precio de la energía más encarecido.
	- Horario invierno: desde las 12h de la mañana hasta las 22h de la noche.
	- $\checkmark$  Horario verano: desde las 13h de la mañana hasta las 23h de la noche.
- Periodo valle: corresponde con la franja horaria nocturna y a su vez, con el precio de energía más económico.
	- $\checkmark$  Horario invierno: desde las 22h de la noche hasta las 12h de la mañana.
	- $\checkmark$  Horario verano: desde las 23h de la noche hasta las 13h de la mañana.

Como nos sucedía anteriormente, para poder obtener la información de este término de facturación, debemos ir a "*e-sios*" [58], pero ahora debemos teclear "Término de facturación de energía activa del PVPC eficiencia 2 periodos (DHA)", y una vez dentro de dicho término, introducimos el inicio y final del tramo de estudio que queremos estudiar y, por último, exportamos el informe obteniéndolo en formato Excel.

| lid | name                                         | geoid geoname value | datetime                        |
|-----|----------------------------------------------|---------------------|---------------------------------|
|     | Término de facturación de energía activa del |                     |                                 |
|     | 1014 PVPC eficiencia 2 periodos (DHA)        |                     | 57,59 2020-01-01T00:00:00+01:00 |
|     | Término de facturación de energía activa del |                     |                                 |
|     | 1014 PVPC eficiencia 2 periodos (DHA)        |                     | 54,69 2020-01-01T01:00:00+01:00 |
|     | Término de facturación de energía activa del |                     |                                 |
|     | 1014 PVPC eficiencia 2 periodos (DHA)        |                     | 54,12 2020-01-01T02:00:00+01:00 |
|     | Término de facturación de energía activa del |                     |                                 |
|     | 1014 PVPC eficiencia 2 periodos (DHA)        |                     | 50,84 2020-01-01T03:00:00+01:00 |
|     | Término de facturación de energía activa del |                     |                                 |
|     | 1014 PVPC eficiencia 2 periodos (DHA)        |                     | 49,46 2020-01-01T04:00:00+01:00 |
|     | Término de facturación de energía activa del |                     |                                 |
|     | 1014 PVPC eficiencia 2 periodos (DHA)        |                     | 48,79 2020-01-01T05:00:00+01:00 |
|     | Término de facturación de energía activa del |                     |                                 |
|     | 1014 PVPC eficiencia 2 periodos (DHA)        |                     | 48,65 2020-01-01T06:00:00+01:00 |
|     | Término de facturación de energía activa del |                     |                                 |
|     | 1014 PVPC eficiencia 2 periodos (DHA)        |                     | 48,34 2020-01-01T07:00:00+01:00 |
|     | Término de facturación de energía activa del |                     |                                 |
|     | 1014 PVPC eficiencia 2 periodos (DHA)        |                     | 48,1 2020-01-01T08:00:00+01:00  |

Tabla 3–4 Término de facturación de energía del PVPC eficiencia 2 periodos (DHA)

Observando el informe a través de las 8 primeras horas del día 1 de enero de 2020, los datos están expresados en €/MWh.

## **3.5 Precio de la energía excedentaria del autoconsumo para el mecanismo de compensación simplificada (PVPC)**

A partir del 5 de Abril de 2019, el Gobierno aprobó el Real Decreto 244/2019, que completa el marco regulatorio de autoconsumo del ya existente Real Decreto 15/2018, el cual estipulaba que cualquier consumidor que quisiera obtener una compensación por su excedente de energía vertiéndola a la red, judicialmente tendría que denominarse como productor de energía. Todo lo contrario, con el nuevo decreto, ya que ahora, las comercializadoras deberán compensar a los consumidores reduciendo su factura eléctrica mensual por la energía producida que no es autoconsumida y que vuelcan a la red eléctrica, esto pasaría a denominarse como factura neta. [59] [60]

En este nuevo Decreto regula las condiciones para el autoconsumo tanto en el precio excedentario de energía eléctrica como los sistemas de compensación de los usuarios que tengan dicho excedente, dando así, más seguridad al propio usuario.

Este nuevo marco energético, puede acogerse todo aquel que tenga una instalación de autoconsumo de potencia menor a 100 kW, es decir:

- La mayoría de las viviendas que tienen un único consumidor asociado a la instalación, denominados "individuales".
- Las pymes, las comunidades de propietarios o en polígonos industriales, ya que en ellos existen varios consumidores asociados a la misma instalación de generación. A estos son los denominados "colectivos".
A partir de ahora, el consumidor puede acogerse a las siguientes modalidades de autoconsumo:

- Autoconsumo sin excedente. Son aquellos que cuentan con un sistema antivertido o inyección 0, es decir, sistemas que impiden la aportación de energía a la red, tanto a la red de transporte como a la red de distribución. Sin embargo, para poder aprovechar la energía excedentaria de esta modalidad, sus instalaciones deberán estar previstas de un almacenamiento como es el caso de las baterías, de esta forma, podremos usar dicha energía posteriormente.
- Autoconsumo con excedente. En esta modalidad, carecemos de los sistemas de inyección 0 o antivertido, ya que ahora sí podremos inyectar nuestra energía sobrante a las redes de transporte y distribución. Podemos subdividirlo en dos categorías:

 $\checkmark$  Con excedentes acogidas a compensación. Toda energía que no se consuma de forma instantánea es vertida a la red de manera que la comercializadora lo compensará en la factura del consumidor

 $\checkmark$  Con excedentes no acogidos a compensación. Toda energía que no se consuma de forma instantánea es vertida a la red de manera que se obtenga un beneficio económico por ello, es decir, se vende obteniéndose por ella el precio del mercado eléctrico.

Como nos ha venido sucediendo con los anteriores datos respecto al término de facturación, nos vamos a "*esios*" [58] . Tecleamos "Precio de la energía excedentaria del autoconsumo para el mecanismo de compensación simplificada (PVPC)", y una vez dentro, debemos introducir el inicio y final de la fecha de estudio que vamos a realizar. Esta información la obtenemos a través del formato Excel.

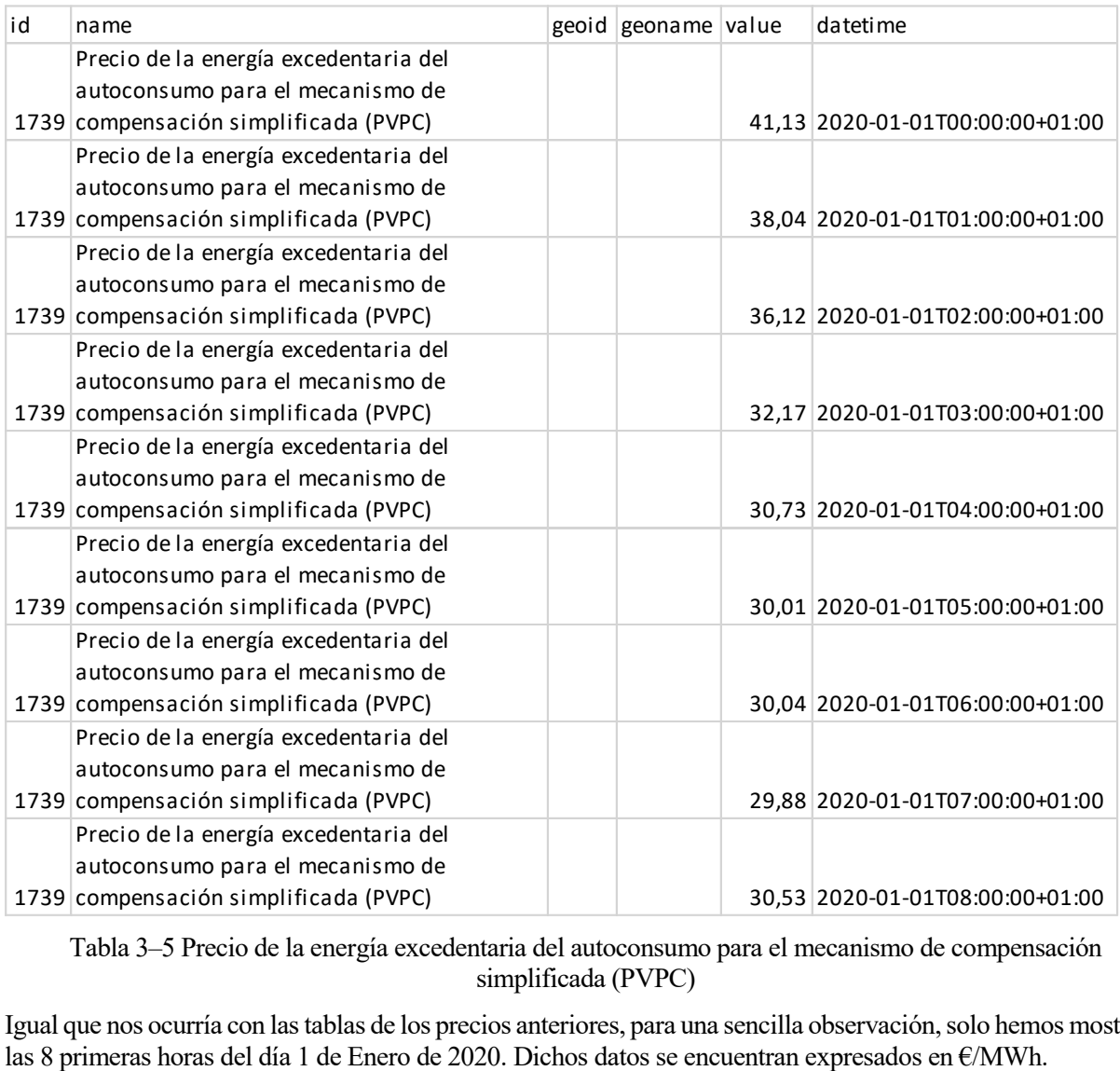

Tabla 3–5 Precio de la energía excedentaria del autoconsumo para el mecanismo de compensación simplificada (PVPC)

Igual que nos ocurría con las tablas de los precios anteriores, para una sencilla observación, solo hemos mostrado las 8 primeras horas del día 1 de Enero de 2020. Dichos datos se encuentran expresados en  $\epsilon$ /MWh.

# **4 METODOLOGÍA**

*La formulación de un problema es más importante que su solución.*

*- Albert Einstein -*

Para la realización de este proyecto, nos hemos servido de la herramienta de Microsoft Excel y, en menor medida de MATLAB, para una resolución más sencilla. A continuación, vamos a ir detallando paso a paso el proceso de nuestro trabajo.

# **4.1 Velocidad del viento**

La velocidad del viento, a través de AEMET, la hemos obtenido en un bloc de notas, y para poder usar estos valores, volcamos dichos datos a la herramienta de Microsoft Excel de tal forma que nos quede una matriz donde las filas son los días de un año, en nuestro caso 366 porque estamos en año bisiesto, y las columnas las hagamos corresponder a las horas que tiene un día, es decir, desde las 00 hasta las 23.

# **4.2 Curvas de Potencia**

A continuación, vamos a detallar el procedimiento que hemos realizado para la obtención de la producción obtenida por cada aerogenerador.

Lo primero que debemos de tener en cuenta ante cualquier procedimiento, son las unidades con las que nos encontramos los datos dados, y aquí, debemos de tener en cuenta que los datos de velocidad del viento proporcionado por AEMET son valores exactos en km/h, mientras que, a través de las distintas curvas de los aerogeneradores, nos hemos encontrado estos mismos datos en m/s, por lo que optamos por pasar todos los valores de velocidad de viento a m/s.

$$
1\frac{km}{h}*\frac{1h}{3600s}*\frac{1000m}{1km}=\frac{5}{18}\frac{m}{s}
$$

Para hacerlo mucho más fácil, nos vamos a ayudar de la herramienta de Microsoft Excel. Lo primero que hemos hecho es crear una columna con unos valores de velocidad del viento de 0 al 60 km/h, en la columna contigua, vamos a obtener los valores anteriores de viento, pero en m/s, para ello, vamos a usar el comando "=PRODUCTO(A1;5/18)" y de esta manera, automáticamente Excel pasa de km/h a m/s. En la columna contigua a la velocidad de viento en m/s, vamos a colocar la producción de cada aerogenerador según corresponde a su velocidad.

Una vez que tenemos lo anteriormente explicado, antes que nada, vamos a realizar una observación a simple vista de todas las curvas de potencia frente a la velocidad del viento de los diferentes aerogeneradores de estudio, y nos damos cuenta que para extraer la información que necesitamos, debemos de recurrir a dos métodos:

 Pendiente de una recta. Como podemos observar en las siguientes figuras, el método más sencillo para obtener los datos que queremos, es a través de la conocida fórmula de la pendiente de una recta:

$$
m = \frac{y_2 - y_1}{x_2 - x_1}
$$

Donde:

 $(x_1, y_1)$ : coordenadas del primer punto de la recta.

 $(x_2, y_2)$ : coordenadas del segundo punto de la recta.

Esto es así, porque nos dan información de varios puntos estratégicos y la unión de esos puntos se realiza mediante una recta, con lo cual, podemos obtener el resto de los datos muy fácilmente, aunque no por ello, sea rápida la obtención de todos estos datos.

## **CURVA DE POTENCIA**

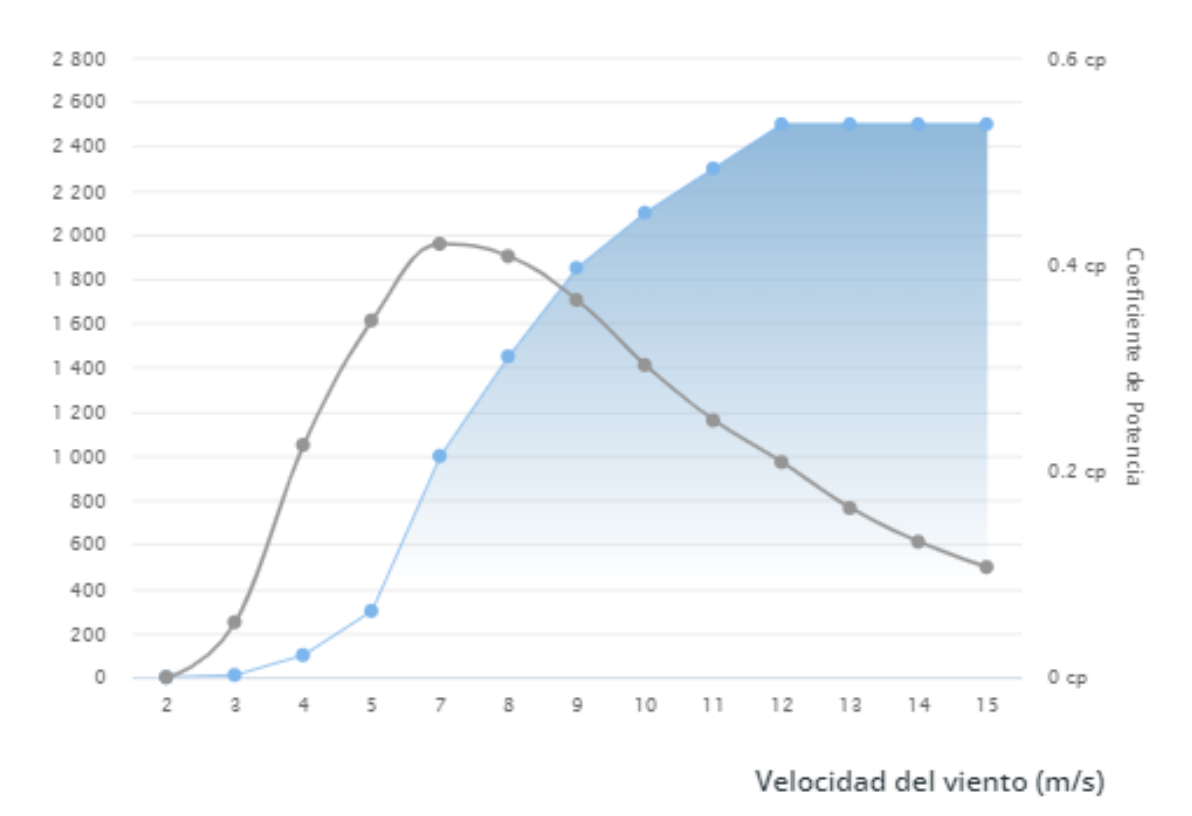

Potencia (W)

Figura 4-1 Curva de Potencia Enair 30 Pro

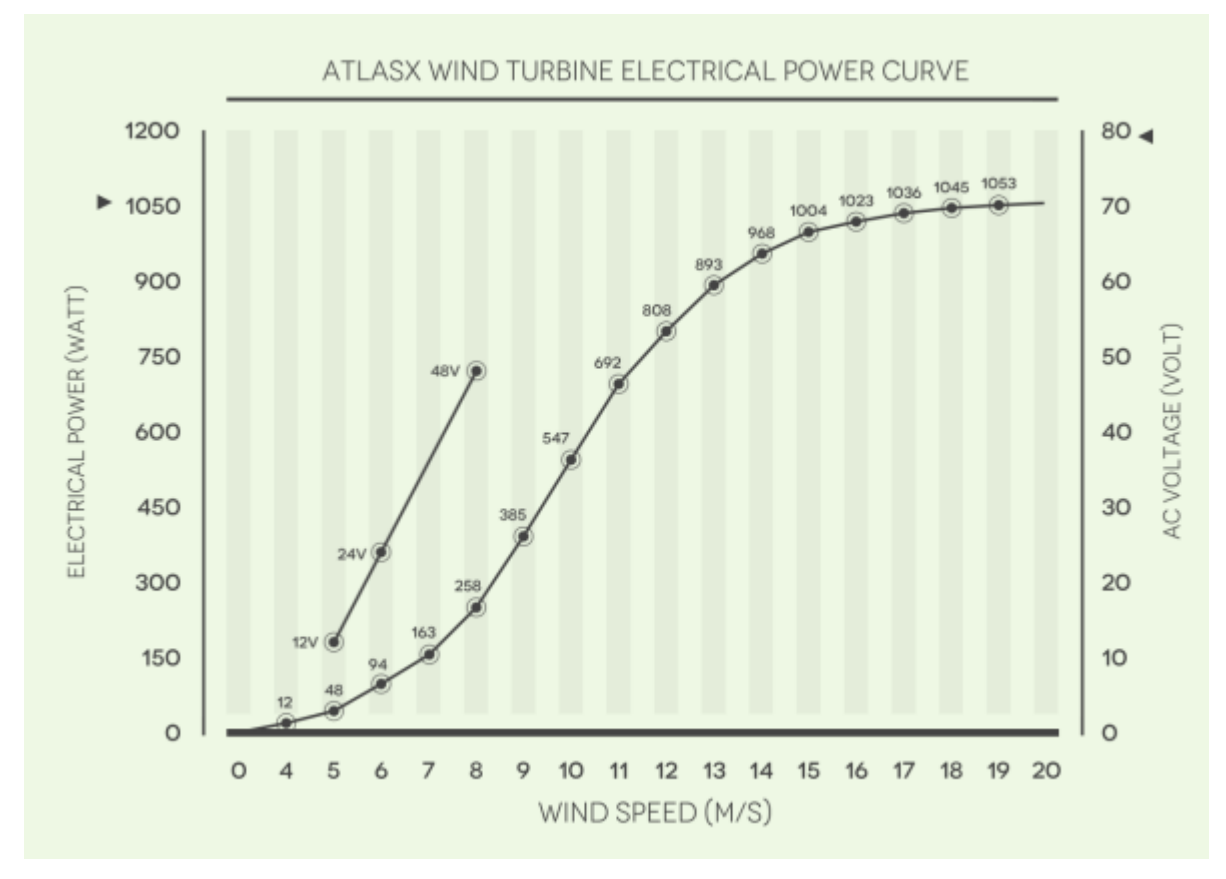

Figura 4-2 Curva de Potencia Atlas X

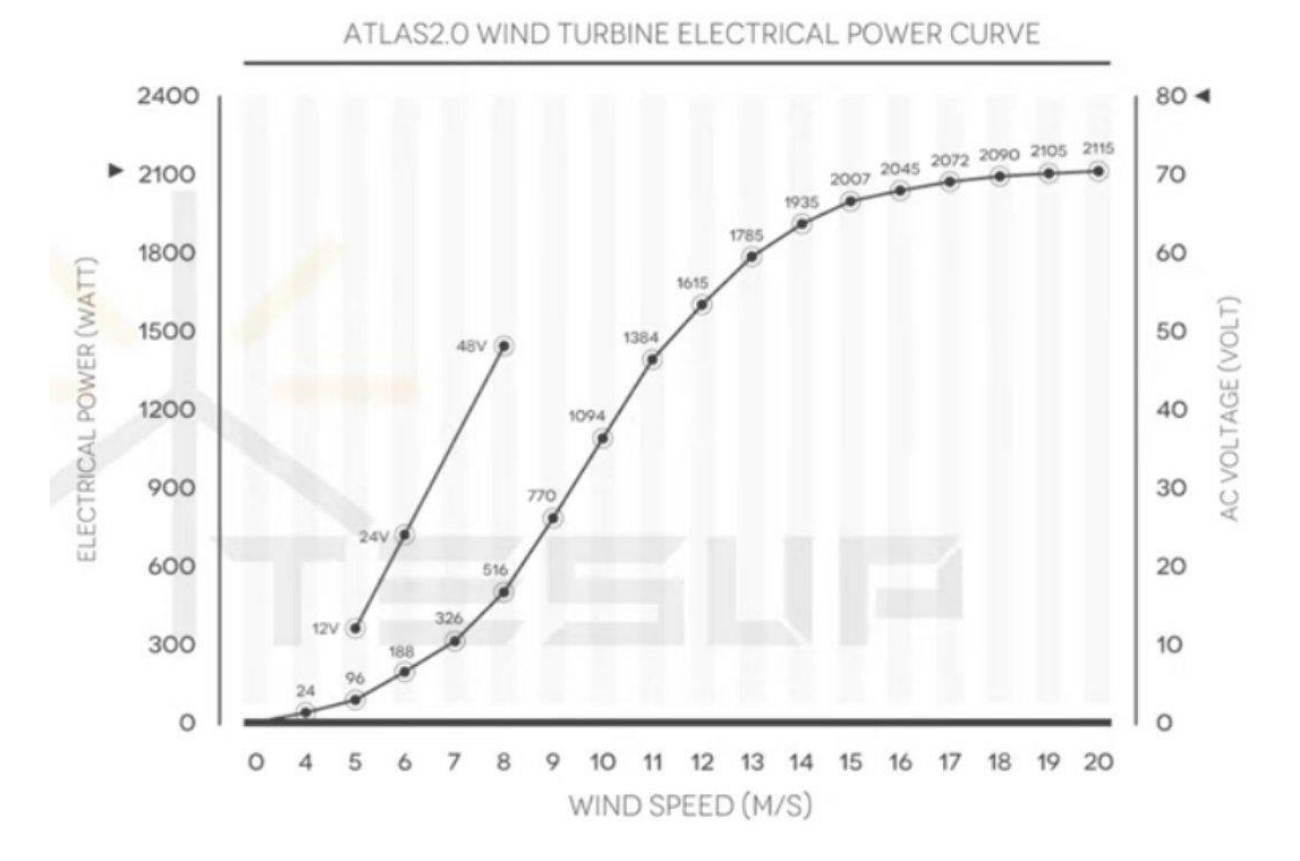

Figura 4-3 Curva de Potencia Atlas 2.0

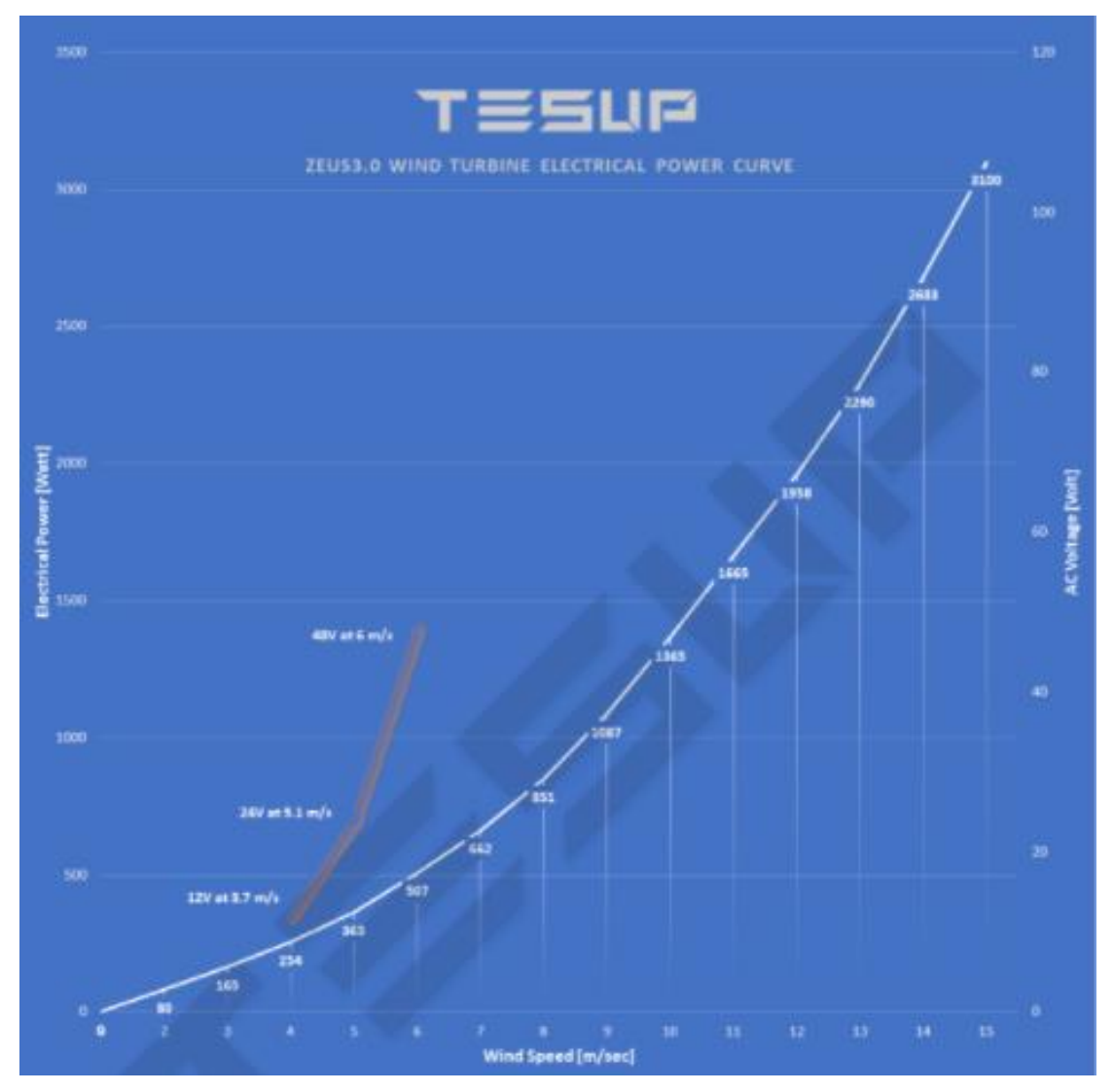

Figura 4-4 Curva de Potencia Zeus 3.0

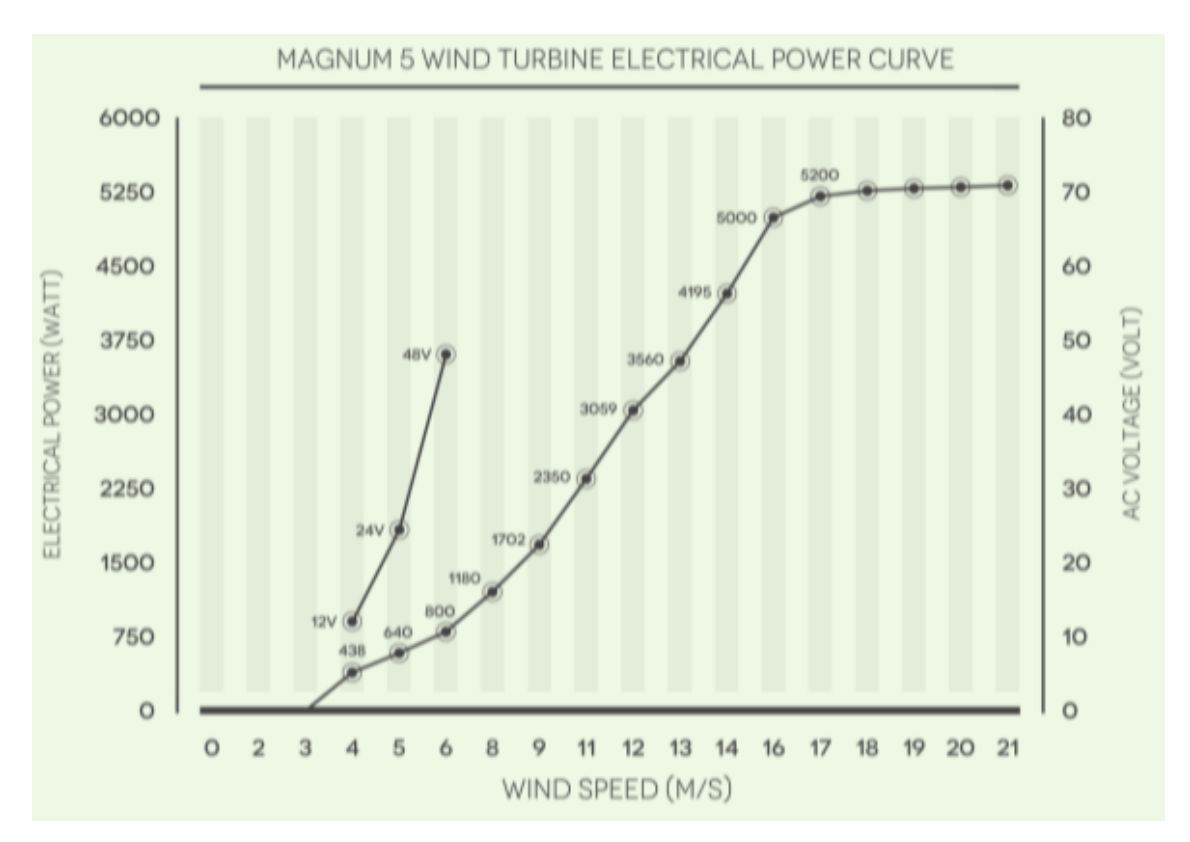

Figura 4-5 Curva de Potencia MAGNUM 5

 A través de regla y escala. Alguna de las gráficas potencia frente a la velocidad del viento no nos ha sido tan fácil a la hora de la extracción de sus datos, por lo que hemos tenido que recurrir a un método un poco ambiguo.

Lo primero que hemos tenido que realizar es una traslación de las gráficas, a través de una captura de pantalla, a un formato para poder imprimirlas. Una vez que tenemos todas ellas impresas, comprobamos qué escala tienen cada gráfica.

Por último, ayudándonos de una regla, vamos a ir con bastante precisión obteniendo las distintas distancias de las distintas velocidades en m/s para luego traspasarla a potencia con la escala que tuviera cada gráfica.

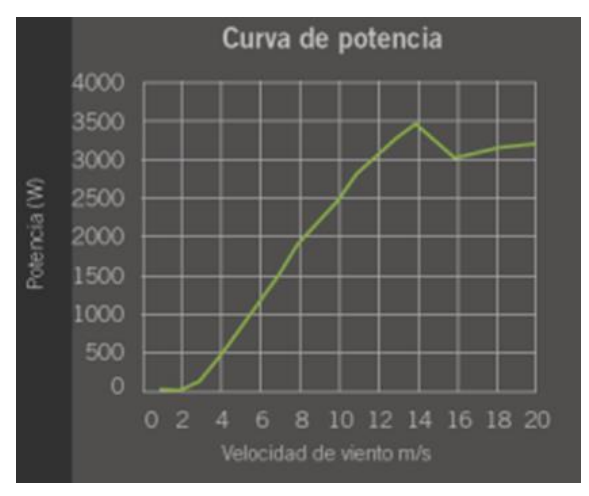

Figura 4-6 Curva de Potencia Bornay 3000

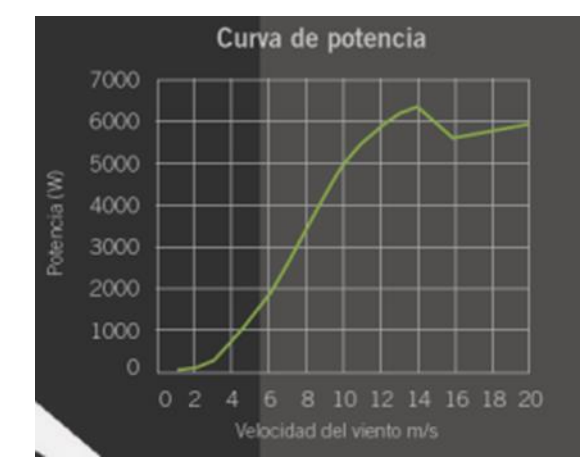

Figura 4-7 Curva de Potencia Bornay 6000

Una vez que hemos obtenido toda la producción de cada aerogenerador, vamos a obtener la producción para un año completo y nos vamos a apoyar en la hoja de Excel que hemos explicado al principio de este subapartado. Una vez que tenemos esta hoja de cálculo completa, vamos a proceder al relleno de la producción de un año completo, para ello, debemos de tener en cuenta que debemos realizar tantas hojas de Excel como aerogenerador tenemos. En total, tenemos 7 aerogeneradores, por lo que vamos a obtener 7 Excel distintos, pero también debemos recordar, que cada aerogenerador lo podemos situar en 3 ubicaciones distintas, con lo cual, tenemos que proceder 21 hojas para poder colocar cada producción de aerogenerador en su correspondiente velocidad de viento real.

Vamos a explicar muy sencillamente el párrafo anterior para un solo aerogenerador y emplazamiento, cuyo procedimiento es análogo para cualquier aerogenerador y ubicación:

- Lo primero que debemos hacer, es abrir el fichero donde tenemos la matriz de la velocidad de viento real.
- Luego, debemos abrir, si se encuentra en otro fichero distinto, el fichero donde hemos obtenido las velocidades en m/s y donde hemos colocado la producción del aerogenerador correspondiente a cada velocidad.
- Una vez que tenemos los ficheros abiertos, vamos a obtener la producción real según la matriz de la velocidad de viento real. Esta matriz nueva de producción tiene como fila a los días, 366 en nuestro caso, y las columnas correspondientes a las horas del día, desde las 00 hasta las 23. Para ello, vamos a usar dos funciones anidadas de Excel:

```
SI ERROR(valor; valor_si_error) [61]
```
Donde:

- $\checkmark$  Valor: el primer argumento corresponde con el elemento que debemos comprobar en busca de un error. Podemos introducir cualquier cálculo, función, como es en nuestro caso y que explicaremos más adelante, o una celda.
- $\checkmark$  Valor\_si\_error: este segundo argumento corresponde a que mensaje queremos que nos salga en la celda si el primer argumento es erróneo. Podemos introducir valores numéricos, funciones o secuencias, pero si queremos poner algún texto, debemos de acompañarlo con comillas dobles tanto en el inicio como final del texto

BURCARV(valor\_buscado; matriz\_buscar\_en; indicaror\_columnas; [ordenado]) [62]

- $\checkmark$  Valor\_buscado: el primer argumento es el valor que queremos buscar, en nuestro caso, como vamos a recorrer la matriz de velocidad del viento, va a corresponder con la primera celda de dicha matriz.
- Matriz buscar en: el segundo argumento tenemos que dar el rango donde queremos hacer la búsqueda del valor, en nuestro caso, sería la tabla donde tenemos las velocidades de viento

en km/h y m/s y la producción del aerogenerador.

- $\checkmark$  Indicador\_columnas: este tercer argumento, tenemos que indicar el número de la columna que queremos que nos devuelva el valor. En nuestro caso, como queremos que nos devuelva la producción, tendremos que poner el número 3, ya que nuestra tabla tendría:
	- 1. Velocidad de viento en km/h
	- 2. Velocidad de viento en m/s
	- 3. Producción.
- $\checkmark$  [ordenado]: debemos de especificar VERDADERO o FALSO según:
	- o VERDADERO: si deseamos que sea una coincidencia aproximada.
	- o FALSO:si deseamos que el valor sea una coincidencia exacta, este sería nuestro caso.

Una vez que hemos obtenido la matriz de producción, vamos a seguir detallando los demás datos que nos concierne. Para ello, debemos de indicar, que todos los siguientes datos, son expresados de igual manera que la producción generada por cada aerogenerador, es decir, todos ellos son expresados en Excel de forma matricial con la fila expresada en los días del año y la columna las 24h del día, desde las 00h hasta las 23h.

# **4.3 Coste de la energía sin autoconsumo**

Ahora, vamos a proceder a detallar como podemos obtener el coste previo a instalar cualquier tipo de energía renovable, es decir, lo que denominamos "sin autoconsumo". Debemos recordar, que estos costes sólo son referidos al término de energía, por lo cual, no se debe de contar los terminos correspondientes al peaje y a los impuestos.

Para ello, debemos de tener en cuenta nuestra energía anual consumida, los perfiles de consumo del pequeño consumidor y los Precios Voluntarios para el Pequeño Consumidor (PVPC).

Con todos estos datos a mano, lo primero que vamos a calcular es el perfil final sin autoconsumo:

$$
Perfil_{fsah} = Coef_{perfilm} * Consumo
$$

Donde:

- $Perfil_{fsah}$ : Perfil final del consumidor sin autoconsumo.
- Coef<sub>nerfilh</sub>: Coeficiente correspondiente a los perfiles de consumo del pequeño consumidor. Debemos de saber, que en nuestro proyecto solo vamos a utilizar dos coeficientes:
	- $\circ$  Coef<sub>perfilah</sub> = Sirve para poder calcular los perfiles denominados "sin discriminación" horaria".
	- $\circ$  Coef<sub>perfilB</sub> Coef.perfilB = Coeficientes que lo usamos para calcular los perfiles denominados "con discriminación horaria"
- : Energía anual consumida por el usuario.

Una vez que hemos obtenido los perfiles finales sin autoconsumo, ahora realizaremos el coste sin autoconsumo:

$$
C_{\text{san}} = \text{Perfil}_{\text{fsah}} * \text{PVPC}
$$

- $\bullet$   $C_{\text{sah}}$ : Coste sin autoconsumo, es el coste que obtenemos de estudiar nuestra energía eléctrica antes de introducirle cualquier tipo de instalación renovable.
- Perfil<sub>fsah</sub>: Perfil final del consumidor sin autoconsumo.
- : Precio Voluntario para el Pequeño Consumidor. Aquí, debemos de diferenciar si estamos estudiando los perfiles "sin discriminación horaria" o "con discriminación horaria".

## **4.4 Coste de la energía con autoconsumo**

A continuación, vamos a ver el coste que obtendríamos una vez incluimos cualquier tipo de renovable a nuestras instalaciones eléctricas. Como hemos explicado en el apartado anterior, estos costes no tienen en cuenta el término de peaje ni el término correspondiente a los impiesto, es decir, solo se tiene en cuenta el término de energía.

Para poder ver este coste, debemos tener en cuenta los perfiles finales sin autoconsumo que hemos obtenido en el apartado "coste sin autoconsumo" y la energía de los aerogeneradores domésticos que hemos obtenido en el apartado "curvas de potencia".

Lo primero que vamos a proceder a realizar es la obtención de los perfiles finales con autoconsumo:

$$
Perfil_{fah} = Perfil_{fsah} - P_{aerogeneradorh}
$$

Donde:

- $Perfill_{fab}$ : Perfil final autoconsumo.
- Perfil<sub>fsah</sub>: Perfil final sin autoconsumo.
- $\bullet$   $P_{aeroaeneradorh}$ : Producción que hemos obtenido previamente de cada aerogenerador.

Finalmente, para poder obtener el coste con autoconsumo, debemos de observar el perfil final de autoconsumo, ya que nos podemos encontrar con dos casos muy diferentes:

Si  $Perfil_{fah}$  >0 : Esto nos quiere decir que la producción de los aerogeneradores no supera el perfil final sin autoconsumo y estamos ante el caso de poder obtener beneficios pero no inyectamos excedente a la red porque no tenemos. Aquí, obtenemos el coste de autoconsumo de la siguiente manera:

$$
C_{ah} = Perfill_{fah} * PVPC
$$

Si  $Perfill_{fah}$  < 0 : En este segundo caso, como podemos observar, nos sale valores negativos que significa que obtenemos beneficios en la siguiente facturación, y esto es así porque la producción de energía obtenida a través de los aerogeneradores es superior al perfil final sin autoconsumo e inyectamos a la red la energía sobrante. Ahora, el coste de autoconsumo es un poco diferente, porque lo debemos calcular con el precio de la energía excedentaria del autoconsumo para el mecanismo de compensación simplificada (PVPC):

$$
C_{ah} = Perfil_{fah} * C_{Ex}
$$

- $\bullet$   $C_{ah}$ : Coste de autoconsumo.
- Perfil<sub>fah</sub>: Perfil final autoconsumo.
- : Precio Voluntario para el Pequeño Consumidor.
- $C_{Ex}$ : Coste de la energía excedentaria.

## **4.5 Ahorro anual**

Una vez que hemos obtenido los costes sin autoconsumo y los costes con autoconsumo, es simple el cálculo del ahorro anual, ya que es la diferencia de ambos costes:

$$
Ahorro_{annual} = \sum_{h=1}^{8784} C_{sa_h} - C_{a_h}
$$

Donde:

- *Ahorro*<sub>anual</sub>: Ahorro anual después del estudio que hemos realizado de introducir una instalación renovable.
- $C_{s a_h}$ : Coste final sin autoconsumo.
- $C_{a_h}$ : Coste final con autoconsumo.

## **4.6 Estudio económico**

Ahora, vamos a estudiar la viabilidad económica de nuestro proyecto a través de los indicadores más importantes para tomar la mejor decisión en cuanto a nuestra economía se refiere.

#### **4.6.1 Valor Actual Neto (VAN)**

Definición técnica: "El Valor Actual Neto (VAN) es un criterio de inversión que consiste en actualizar los cobros y pagos de un proyecto o inversión para conocer cuánto se va a ganar o perder con esa inversión. También se conoce como Valor Neto Actual (VNA), valor actualizado o valor presente neto (VPN)" [63].

Para que la definición sea más sencilla de entender, el VAN es un indicador financiero que nos sirve para determinar si un proyecto es viable y rentable, y si estamos en la tesitura de elección de varios proyectos, nos determina que inversión es más rentable.

A continuación, y considerando todas las inversiones del mismo valor, procedemos al cálculo del VAN de la siguiente manera:

$$
VAN = -I_0 + \sum_{t=1}^{n} \frac{F_t}{(1+k)^t} [63]
$$

- $\bullet$   $I_0$ : inversión que hemos realizado al inicio de nuestra instalación (t=0).
- $\bullet$   $F_t$ : flujos de dinero en cada periodo t. En nuestro caso, estos flujos de dinero vendrían dado por el ahorro anual que hemos ido obteniendo a lo largo de este estudio y que será constante durante el periodo de tiempo para el cálculo de dicho indicador.
- : número de periodos de tiempo que, para nuestro estudio, vamos a considerar los años de vida útil de nuestra instalación, que como mínimo, vamos a estimarlo en 25 años [64].
- : tipo de descuento o tipo de interés exigido a nuestra inversión, nosotros vamos a considerar un tipo de interés del 3% [65].

Dependiendo del resultado obtenido, tenemos el siguiente criterio de decisión:

- $\bullet$  VAN  $> 0$ : el proyecto es rentable. Cuando el beneficio es mayor que la inversión, generamos beneficios, además de cumplir con la tasa de descuento.
- VAN = 0: el proyecto es rentable. El beneficio es igual a la inversión, con lo cual, solo cumplimos con la tasa de descuento ya que no obtendremos ni beneficios ni pérdidas. Nos es indiferente.
- VAN < 0: el proyecto no es rentable. Cuando el beneficio es menor que la inversión, ahora no cumplimos con la tasa de descuento, por lo que obtendríamos pérdidas y este proyecto debería ser rechazado.

#### **4.6.2 Tasa Interna de Retorno (TIR)**

Definición técnica: "La Tasa Interna de Retorno (TIR) es la tasa de interés o rentabilidad que ofrece una inversión. Es decir, es el porcentaje de beneficio o pérdida que tendrá una inversión para las cantidades que no se han retirado del proyecto" [66].

El TIR es otro indicador económico muy utilizado en la evaluación de proyectos, ya que es un método muy confiable cuando queremos determinar la rentabilidad y viabilidad de un proyecto de inversión.

Para la obtención de este indicador, debemos conocer con anterioridad el valor de VAN, ya que se encuentra implícito en la resolución del TIR:

$$
VAN = -I_0 + \sum_{t=1}^{n} \frac{F_t}{(1+TIR)^t} [66]
$$

Donde:

- $\bullet$   $I_0$ : se trata de la inversión que hemos realizado al inicio de nuestra instalación, en nuestro caso, el dinero invertido en la instalación de nuestro aerogenerador.
- $\bullet$   $F_t$ : representa los flujos de dinero en cada periodo t, es decir, la entrada o salida neta de dinero que, en nuestro caso, estos flujos de dinero vendrían dado por el ahorro anual que hemos obtenido del estudio.
- $\bullet$   $\pi$ : es el número de periodos de tiempo, que para nuestro estudio vamos a considerar los años de vida útil de nuestra instalación.

Una vez que hemos obtenido el valor de TIR y sabiendo que k es la tasa de descuento que hemos utilizado en el desarrollo del VAN, tenemos los siguientes criterios de selección:

- $\bullet$  TIR  $>$  k: el proyecto es viable y puede ser aprobado. Aquí, la tasa de rendimiento interno que hemos obtenido es mayor que la tasa mínima de rentabilidad exigida a la inversión.
- TIR = k: el proyecto debería ser rechazado. Aunque aquí nos encontramos en una situación similar a la que producimos cuando el VAN es cero, desde el punto de vista económico, no debemos asumir un riesgo innecesario.
- $\bullet$  TIR  $\leq$  k: el proyecto es rechazado. En este caso, la tasa mínima de rentabilidad exigida a la inversión no es superado por la tasa de rendimiento interno.

#### **4.6.3 PayBack (PB)**

Definición técnica: "El PayBack o plazo de recuperación es un criterio para evaluar inversiones que se define como el periodo de tiempo requerido para recuperar el capital inicial de una inversión. Es un método estático para la evaluación de inversiones" [67].

El PayBack no es otra cosa que el tiempo que tardamos, normalmente lo expresamos en años, en recuperar el dinero invertido al comienzo de cualquier inversión. Esto es muy importante a la hora de decidir si comprometerse o no ante un proyecto.

Tenemos dos procedimientos a la hora de calcular el PayBack:

 Si los flujos de caja son iguales durante todo el periodo de tiempo requerido, el PayBack lo calcularemos de la siguiente manera:

$$
PayBack = \frac{I_0}{F} [67]
$$

Donde:

- $\checkmark$   $I_0$  : se trata de la inversión inicial de nuestro proyecto, es decir, el coste que hemos desembolsado para la instalación de nuestro aerogenerador.
- $\checkmark$  F : representa a los flujos de caja que, en nuestro caso, es el ahorro anual que hemos obtenido de nuestro estudio.
- Si, por el contrario, los flujos de caja no son iguales durante todo el periodo de tiempo requerido, debemos de obtener el PayBack de la siguiente fórmula:

$$
PayBack = a + \frac{I_0 - b}{F_t} [67]
$$

Donde:

- $\check{a}$ : representa el número de periodo inmediatamente anterior hasta recuperar el desembolso inicial.
- $\checkmark$   $I_0$ : inversión inicial de nuestro proyecto.
- $\checkmark$  b : suma de los flujos hasta el final del periodo "a".
- $\checkmark$   $F_t$ : representa el valor del flujo de caja del año en que se recupera la inversión.

Es preferible que, para nuestra inversión, tengamos un plazo de recuperación lo menor posible.

En nuestro proyecto, vamos a tener unos flujos de cajas iguales durante todo el periodo de tiempo demandado.

Una vez que hemos explicado detalladamente el proceso de este proyecto, ahora vamos a dar una resolución de la misma. Para ello, vamos a tener diversos aerogeneradores de diferentes potencias en tres localizaciones distintas de Sevilla, y con dos energías anuales muy distintas:

- Para un pequeño consumidor de 4000kWh anual.
- Para un usuario particular real de unos 7589kWh anual.

Antes de embarcarnos con la resolución, debemos aclarar que todos los datos los hemos llevado a unas unidades de W, € y m/s para poder tener una solución más sencilla a la hora de los cálculos y del resultado.

# **5.1 Consumidor tipo sin autoconsumo**

En primer lugar, vamos a analizar los resultados obtenidos antes de introducir cualquier instalación renovable.

Primero vamos a observar el coste final sin autoconsumo para un consumidor de potencia media y para un consumidor particular:

|              | Coste final sin autoconsumo (€) |                    |            |                    |  |  |  |
|--------------|---------------------------------|--------------------|------------|--------------------|--|--|--|
|              |                                 | Consumidor 4000kWh |            | Consumidor 7589kWh |  |  |  |
|              | 2.0A                            | 2.0 DHA            |            | 2.0 DHA            |  |  |  |
| Enero        | 41,5112311                      | 34,325978          | 78,7571832 | 65,1249618         |  |  |  |
| Febrero      | 32,4645388                      | 25,1991975         | 61,5933462 | 47,8091775         |  |  |  |
| Marzo        | 27,5913413                      | 19,7465294         | 52,3476723 | 37,4641028         |  |  |  |
| Abril        | 19,7623191                      | 11,5206221         | 37,49406   | 21,8575002         |  |  |  |
| Mayo         | 20,5286609                      | 12,2986102         | 38,9480019 | 23,3335382         |  |  |  |
| Junio        | 24,5512647                      | 14,8139414         | 46,5798869 | 28,1057504         |  |  |  |
| Julio        | 32,0833349                      | 21,6477367         | 60,870107  | 41,0711684         |  |  |  |
| Agosto       | 32,5139487                      | 22,114104          | 61,6870891 | 41,9559838         |  |  |  |
| Septiembre   | 29,4630147                      | 20,8447234         | 55,8987046 | 39,5476514         |  |  |  |
| Octubre      | 27,655323                       | 20,5722709         | 52,4690616 | 39,0307409         |  |  |  |
| Noviembre    | 33,3136012                      | 26,9417849         | 63,2042299 | 51,1153014         |  |  |  |
| Diciembre    | 40,1717917                      | 33,342962          | 76,2159317 | 63,2599347         |  |  |  |
| <b>TOTAL</b> | 361,61037                       | 263,36846          | 686,065275 | 499,675812         |  |  |  |

Tabla 5–1 Coste final sin autoconsumo

Examinando dicha tabla, estudiamos los dos distintos tipos que nos podemos encontrar a la hora de la contratación de nuestra factura, tanto "sin discriminación horaria" correspondiente al coeficiente tipo A y "con discriminación horaria" sería para el coeficiente tipo B.

Observando detenidamente, da igual si el consumidor es particular o es un consumidor de potencia media, ya que si nos encontramos ante un contrato con una tarifa PVPC en dos periodos tendríamos en nuestra factura un menor importe que si fuéramos un consumidor con un contrato de una tarifa PVPC de un periodo.

# **5.2 Velocidad del viento**

Antes de embarcarnos en procesar los datos de la resolución una vez tenemos incluido nuestra mini instalación eólica, vamos a evaluar uno de los principales recursos que tenemos y para ello, daremos un simple vistazo a la suma mensual de los datos de la velocidad de viento, en m/s, para los distintos emplazamientos.

|            | Suma velocidades del viento (m/s) |            |                |  |  |  |
|------------|-----------------------------------|------------|----------------|--|--|--|
|            | San Pablo                         | Tablada    | <b>Tomares</b> |  |  |  |
| Enero      | 2021,66667                        | 1057,77778 | 1686,66667     |  |  |  |
| Febrero    | 1852,5                            | 910,555556 | 1205,83333     |  |  |  |
| Marzo      | 2466,11111                        | 1338,05556 | 1599,72222     |  |  |  |
| Abril      | 2421,38889                        | 1353,88889 | 1708,61111     |  |  |  |
| Mayo       | 2610,55556                        | 1486,11111 | 1823,33333     |  |  |  |
| Junio      | 2652,22222                        | 1495,27778 | 1733,33333     |  |  |  |
| Julio      | 2747,5                            | 1523,33333 | 1755,55556     |  |  |  |
| Agosto     | 2354,16667                        | 1252,5     | 1527,77778     |  |  |  |
| Septiembre | 2223,05556                        | 1110,55556 | 1428,88889     |  |  |  |
| Octubre    | 1912,22222                        | 936,111111 | 1199,44444     |  |  |  |
| Noviembre  | 2446,11111                        | 1128,88889 | 1500,27778     |  |  |  |
| Diciembre  | 2664,16667                        | 1311,94444 | 1686,66667     |  |  |  |

Tabla 5–2 Suma mensual de la velocidad registrada a cada hora

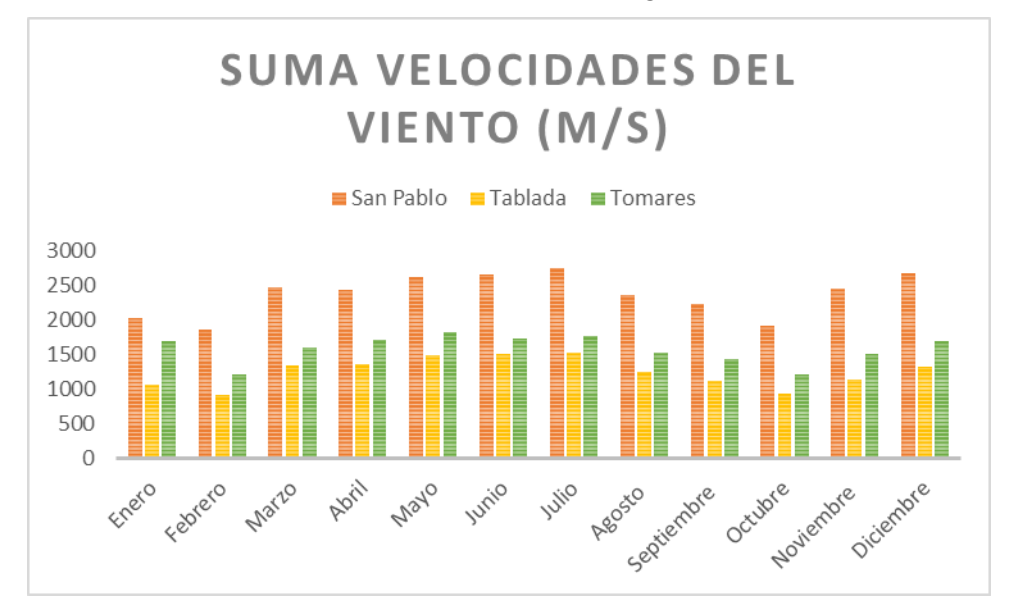

Figura 5-1 Suma mensual de la velocidad registrada a cada hora

Una vez que hemos recopilado los datos por mes y por ubicación, podemos intuir que donde mayor ahorro podemos obtener es si nos encontramos situados en San Pablo, ya que podemos observar que hace más viento que en las otras dos localizaciones.

Esta intuición puede ser desacertada ya que la velocidad no es el único aspecto a tener en cuenta en el estudio, pero si es uno de sus factores principales. En los siguientes apartados, podremos ir concluyendo con más determinación si nuestra intuición es acertada o, por el contrario, es errónea.

# **5.3 Consumidor tipo con autoconsumo**

En segundo lugar, vamos a obtener una resolución a la introducción de cada uno de nuestros aerogeneradores domésticos tanto para un consumidor común de unos 4000kWh como para un consumidor particular de 7589kWh para los tres emplazamientos distintos de Sevilla. También debemos diferenciar para un consumidor con facturación entre uno o dos periodos.

Tenemos que tener en cuenta dos factores muy importantes:

- Aerogenerador domestico: cada aerogenerador tiene distintas características como su potencia máxima, la velocidad de arranque, etc., con lo cual, no vamos a tener ningún dato común entre ellos.
- Velocidad del viento. Este es otro factor muy importante en la determinación de nuestro estudio, ya que en los tres emplazamientos que tenemos, aun siendo de la misma provincia, se obtienen distintos valores de velocidades de viento.

Finalmente, debemos de decir que en este subapartado sólo vamos a examinar los costes una vez que hemos introducido nuestros aerogeneradores domésticos, y ya en el siguiente apartado, estudiaremos el ahorro que obtendríamos de pasar a ser un cliente con autoconsumo.

Para que sea más sencillo el análisis de los datos obtenidos, vamos a ir viendo cada aerogenerador por separado:

## **5.3.1 Enair 30 Pro**

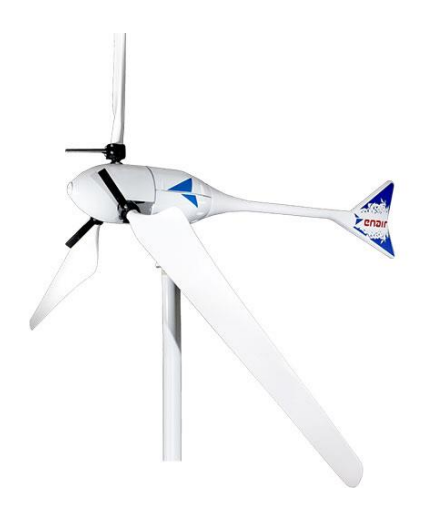

Figura 5-2 Enair 30 Pro

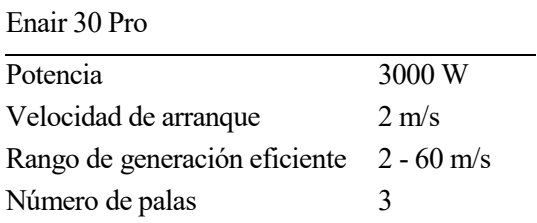

Tabla 5–3 Características Enair 30 Pro

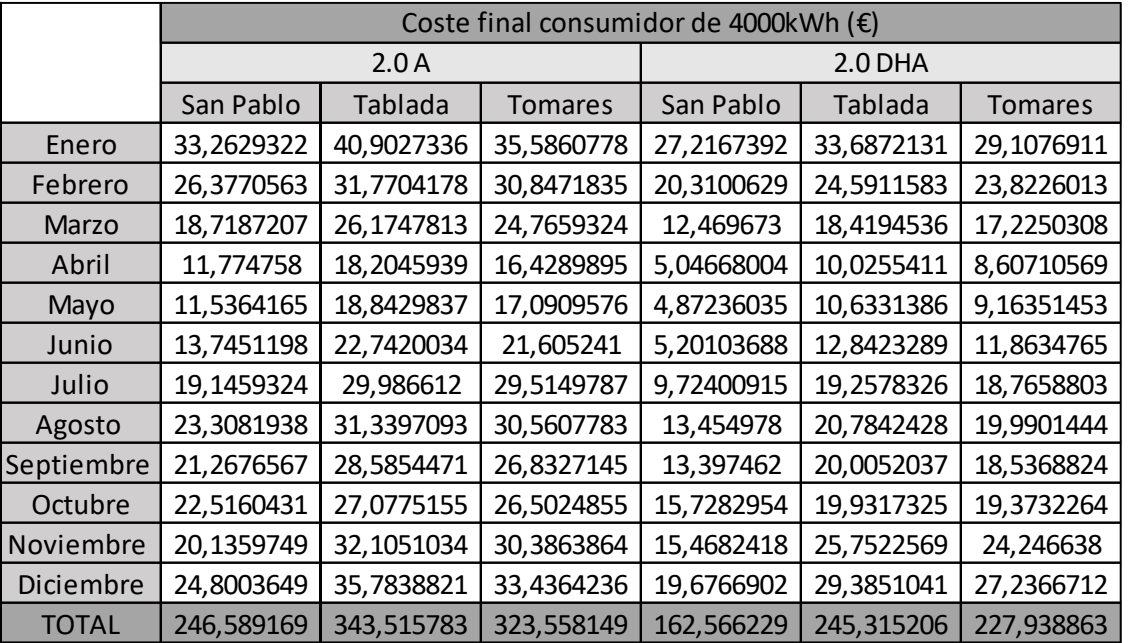

A continuación, mostramos el resultado de los costes finales para un consumidor común de nuestro estudio para este aerogenerador en las tres diferentes ubicaciones y con los diferentes términos de facturación:

Tabla 5–4 Enair 30 Pro: Coste final con autoconsumo para consumidor de 4000kWh.

Igualmente, mostramos el estudio para el cliente particular:

|              |            |            |                | Coste final consumidor de 7589kWh (€) |            |                |
|--------------|------------|------------|----------------|---------------------------------------|------------|----------------|
|              |            | 2.0A       |                | 2.0 DHA                               |            |                |
|              | San Pablo  | Tablada    | <b>Tomares</b> | San Pablo                             | Tablada    | <b>Tomares</b> |
| Enero        | 69,1671623 | 78,1486857 | 71,4179041     | 56,7289909                            | 64,479902  | 58,6714114     |
| Febrero      | 54,2562517 | 60,8120525 | 59,7458243     | 41,9807955                            | 47,1275856 | 46,2349402     |
| Marzo        | 41,486423  | 50,7675853 | 49,0440249     | 28,8172512                            | 35,9929975 | 34,4822554     |
| Abril        | 27,027135  | 35,7973049 | 33,5779514     | 13,3649704                            | 20,1167064 | 18,2197358     |
| Mayo         | 27,6492286 | 37,1719436 | 34,9326867     | 13,7746884                            | 21,469787  | 19,5472477     |
| Junio        | 33,6933005 | 44,7039377 | 43,4692841     | 16,143973                             | 25,9748495 | 24,7892183     |
| Julio        | 45,7648153 | 58,7662889 | 58,3010208     | 26,2288206                            | 38,6092054 | 38,1534505     |
| Agosto       | 51,16263   | 60,4997009 | 59,6439481     | 31,3772784                            | 40,5852141 | 39,7435389     |
| Septiembre   | 46,3907843 | 54,9784467 | 52,716612      | 30,9215115                            | 38,653382  | 36,8466634     |
| Octubre      | 46,4828618 | 51,8730573 | 51,2305388     | 33,2982288                            | 38,3336075 | 37,6704785     |
| Noviembre    | 47,5783818 | 61,8878062 | 60,0106736     | 37,719452                             | 49,7843401 | 48,0978316     |
| Diciembre    | 58,0677165 | 71,0562694 | 67,9875252     | 47,3342611                            | 58,6668741 | 55,8843008     |
| <b>TOTAL</b> | 548,726691 | 666,463079 | 642,077994     | 377,690222                            | 479,794451 | 458,341073     |

Tabla 5–5 Enair 30 Pro: Coste final con autoconsumo para consumidor de 7589kWh

Como podemos observar tanto para el consumidor común de 4000kWh como para el consumidor particular de 7589kWh:

- Da igual en que emplazamiento estemos y que velocidad de viento tenemos, que podemos obtener más ahorro si contratamos el término de facturación de energía activa del PVPC eficiencia 2 periodos (DHA)
- También podemos observar, que en el emplazamiento que mayor velocidad de viento recoge la estación meteorológica es el lugar donde podemos obtener un importe menor en nuestra factura, independientemente del tipo de factura y potencia que tengamos contratado.

#### **5.3.2 Bornay 3000**

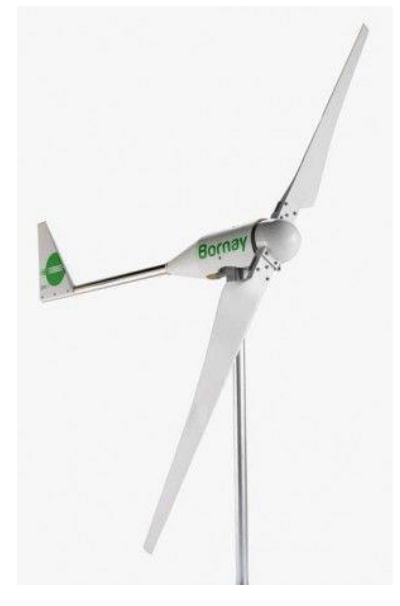

Figura 5-3 Bornay 3000

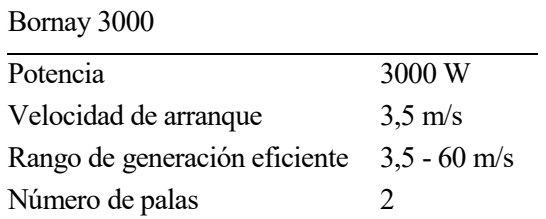

Tabla 5–6 Características Bornay 3000

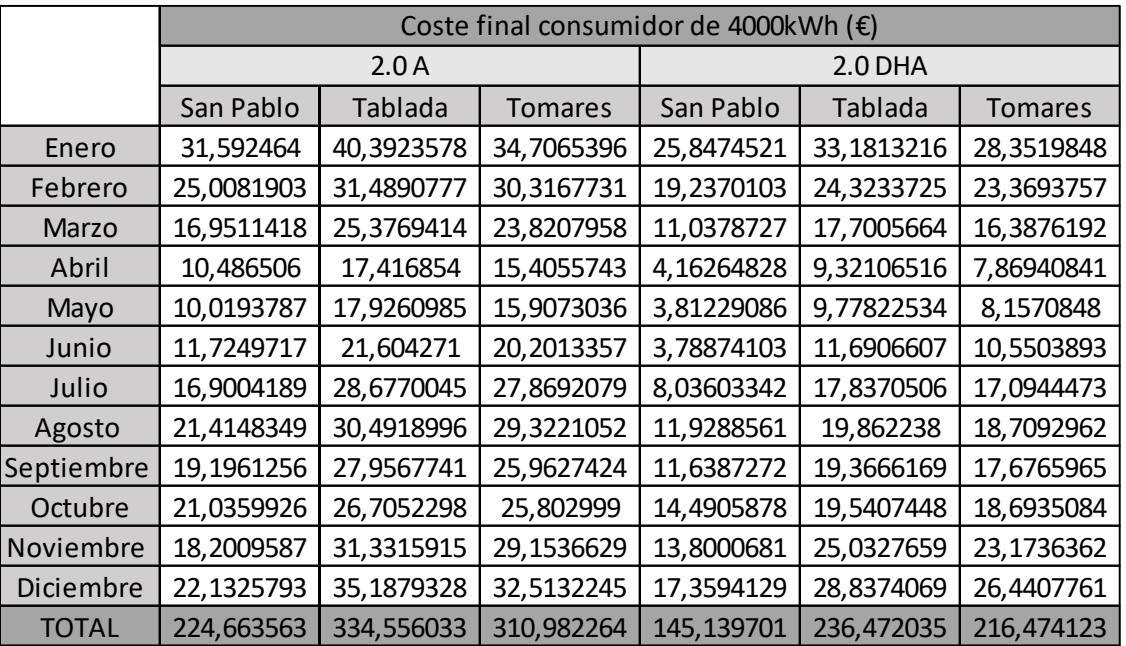

A continuación, mostraremos los costes finales obtenidos con autoconsumo después de todos los cálculos realizados previamente. Estos datos son correspondientes para un consumidor común:

Tabla 5–7 Bornay 3000: Coste final con autoconsumo para un consumidor de 4000kWh

Igualmente, pero para un consumidor particular:

|              | Coste final consumidor de 7589kWh (€) |            |                |            |            |                |
|--------------|---------------------------------------|------------|----------------|------------|------------|----------------|
|              |                                       | 2.0A       |                | 2.0 DHA    |            |                |
|              | San Pablo                             | Tablada    | <b>Tomares</b> | San Pablo  | Tablada    | <b>Tomares</b> |
| Enero        | 67,4555846                            | 77,6383098 | 70,5224387     | 55,3634694 | 63,9766064 | 57,9103002     |
| Febrero      | 52,8477175                            | 60,5260114 | 59,2159271     | 40,8844477 | 46,8616081 | 45,7791291     |
| Marzo        | 39,6294263                            | 49,9679445 | 48,1012264     | 27,2647779 | 35,2296025 | 33,5933773     |
| Abril        | 25,6599383                            | 34,9887702 | 32,5172437     | 12,2686028 | 19,302143  | 17,2339879     |
| Mayo         | 25,9871807                            | 36,2231968 | 33,699617      | 12,4339158 | 20,494186  | 18,3612277     |
| Junio        | 31,6164329                            | 43,5580392 | 42,0316681     | 14,4084892 | 24,7172869 | 23,3072009     |
| Julio        | 43,5126947                            | 57,459166  | 56,6559801     | 24,4390468 | 37,1581628 | 36,4404525     |
| Agosto       | 49,2567436                            | 59,6514251 | 58,4062595     | 29,7216736 | 39,64181   | 38,4286371     |
| Septiembre   | 44,3021882                            | 54,3495607 | 51,8291491     | 29,0366612 | 38,0091036 | 35,9741695     |
| Octubre      | 44,9671255                            | 51,4947765 | 50,5329363     | 31,9446069 | 37,9068118 | 36,9632213     |
| Noviembre    | 45,5292643                            | 61,1159237 | 58,7660262     | 35,9957263 | 49,0582522 | 46,9737391     |
| Diciembre    | 55,3184914                            | 70,4435551 | 67,0513579     | 45,000148  | 58,1075804 | 55,0809106     |
| <b>TOTAL</b> | 526,082788                            | 657,416679 | 629,32983      | 358,761566 | 470,463154 | 446,046353     |

Tabla 5–8 Bornay 3000: Coste final con autoconsumo para un consumidor de 7589kWh

Observando ambos consumidores, podemos concluir que no es importante la energía anual consumida ya que, al introducir el aerogenerador doméstico, si nos encontramos ante un contrato de una tarifa PVPC de dos periodos tendríamos un mayor ahorro que si nos encontramos ante un contrato PVPC de un periodo.

# **5.3.3 Bornay 6000**

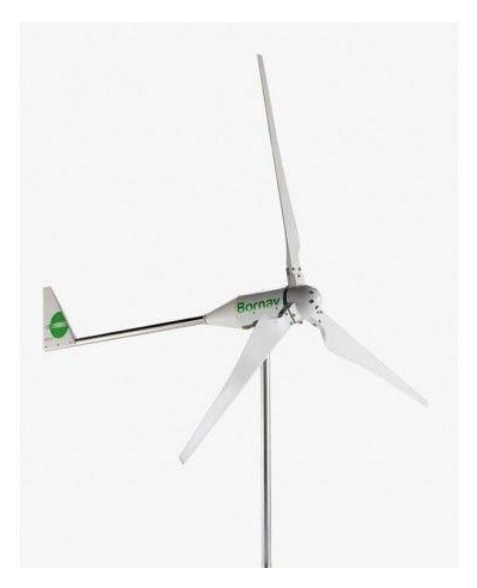

Figura 5-4 Bornay 6000

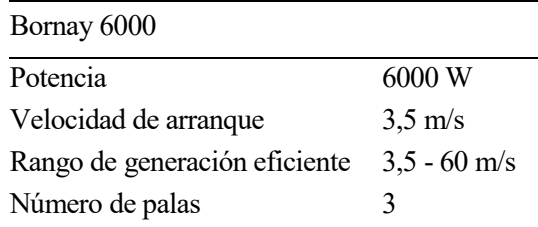

Tabla 5–9 Características Bornay 6000

A continuación, vamos a mostrar el coste final que hemos obtenido después de haber realizado todos los cálculos pertinentes.

|              |            |            |                | Coste final consumidor de 4000kWh (€) |            |                |
|--------------|------------|------------|----------------|---------------------------------------|------------|----------------|
|              |            | 2.0A       |                | 2.0 DHA                               |            |                |
|              | San Pablo  | Tablada    | <b>Tomares</b> | San Pablo                             | Tablada    | <b>Tomares</b> |
| Enero        | 28,8566538 | 39,6706779 | 33,1713096     | 23,5665927                            | 32,4710834 | 26,9933932     |
| Febrero      | 22,8762619 | 31,0980536 | 29,5601212     | 17,4800066                            | 23,9587538 | 22,7435206     |
| Marzo        | 14,2755921 | 24,2820041 | 22,4362261     | 8,76371644                            | 16,7148314 | 15,1467407     |
| Abril        | 8,45563672 | 16,4321799 | 14,1652924     | 2,62839598                            | 8,45709893 | 6,98198439     |
| Mayo         | 7,71500904 | 16,7579061 | 14,2950932     | 2,01259514                            | 8,68916512 | 6,78328915     |
| Junio        | 8,78379106 | 19,9964488 | 18,3651593     | 1,64870708                            | 10,0278803 | 8,81211939     |
| Julio        | 13,5014254 | 26,9145651 | 25,7561004     | 5,45162202                            | 15,9577099 | 15,0209598     |
| Agosto       | 18,6603056 | 29,2820395 | 27,6853928     | 9,69605719                            | 18,5567135 | 17,037743      |
| Septiembre   | 16,0415969 | 27,0008688 | 24,5407        | 8,89254559                            | 18,399599  | 16,2668568     |
| Octubre      | 18,8184084 | 26,1976255 | 24,8609829     | 12,5770199                            | 19,0093887 | 17,7798075     |
| Noviembre    | 14,9444657 | 30,24882   | 27,4521365     | 10,8657888                            | 24,0283173 | 21,7143489     |
| Diciembre    | 16,9348279 | 34,1783488 | 30,7899589     | 12,6542193                            | 27,8778435 | 24,8953371     |
| <b>TOTAL</b> | 189,863974 | 322,059538 | 293,078473     | 116,237267                            | 224,148385 | 200,1761       |

En primer lugar, exponemos los costes finales con autoconsumo para un consumidor medio:

Tabla 5–10 Bornay 6000: Coste final con autoconsumo para un consumidor de 4000kWh

En segundo lugar, exponemos los resultados obtenidos para los costes finales de un consumidor en particular:

|              |            |            |                | Coste final consumidor de 7589kWh (€) |            |                |
|--------------|------------|------------|----------------|---------------------------------------|------------|----------------|
|              |            | 2.0A       |                |                                       |            |                |
|              | San Pablo  | Tablada    | <b>Tomares</b> | San Pablo                             | Tablada    | <b>Tomares</b> |
| Enero        | 64,4228083 | 76,9118158 | 68,7363291     | 52,9096794                            | 63,2517047 | 56,4456089     |
| Febrero      | 50,496383  | 60,0899141 | 58,3950332     | 39,0352225                            | 46,4684567 | 45,0976301     |
| Marzo        | 36,606877  | 48,8303309 | 46,5495567     | 24,7502539                            | 34,1779618 | 32,2414584     |
| Abril        | 23,2451855 | 33,923251  | 31,0695057     | 10,4914104                            | 18,2843504 | 16,0651064     |
| Mayo         | 23,2186318 | 34,9686315 | 31,8847159     | 10,39442                              | 19,2382001 | 16,7820992     |
| Junio        | 28,2290977 | 41,9038965 | 40,0583598     | 11,866799                             | 22,9272205 | 21,3716022     |
| Julio        | 39,5429683 | 55,6782625 | 54,5328342     | 21,4381069                            | 35,1969468 | 34,2613886     |
| Agosto       | 46,084607  | 58,4280855 | 56,7471632     | 27,1380436                            | 38,2823028 | 36,693881      |
| Septiembre   | 40,8912907 | 53,3719844 | 50,3332929     | 26,091668                             | 37,0140933 | 34,540986      |
| Octubre      | 42,5785898 | 50,9721261 | 49,5433283     | 29,8499354                            | 37,3300707 | 35,9933662     |
| Noviembre    | 41,8029286 | 60,0086041 | 56,9812672     | 32,7517831                            | 48,0278951 | 45,4128658     |
| Diciembre    | 49,7627729 | 69,2740189 | 65,1213689     | 40,0925075                            | 57,0020025 | 53,4576762     |
| <b>TOTAL</b> | 486,88214  | 644,360921 | 609,952755     | 326,80983                             | 457,201206 | 428,363669     |

Tabla 5–11 Bornay 6000: Coste final con autoconsumo para un consumidor de 7580kWh

Si observamos detenidamente los costes finales de autoconsumo para ambos clientes, podemos concluir que si nos encontramos con un contrato de tarifa denominada "con discriminación horaria" vamos a obtener un importe inferior a si nos encontramos ante una tarifa "sin discriminación horaria".

# **5.3.4 Atlas X**

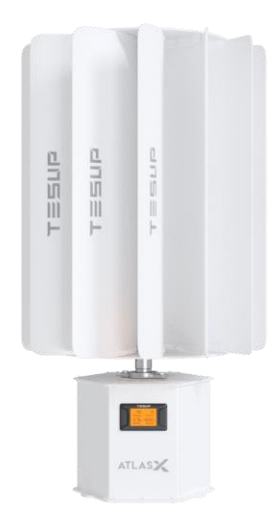

Figura 5-5 Atlas X

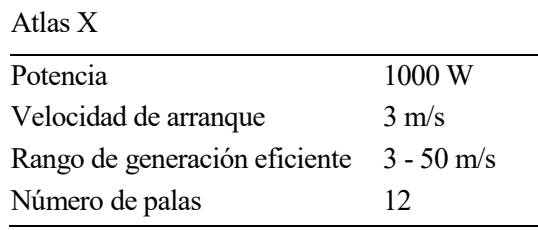

Tabla 5–12 Características Atlas X

A continuación, vamos a mostrar los costes finales de autoconsumo que hemos obtenido una vez realizado todos nuestros cálculos.

|              |            | Coste final consumidor de 4000kWh (€) |                |            |            |                |
|--------------|------------|---------------------------------------|----------------|------------|------------|----------------|
|              |            | 2.0A                                  |                | 2.0 DHA    |            |                |
|              | San Pablo  | Tablada                               | <b>Tomares</b> | San Pablo  | Tablada    | <b>Tomares</b> |
| Enero        | 39,8969404 | 41,4359047                            | 40,1343994     | 32,7648065 | 34,2446013 | 33,1215212     |
| Febrero      | 30,9789023 | 32,3506042                            | 32,1200279     | 24,0052068 | 25,1031069 | 24,9086672     |
| Marzo        | 25,3398993 | 27,3744295                            | 27,0614415     | 17,8215699 | 19,5355383 | 19,2213037     |
| Abril        | 17,4184967 | 19,5240183                            | 19,1553408     | 9,3703598  | 11,2531434 | 10,8622355     |
| Mayo         | 18,2977635 | 20,2868336                            | 19,8760409     | 10,1659915 | 12,0376286 | 11,6502812     |
| Junio        | 22,2060697 | 24,3031158                            | 24,1207134     | 12,3384711 | 14,522503  | 14,3373407     |
| Julio        | 29,5412597 | 31,806008                             | 31,7420392     | 18,8313086 | 21,3200312 | 21,2538377     |
| Agosto       | 30,8548355 | 32,3626066                            | 32,234558      | 20,3180991 | 21,9373519 | 21,8074827     |
| Septiembre   | 27,6811349 | 29,3457002                            | 28,8959557     | 19,2028393 | 20,7291636 | 20,3607527     |
| Octubre      | 26,4933795 | 27,5760274                            | 27,4907217     | 19,3457542 | 20,4769985 | 20,3812204     |
| Noviembre    | 30,2436868 | 33,1366345                            | 32,8069287     | 24,1592005 | 26,7481488 | 26,4346291     |
| Diciembre    | 35,8304569 | 39,2388057                            | 38,583892      | 29,5562608 | 32,5428528 | 31,9255514     |
| <b>TOTAL</b> | 334,782825 | 358,740689                            | 354,222059     | 237,879868 | 260,451068 | 256,264823     |

En primer lugar, vamos a presentar estos costes para un consumidor media:

Tabla 5–13 Atlas X: Coste final con autoconsumo para el consumidor de 4000kWh

En segundo lugar, presentamos estos mismos costes, pero para un consumidor particular:

|              |            |            |                |            | Coste final consumidor de 7589kWh (€) |                |  |
|--------------|------------|------------|----------------|------------|---------------------------------------|----------------|--|
|              |            | 2.0A       |                | 2.0 DHA    |                                       |                |  |
|              | San Pablo  | Tablada    | <b>Tomares</b> | San Pablo  | Tablada                               | <b>Tomares</b> |  |
| Enero        | 77,1428924 | 78,6818568 | 77,341344      | 63,560334  | 65,0435851                            | 63,920505      |  |
| Febrero      | 60,0447715 | 61,4794117 | 61,2453515     | 46,5333692 | 47,7130869                            | 47,5056138     |  |
| Marzo        | 50,0168639 | 52,1307605 | 51,8177725     | 35,3814011 | 37,2531117                            | 36,9357892     |  |
| Abril        | 35,038524  | 37,2557591 | 36,8870816     | 19,4217571 | 21,5900215                            | 21,1991137     |  |
| Mayo         | 36,6631204 | 38,7061747 | 38,2932558     | 21,0498886 | 23,0725566                            | 22,6825835     |  |
| Junio        | 44,222905  | 46,331738  | 46,1493356     | 25,511422  | 27,8143119                            | 27,6291497     |  |
| Julio        | 58,3280319 | 60,5927802 | 60,5288114     | 38,2487066 | 40,7434629                            | 40,6772694     |  |
| Agosto       | 60,0279759 | 61,535747  | 61,4076984     | 40,1599789 | 41,7792317                            | 41,6493625     |  |
| Septiembre   | 54,0707254 | 55,7813902 | 55,3301093     | 37,8627375 | 39,4320917                            | 39,0512547     |  |
| Octubre      | 51,2847527 | 52,389766  | 52,3044603     | 37,73257   | 38,9354685                            | 38,8396904     |  |
| Noviembre    | 60,056912  | 63,0272632 | 62,6917244     | 48,1415772 | 50,9216653                            | 50,586692      |  |
| Diciembre    | 71,5610532 | 75,2817414 | 74,5798678     | 59,3092744 | 62,4598255                            | 61,8411353     |  |
| <b>TOTAL</b> | 658,458528 | 683,194389 | 678,576813     | 472,913017 | 496,758419                            | 492,518159     |  |

Tabla 5–14 Atlas X: Coste final con autoconsumo para el consumidor de 7589kWh

Una vez que hemos presentado todos los datos de los costes para este aerogenerador, observamos que da igual el tipo de consumidor que seamos, que siempre vamos a obtener algo de ahorro si nos encontramos ante una tarifa tipo 2.0 DHA o denominada "con discriminación horaria".

40

## **5.3.5 Atlas 2.0**

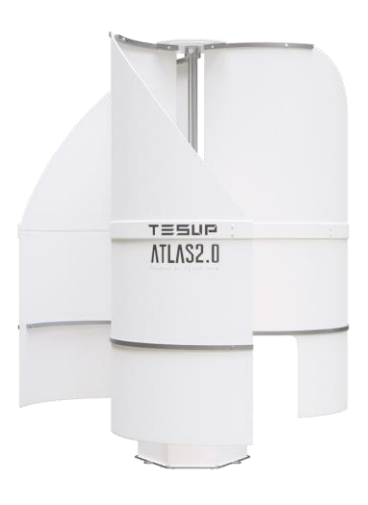

Figura 5-6 Atlas 2.0

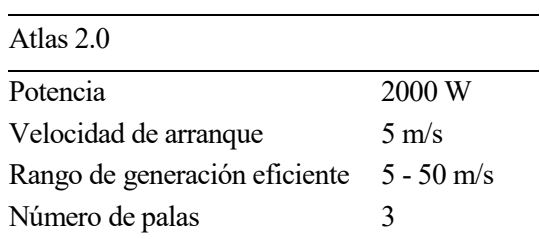

Tabla 5–15 Característica Atlas 2.0

A continuación, enseñamos los distintos tipos de costes finales que hemos obtenido tras la realización de varias operaciones.

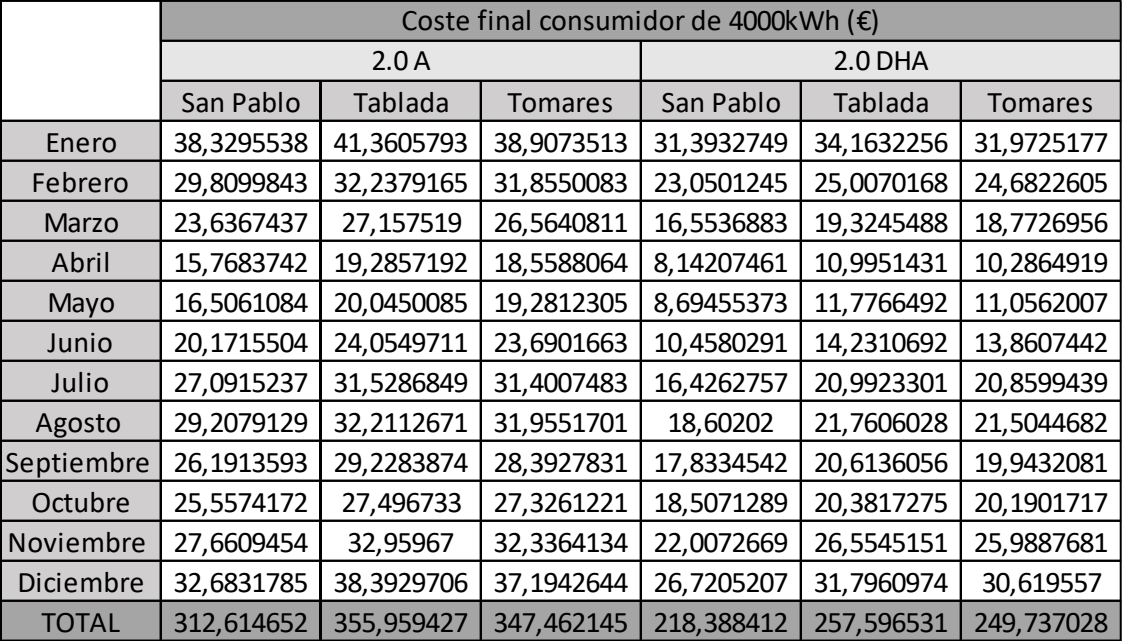

En primer lugar, mostraremos los costes finales para un consumidor común:

Tabla 5–16 Atlas 2.0: Coste final con autoconsumo para el consumidor de 4000kWh

Y, en segundo lugar, mostraremos esos mismos costes, pero para un consumidor en concreto:

|              |            |            |                |            | Coste final consumidor de 7589kWh (€) |                |  |
|--------------|------------|------------|----------------|------------|---------------------------------------|----------------|--|
|              |            | 2.0A       |                | 2.0 DHA    |                                       |                |  |
|              | San Pablo  | Tablada    | <b>Tomares</b> | San Pablo  | Tablada                               | <b>Tomares</b> |  |
| Enero        | 75,5286063 | 78,6065314 | 76,0127405     | 62,0065848 | 64,9622094                            | 62,7162862     |  |
| Febrero      | 58,64377   | 61,3654776 | 60,907514      | 45,4373489 | 47,6169968                            | 47,2344946     |  |
| Marzo        | 47,8734628 | 51,9138501 | 51,2878753     | 33,6579538 | 37,0421223                            | 36,4191064     |  |
| Abril        | 32,8359588 | 37,01746   | 36,2801064     | 17,622478  | 21,3225448                            | 20,543919      |  |
| Mayo         | 34,5041981 | 38,4643495 | 37,645384      | 19,1075859 | 22,8115772                            | 22,0399615     |  |
| Junio        | 41,8970453 | 46,0835933 | 45,7187885     | 23,1966785 | 27,5228782                            | 27,1525532     |  |
| Julio        | 55,7859637 | 60,3154571 | 60,1875205     | 35,4509818 | 40,4157619                            | 40,2833756     |  |
| Agosto       | 58,3688675 | 61,3844075 | 61,1283105     | 38,3639787 | 41,6024826                            | 41,3427443     |  |
| Septiembre   | 52,3523132 | 55,6640773 | 54,7674351     | 36,2722728 | 39,3165337                            | 38,5827953     |  |
| Octubre      | 50,1534486 | 52,3104716 | 52,1398607     | 36,6031736 | 38,8401975                            | 38,6486417     |  |
| Noviembre    | 57,0903423 | 62,8502987 | 62,1942837     | 45,5934413 | 50,7280316                            | 50,1039175     |  |
| Diciembre    | 67,6063384 | 74,3544319 | 73,0527048     | 55,7491208 | 61,6597173                            | 60,4261648     |  |
| <b>TOTAL</b> | 632,640315 | 680,330406 | 671,322524     | 449,061599 | 493,841053                            | 485,49396      |  |

Tabla 5–17 Atlas 2.0: Coste final con autoconsumo para el consumidor de 7589kW

Observando el total de todos los costes, nos damos cuenta que, en ambos tipos de clientes, donde podemos encontrar un menor coste en nuestra factura sería si tuviéramos un contrato de tarifa PVPC 2.0 DHA.

## **5.3.6 Zeus 3.0**

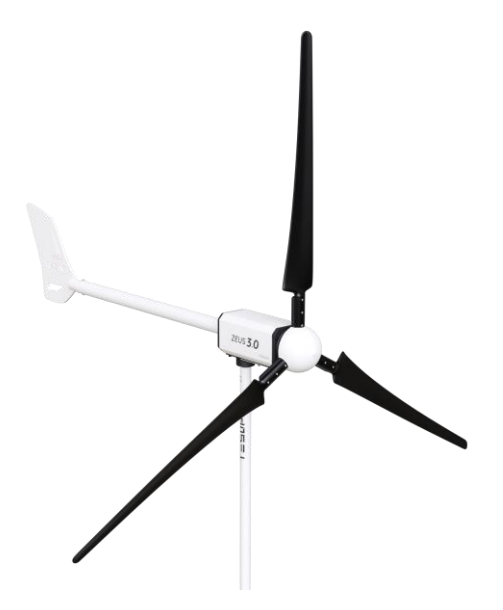

Figura 5-7 Zeus 3.0

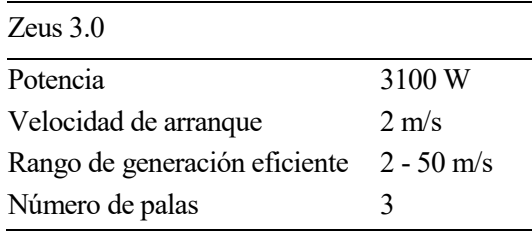

Tabla 5–18 Característica Zeus 3.0

A continuación, exponemos los distintos datos de los costes finales con autoconsumo que hemos obtenido tras la realización de las correspondientes operaciones pertinentes.

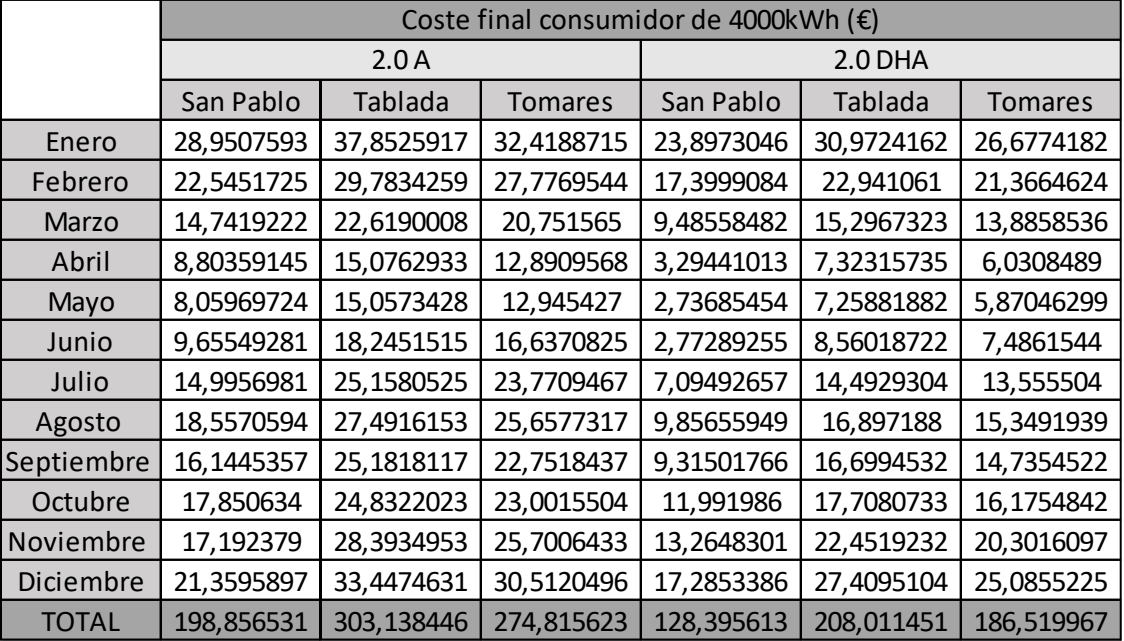

En primer lugar, vamos a exponer dichos costes para un cliente común:

Tabla 5–19 Zeus 3.0: Coste final con autoconsumo para el consumidor de 4000kWh

En segundo lugar, vamos a exponer esos mismos costes finales, pero para un cliente particular con una distinta energía consumida anual a la común:

|              |            |            |                | Coste final consumidor de 7589kWh (€) |            |            |
|--------------|------------|------------|----------------|---------------------------------------|------------|------------|
|              |            | 2.0A       |                | 2.0 DHA                               |            |            |
|              | San Pablo  | Tablada    | <b>Tomares</b> | San Pablo                             | Tablada    | Tomares    |
| Enero        | 65,6703433 | 75,0985438 | 69,1489009     | 53,9001624                            | 61,7714    | 56,8614999 |
| Febrero      | 50,873156  | 58,85743   | 56,7548852     | 39,3105694                            | 45,5168284 | 43,8499324 |
| Marzo        | 37,8981278 | 47,3216009 | 45,2806035     | 25,947535                             | 32,8811606 | 31,1990496 |
| Abril        | 24,5063838 | 32,7338059 | 30,3022641     | 11,4122974                            | 17,2766494 | 15,3901737 |
| Mayo         | 24,6554825 | 33,4260131 | 30,9997593     | 11,5193044                            | 17,9553142 | 16,0722916 |
| Junio        | 30,4011121 | 40,252544  | 38,592076      | 13,6905472                            | 21,6218013 | 20,3233276 |
| Julio        | 42,9829988 | 53,9448247 | 52,5577189     | 24,3886564                            | 33,8796021 | 32,951635  |
| Agosto       | 47,3065522 | 56,6644109 | 54,7949732     | 28,3556537                            | 36,7169825 | 35,1289341 |
| Septiembre   | 41,7184978 | 51,606292  | 48,8277561     | 26,9318874                            | 35,3601669 | 33,1062506 |
| Octubre      | 41,9781374 | 49,63962   | 47,785258      | 29,5646976                            | 36,0978462 | 34,4934194 |
| Noviembre    | 45,4086713 | 58,2545658 | 55,4566122     | 35,9570371                            | 46,5144748 | 44,2117336 |
| Diciembre    | 55,4234808 | 69,0957292 | 65,8865284     | 45,5573788                            | 57,033698  | 54,2501685 |
| <b>TOTAL</b> | 508,822944 | 626,89538  | 596,387336     | 346,535727                            | 442,625924 | 417,838416 |

Tabla 5–20 Zeus 3.0: Coste final con autoconsumo para el consumidor de 7589kWh

Si observamos detenidamente todos los valores expuestos anteriormente, podemos concluir que, con cualquier tipo de consumidor, tendríamos un pequeño ahorro si tenemos un contrato en nuestras tarifas de PVPC en dos periodos.

## **5.3.7 MAGNUM 5**

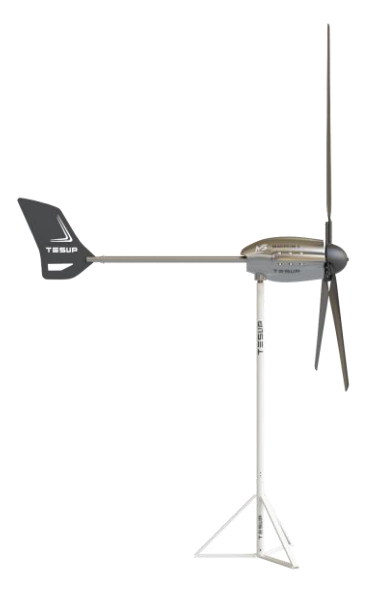

Figura 5-8 MAGNUM 5

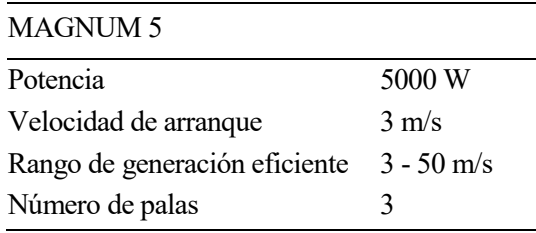

Tabla 5–21 Característica MAGNUM 5

En seguida, vamos a mostrar los resultados obtenidos tras la realización de unos ciertos cálculos. Dichos resultados son los costes finales de autoconsumo para los dos tipos de consumidores.

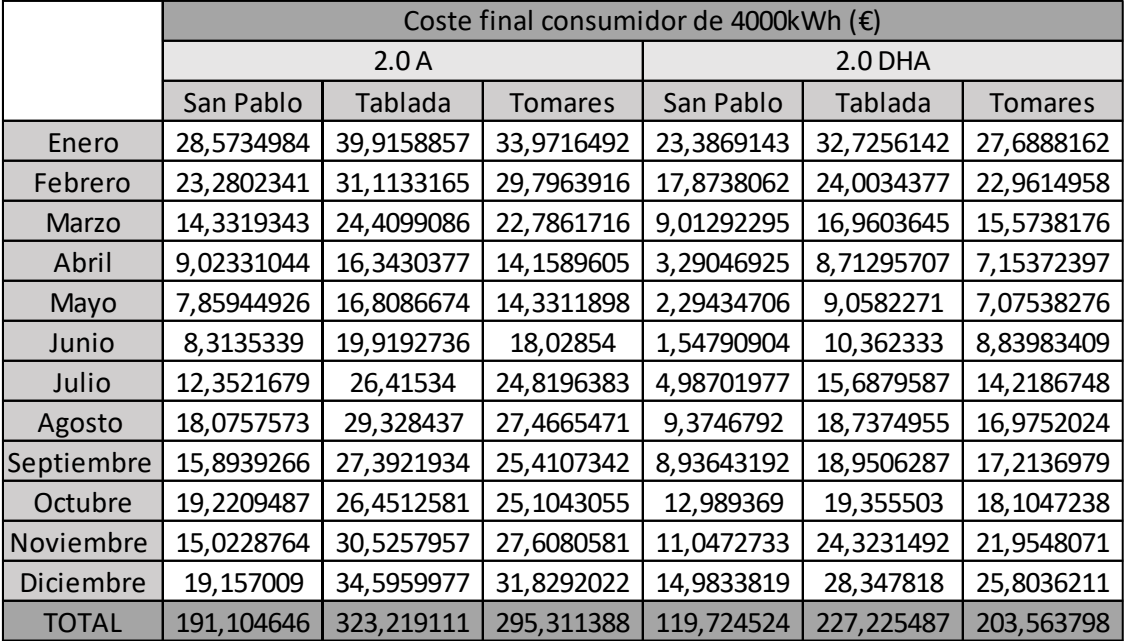

En primer lugar, mostramos los costes fínale para un consumidor común:

Tabla 5–22 MAGNUM 5: Coste final con autoconsumo para el consumidor de 4000kWh

En segundo lugar, mostramos los datos de los costes finales para un consumidor en particular:

|              |            |            |                | Coste final consumidor de 7589kWh (€) |            |                |
|--------------|------------|------------|----------------|---------------------------------------|------------|----------------|
|              |            | 2.0A       |                | 2.0 DHA                               |            |                |
|              | San Pablo  | Tablada    | <b>Tomares</b> | San Pablo                             | Tablada    | <b>Tomares</b> |
| Enero        | 63,9736067 | 77,1481615 | 69,7720123     | 52,5050146                            | 63,4041334 | 57,0420373     |
| Febrero      | 50,4725923 | 60,0802085 | 58,5265719     | 39,117837                             | 46,4196173 | 45,1131017     |
| Marzo        | 35,7460114 | 48,8078171 | 46,6154486     | 24,0916966                            | 34,0829488 | 32,198745      |
| Abril        | 22,8577326 | 33,4410587 | 30,1958302     | 10,4977889                            | 17,9504884 | 15,5873536     |
| Mayo         | 22,2157173 | 34,5764723 | 31,2423565     | 10,0524624                            | 18,9664348 | 16,2907644     |
| Junio        | 26,5077968 | 41,5392012 | 39,1923917     | 10,5677824                            | 22,5448652 | 20,4434228     |
| Julio        | 37,8402742 | 55,0666405 | 53,4491831     | 19,6996596                            | 34,2713707 | 32,6138866     |
| Agosto       | 44,9646815 | 58,4140105 | 56,4309243     | 25,6786724                            | 38,1729864 | 36,1031641     |
| Septiembre   | 40,0723994 | 53,6650971 | 51,0997169     | 25,2198207                            | 37,3483387 | 35,272607      |
| Octubre      | 42,4480174 | 51,1085107 | 49,6268892     | 29,6910441                            | 37,4724408 | 35,9758484     |
| Noviembre    | 41,1236577 | 60,2015886 | 56,8175313     | 32,2152101                            | 48,0876456 | 45,132073      |
| Diciembre    | 51,6813717 | 69,6296929 | 66,2400695     | 42,0385531                            | 57,3138792 | 54,2144763     |
| <b>TOTAL</b> | 479,903859 | 643,67846  | 609,208926     | 321,375542                            | 456,035149 | 425,98748      |

Tabla 5–23 MAGNUM 5: Coste final con autoconsumo para el consumidor de 7589kWh

Observando los costes finales de ambos tipos de consumidores, podemos concluir que el consumidor que tenga una contratación de una factura de PVPC 2.0 DHA podría obtener un mayor ahorro que aquel que tenga un contrato PVPC 2.0A

## **5.3.8 Comparativa entre usuario sin autoconsumo y con autoconsumo**

Lo primero que vamos a exponer, es una recopilación de los costes que hemos obtenido anteriormente para una clara visualización de los ahorros que podemos obtener.

En primer lugar, un resumen de los costes ante cualquier instalación renovable, en estos tipos de costes, no vamos a tener muchos datos ya que es común para cualquier cliente que haya consumido tanto 4000kWh como 7589kWh.

|         | Coste sin autoconsumo $(\epsilon)$ |             |  |  |
|---------|------------------------------------|-------------|--|--|
|         | 2.0A                               | $2.0$ DHA   |  |  |
| 4000kWh | 361,61037                          | 263,3684604 |  |  |
| 7589kWh | 686,0652745                        | 499,6758115 |  |  |

Tabla 5–24 Coste sin autoconsumo

En segundo lugar, colocamos un resumen de los costes una vez que hemos estudiado los distintos aerogeneradores que tenemos para nuestro estudio. Aquí sí que vamos a obtener variedades de datos ya que cada aerogenerador va a generar distintas potencias según las distintas velocidades de viento.

|                | Coste con autoconsumo para consumidor de 4000kWh (€) |            |            |            |            |                |  |
|----------------|------------------------------------------------------|------------|------------|------------|------------|----------------|--|
|                | 2.0A                                                 |            |            | 2.0 DHA    |            |                |  |
|                | San Pablo                                            | Tablada    | Tomares    | San Pablo  | Tablada    | <b>Tomares</b> |  |
| Enair 30 Pro   | 246,589169                                           | 343,515783 | 323,558149 | 162,566229 | 245,315206 | 227,938863     |  |
| Bornay 3000    | 224,663563                                           | 334,556033 | 310,982264 | 145,139701 | 236,472035 | 216,474123     |  |
| Bornay 6000    | 189,863974                                           | 322,059538 | 293,078473 | 116,237267 | 224,148385 | 200,1761       |  |
| Atlas X        | 334,782825                                           | 358,740689 | 354,222059 | 237,879868 | 260,451068 | 256,264823     |  |
| Atlas 2.0      | 312,614652                                           | 355,959427 | 347,462145 | 218,388412 | 257,596531 | 249,737028     |  |
| Zeus 3.0       | 198,856531                                           | 303,138446 | 274,815623 | 128,395613 | 208,011451 | 186,519967     |  |
| <b>MAGNUM5</b> | 191,104646                                           | 323,219111 | 295,311388 | 119,724524 | 227,225487 | 203,563798     |  |

Tabla 5–25 Coste con autoconsumo para un consumidor de 4000kWh

|                | Coste con autoconsumo para consumidor de 7589kWh (€) |            |                |            |            |                |  |
|----------------|------------------------------------------------------|------------|----------------|------------|------------|----------------|--|
|                | 2.0A                                                 |            |                | 2.0 DHA    |            |                |  |
|                | San Pablo                                            | Tablada    | <b>Tomares</b> | San Pablo  | Tablada    | <b>Tomares</b> |  |
| Enair 30 Pro   | 548,726691                                           | 666,463079 | 642,077994     | 377,690222 | 479,794451 | 458,341073     |  |
| Bornay 3000    | 526,082788                                           | 657,416679 | 629,32983      | 358,761566 | 470,463154 | 446,046353     |  |
| Bornay 6000    | 486,88214                                            | 644,360921 | 609,952755     | 326,80983  | 457,201206 | 428,363669     |  |
| Atlas X        | 658,458528                                           | 683,194389 | 678,576813     | 472,913017 | 496,758419 | 492,518159     |  |
| Atlas 2.0      | 632,640315                                           | 680,330406 | 671,322524     | 449,061599 | 493,841053 | 485,49396      |  |
| Zeus 3.0       | 508,822944                                           | 626,89538  | 596,387336     | 346,535727 | 442,625924 | 417,838416     |  |
| <b>MAGNUM5</b> | 479,903859                                           | 643,67846  | 609,208926     | 321,375542 | 456,035149 | 425,98748      |  |

Tabla 5–26 Coste con autoconsumo para un consumidor de 7589kWh

Una vez que hemos realizado minuciosa y gradualmente todos los cálculos, el siguiente paso que vamos a realizar será la obtención de los ahorros que obtenemos al cambiar de encontrarnos sin ningún tipo de instalaciones renovables a añadir este tipo de renovable a nuestra instalación eléctrica.

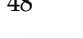

 $40$ 

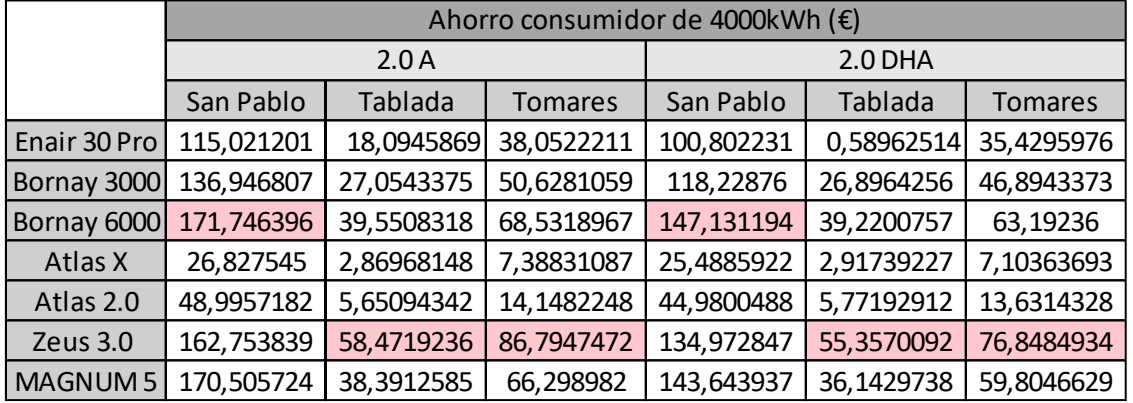

En primer lugar, vamos a mostrar los ahorros que obtendríamos si fuéramos un consumidor común con una energía consumida anual de unos 4000kWh:

Tabla 5–27 Ahorro para un consumidor de 4000kWh

Como podemos observar, tenemos dos aerogeneradores domésticos con los cuales podríamos obtener un mayor ahorro en nuestra facturación, aunque podemos añadir otro aerogenerador para el emplazamiento de San Pablo, ya que, si observamos bien la tabla anterior, los aerogeneradores Bornay 6000 y MAGNUM 5 no difieren mucho de sus ahorros.

En la siguiente tabla, recogemos los ahorros obtenidos pero esta vez para un consumidor un poco particular, ya que esta energía consumida anual es mucho mayor que la energía consumida anula para un consumidor común:

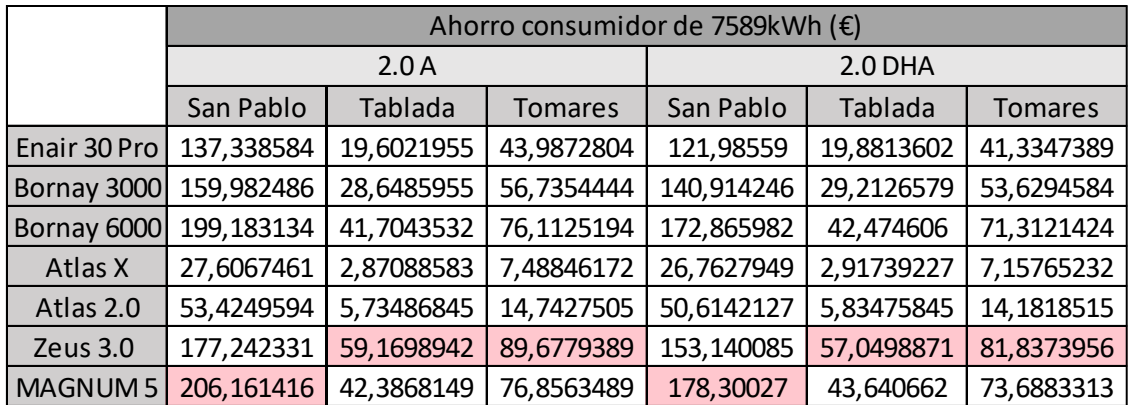

Tabla 5–28 Ahorro para un consumidor de 7589kWh

Como podemos visualizar, tenemos dos aerogeneradores que destacan por los ahorros que podríamos obtener de ellos a la hora de reducir nuestra factura al final de año, igual que nos pasaba con los consumidores comunes, para el emplazamiento de San Pablo, podemos instalar tanto el aerogenerador Bornay 6000 como MAGNUM 5, ya que con ambos obtendríamos unos ahorros muy parecidos.

Observando ambas tablas, concluimos que tendríamos mayor ahorro si nos encontramos con un contrato de tarifa PVPC 2.0A, que dista mucho de lo que hemos visualizado anteriormente tanto antes de la instalación de la renovable como después, ya que en ambos casos hemos observado que sería mejor que estuviéramos inscrito en una tarifa de PVPC 2.0DHA.

Pero la finalidad de este estudio no es cuanto ahorramos más, sino, con que contrato vamos a poder pagar menos, y esto lo podemos deducir a través de la Tabla 5-22 hasta la Tabla 5-28, y deducimos que pagaríamos menos con la tarifa PVPC 2.0DHA.

Ahora, para profundizar más detalladamente en todos los datos expuestos anteriormente, vamos a ir estudiando el aerogenerador que mejor se adapte a cada emplazamiento, y de esta forma, vamos a poder observar más minuciosamente el mes, día y hora en el cual obtendríamos mayores ahorros.

## **5.3.8.1 San Pablo**

Como hemos podido ir observando a lo largo de este capítulo, este emplazamiento es el que mayor ahorro económico nos podría dar en cuanto al recibo de la facturación eléctrica, y es por ello, que es el primero que vamos a estudiar con más determinación.

Aquí nos podemos encontrar que, dependiendo el tipo de energía consumida anual, debemos de elegir entre dos aerogeneradores:

- Si somos un consumidor con una energía consumida anual tipo, deberíamos elegir el aerogenerador Bornay 6000 ya que nos ofrecería un mayor ahorro, aunque el aerogenerador MAGNUM 5 no difiere mucho de esos beneficios.
- Si, por el contrario, somos un consumidor realcon un contrato de potencia particular como es en nuestro caso de 7589kW, deberíamos elegir el aerogenerador MAGNUM 5.

Para detallar mejor todos los datos, nos vamos a quedar con el aerogenerador MAGNUM 5 y estudiaremos su comportamiento para un consumidor tipo y para un caso real particular.

Una vez que hemos elegido dos aerogeneradores que nos proporcionan un mayor ahorro económico en este emplazamiento y observando la Figura 5-1, podemos intuir que vamos a tener mayores ahorros económicos en los meses correspondiente a Julio y Diciembre. A continuación, vamos a visualizar dichos meses a través de unas gráficas, donde vamos a poner las velocidades de arranque de ambos aerogeneradores elegidos.

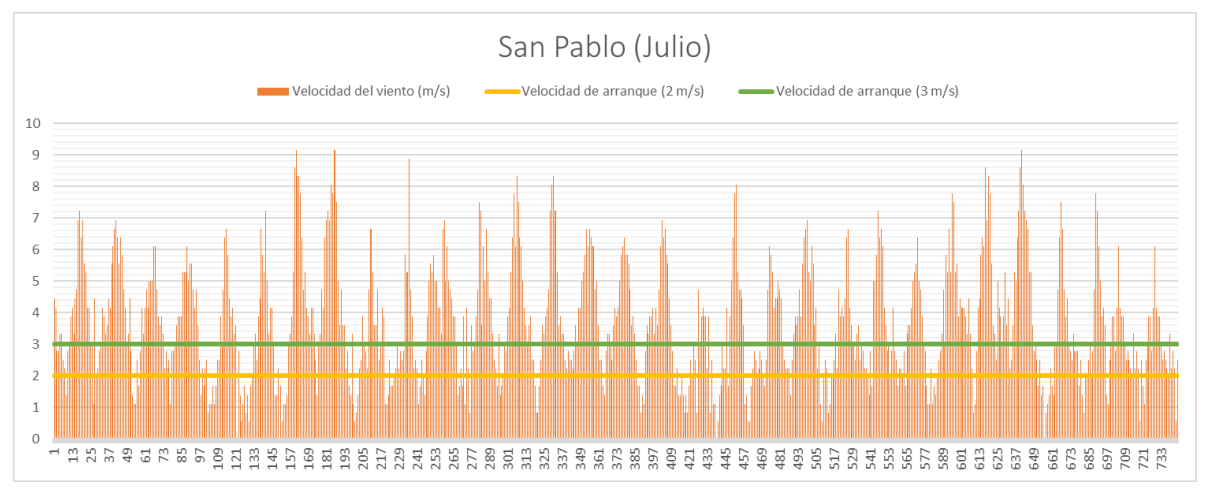

Figura 5-9 Velocidades del viento (m/s) en San Pablo en el mes de Julio

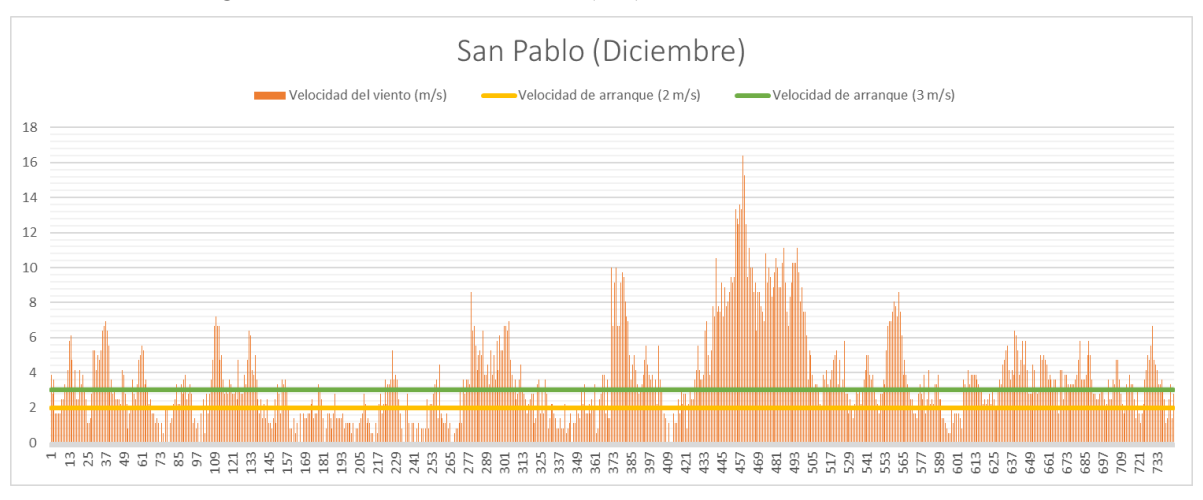

Figura 5-10 Velocidades del viento (m/s) en San Pablo en el mes de Diciembre

Observando ambas gráficas, podemos decir que el mes de Julio vamos a obtener un mayor ahorro económico comparado con el mes de Dicimbre. Esto lo vamos a verificar o no, al final de este apartado.

Lo primero que vamos a estudiar en este apartado, es el de un consumidor común, y nos vamos a centrar en el estudio para todos los meses, luego particularizamos el mes que más ahorro obtenemos, y, por último, el día que obtenemos mayor aprovechamiento del aerogenerador.

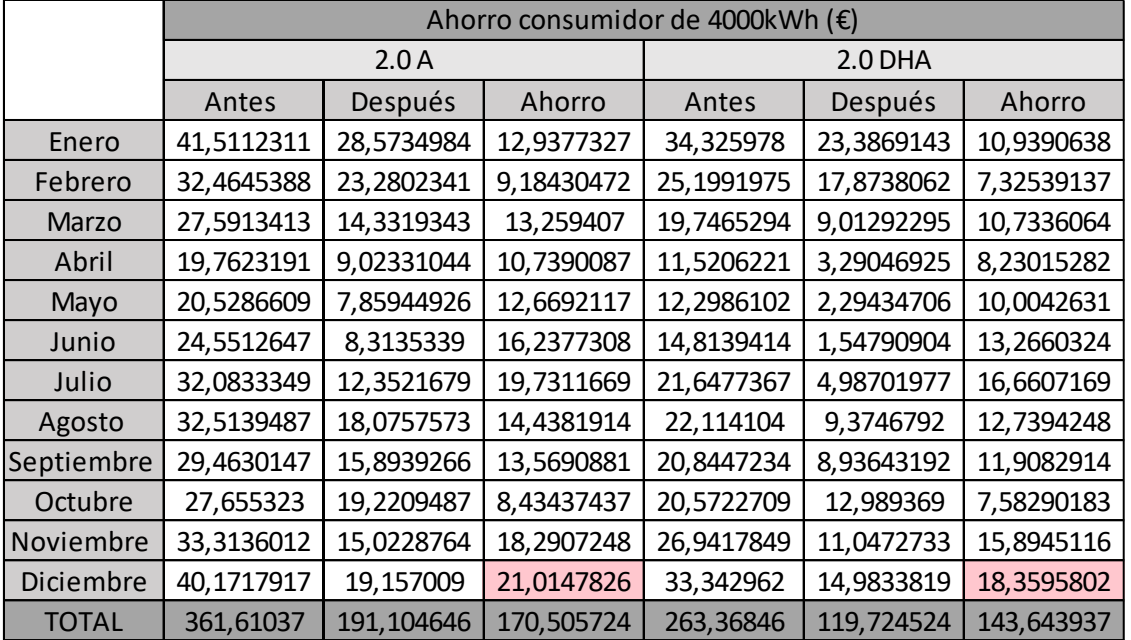

A continuación, vamos a introducir los datos para los meses del año de estudio:

Tabla 5–29 Ahorro por mes para un consumidor de 4000kWh en San Pablo

Para visualizar estos datos de una manera más sencilla, vamos a exponer una gráfica para cada tarifa PVPC.

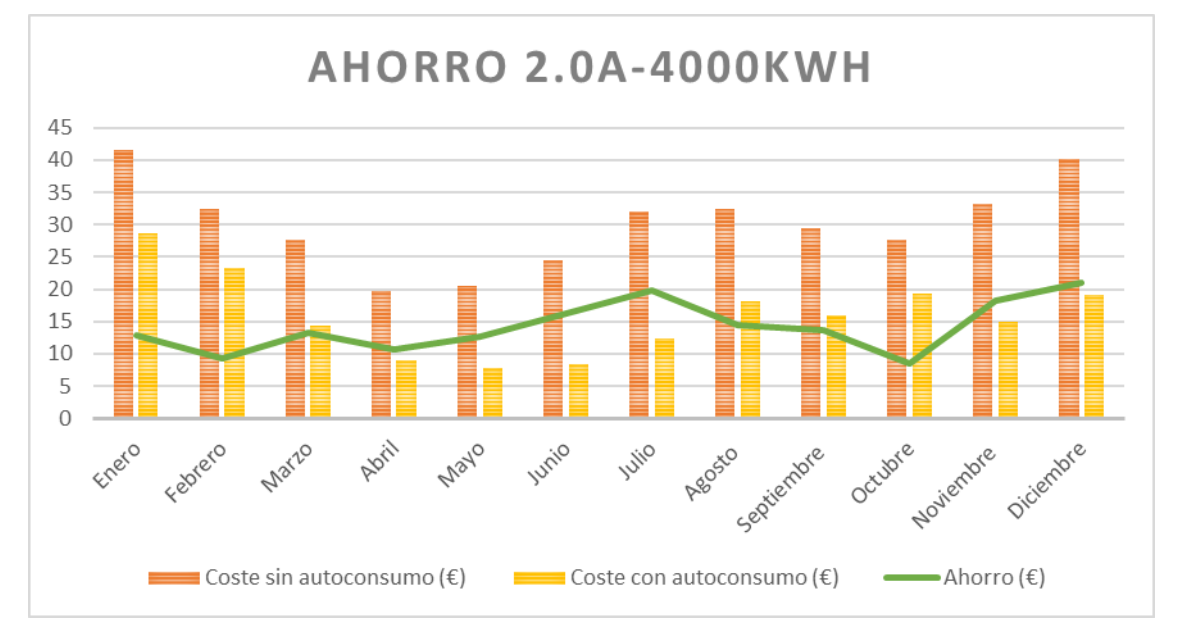

Figura 5-11 Ahorro por mes para un consumidor 2.0A de 4000kWh en San Pablo

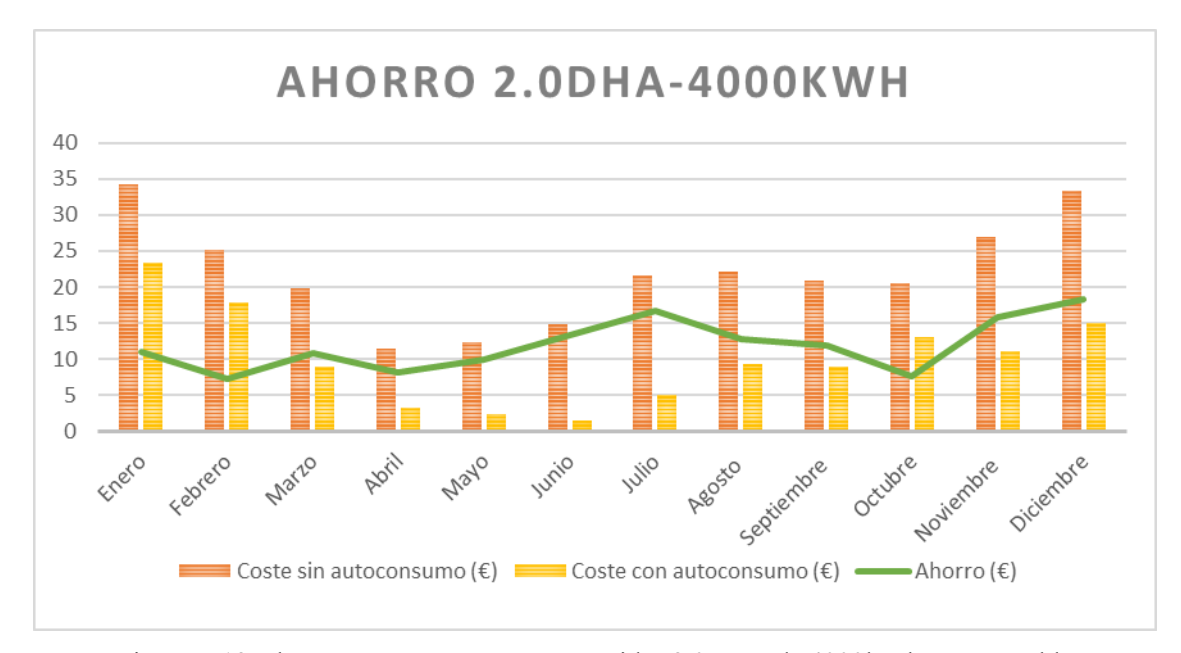

Figura 5-12 Ahorro por mes para un consumidor 2.0DHA de 4000kWh en San Pablo

Una vez observado toda la información que tenemos, podemos decir que en el mes de diciembre es cuando obtenemos un mayor ahorro, que dista mucho si pensábamos que solo la velocidad del viento era el principal factor a tener en cuanta, porque si nos vamos a la Tabla 5-2 y a la Figura 5-1, correspondientes a la suma mensual de las velocidades del viento, podemos ver que para este emplazamiento, el mes que mayor acumulación de velocidad tuvimos fue en el mes de Julio, aunque sí que podemos decir que el siguiente mes con más acumulación de velocidad sería Diciembre. Ambos meses, lo hemos extraido y estudiado en las Figura 5-9 y Figura 5-10, y debemos disentir en nuestra conclusión, ya que pensábamos que sería el mes de Julio, aquel mes con mayores ahorros económicos.

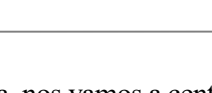

|                         | Ahorro consumidor de 4000kWh (€) |                         |            |            |               |            |
|-------------------------|----------------------------------|-------------------------|------------|------------|---------------|------------|
|                         | 2.0A                             |                         |            | 2.0 DHA    |               |            |
|                         | Antes                            | Después                 | Ahorro     | Antes      | Después       | Ahorro     |
| $\mathbf 1$             | 1,38821263                       | 0,83813718              | 0,55007545 | 1,18008404 | 0,67441546    | 0,50566859 |
| $\overline{2}$          | 1,39940397                       | 0,62495863              | 0,77444534 | 1,19052852 | 0,56483194    | 0,62569658 |
| 3                       | 1,42274639                       | 0,98568993              | 0,43705646 | 1,21454702 | 0,86561841    | 0,34892861 |
| $\overline{\mathbf{4}}$ | 1,40882153                       | 1,28548085              | 0,12334068 | 1,16949872 | 1,03540838    | 0,13409034 |
| 5                       | 1,39520063                       | 0,76187679              | 0,63332384 | 1,20881822 | 0,64440211    | 0,56441611 |
| 6                       | 1,27444598                       | 0,8099409               | 0,46450508 | 1,03963213 | 0,64220103    | 0,3974311  |
| 7                       | 1,18178191                       | 1,09475524              | 0,08702667 | 0,95689501 | 0,90938732    | 0,04750769 |
| 8                       | 1,16559522                       | 1,14965349              | 0,01594173 | 0,87599771 | 0,8683018     | 0,0076959  |
| 9                       | 1,4313174                        | 1,4313174               | 0          | 1,19654835 | 1,19654835    | 0          |
| 10                      | 1,41179047                       | 1,15445627              | 0,25733419 | 1,14961543 | 0,96092573    | 0,18868971 |
| 11                      | 1,30267298                       | 1,20734552              | 0,09532746 | 1,06657643 | 0,9629085     | 0,10366794 |
| 12                      | 1,23162732                       | 0,40613875              | 0,82548857 | 1,01363771 | 0,24286647    | 0,77077124 |
| 13                      | 1,25877385                       | 0,20024172              | 1,05853213 | 1,04062894 | 0,19617905    | 0,84444989 |
| 14                      | 1,39684215                       | 1,313112                | 0,08373015 | 1,13389374 | 1,06600628    | 0,06788746 |
| 15                      | 1,40759784                       | 1,38782509              | 0,01977276 | 1,1798457  | 1,15687667    | 0,02296903 |
| 16                      | 1,46851549                       | $-0,19710416$           | 1,66561964 | 1,21494354 | $-0,30708504$ | 1,52202857 |
| 17                      | 1,56452285                       | 0,79352494              | 0,7709979  | 1,3306148  | 0,69945582    | 0,63115898 |
| 18                      | 1,45447833                       | 1,17047995              | 0,28399838 | 1,25028081 | 0,96050999    | 0,28977082 |
| 19                      | 1,37727122                       | $-1,11087466$           | 2,48814588 | 1,17393355 | $-1,07883654$ | 2,25277009 |
| 20                      | 1,26781418                       | $-1,67001392$           | 2,93782809 | 1,0504574  | $-1,65069592$ | 2,70115331 |
| 21                      | 1,38030622                       | $-1,05564788$           | 2,4359541  | 1,13452401 | $-1,04481014$ | 2,17933415 |
| 22                      | 1,33937904                       | 0,6395836               | 0,69979544 | 1,12605383 | 0,5059134     | 0,62014043 |
| 23                      | 1,31307118                       | 0,93495515              | 0,37811603 | 1,10171143 | 0,75538176    | 0,34632967 |
| 24                      | 1,08507473                       | 0,24574018              | 0,83933455 | 0,92768945 | 0,21834511    | 0,70934434 |
| 25                      | 0,84237179                       | 0,74407236              | 0,09829943 | 0,67603916 | 0,63036695    | 0,04567221 |
| 26                      | 1,12764707                       | 0,85277175              | 0,27487532 | 0,96070158 | 0,76117002    | 0,19953156 |
| 27                      |                                  | 1,03001678   0,26191048 | 0,7681063  | 0,82199347 | 0,14183637    | 0,6801571  |
| 28                      | 0,99673317                       | 0,521034                | 0,47569917 | 0,73340837 | 0,35196846    | 0,38143991 |
| 29                      | 1,21976945                       | 0,62213877              | 0,59763068 | 0,99230078 | 0,52305437    | 0,46924641 |
| 30                      | 1,35513969                       | 1,01577797              | 0,33936172 | 1,14779058 | 0,88610921    | 0,26168138 |
| 31                      | 1,27285021                       | 0,73773074              | 0,53511948 | 1,0837716  | 0,64382056    | 0,43995105 |
| <b>TOTAL</b>            | 40,1717917                       | 19,157009               | 21,0147826 | 33,342962  | 14,9833819    | 18,3595802 |

Ahora, nos vamos a centrar en el mes de Diciembre para estudiar cómo sería el ahorro día a día.

Tabla 5–30 Ahorro por día para un consumidor de 4000kWh en San Pablo

Como podemos observar, una vez que hemos instalado nuestro aerogenerador, hay ciertos días que nos encontramos con valores negativos, esto se debe a que nuestra instalación eólica ha superado en esos días la energía consumida y hemos invertido a la red el sobrante de electricidad con la que nos encontrábamos en esos días y que, por ello, este exceso de electricidad se nos ve compensado con una retribución en nuestra factura. Dicha retribución solo es saldada en el término de energía mes a mes, pero en nuestro caso, esto no sucede.
Vamos a expresar los valores por día en las siguientes gráficas dependiendo del tipo de tarifa que nos encontramos.

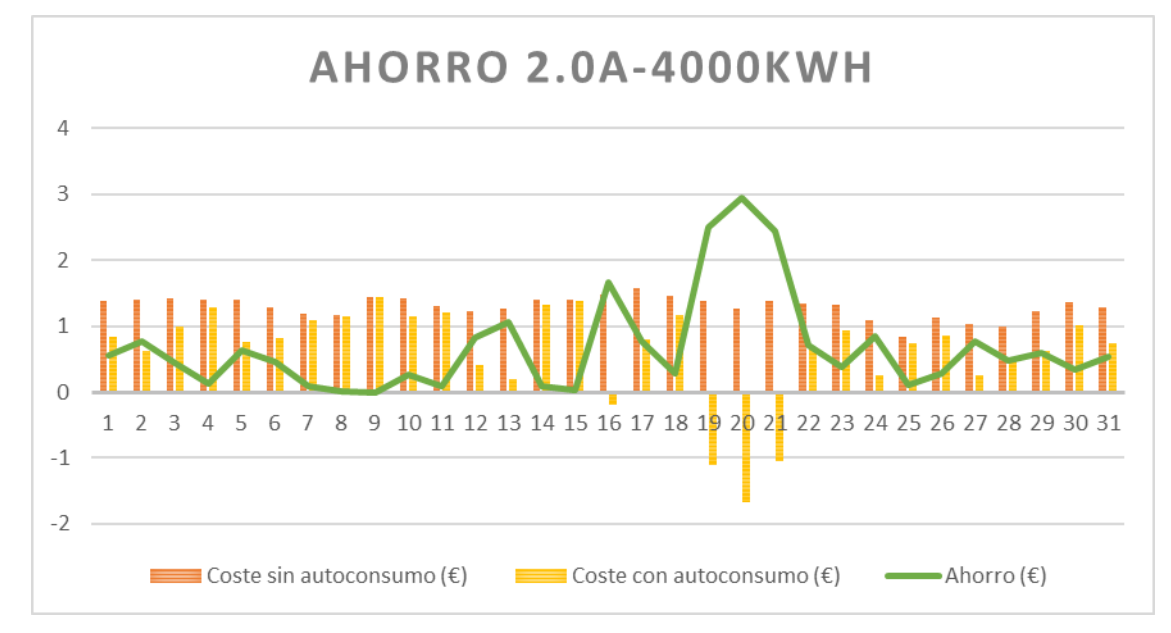

Figura 5-13 Ahorro por día para un consumidor 2.0A de 4000kWh en San Pablo

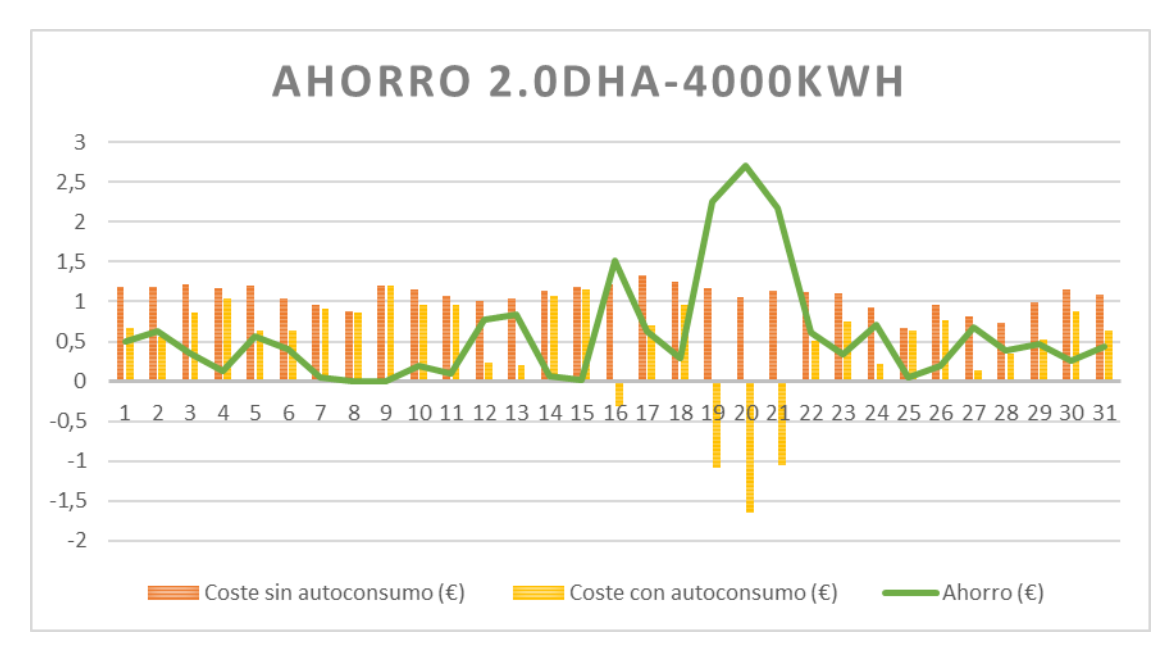

Figura 5-14 Ahorro por día para un consumidor de 4000kWh en San Pablo

En las gráficas anteriores, podemos observar muchísimo mejor que cuando tenemos costes negativos, es cuando obtenemos un mayor ahorro.

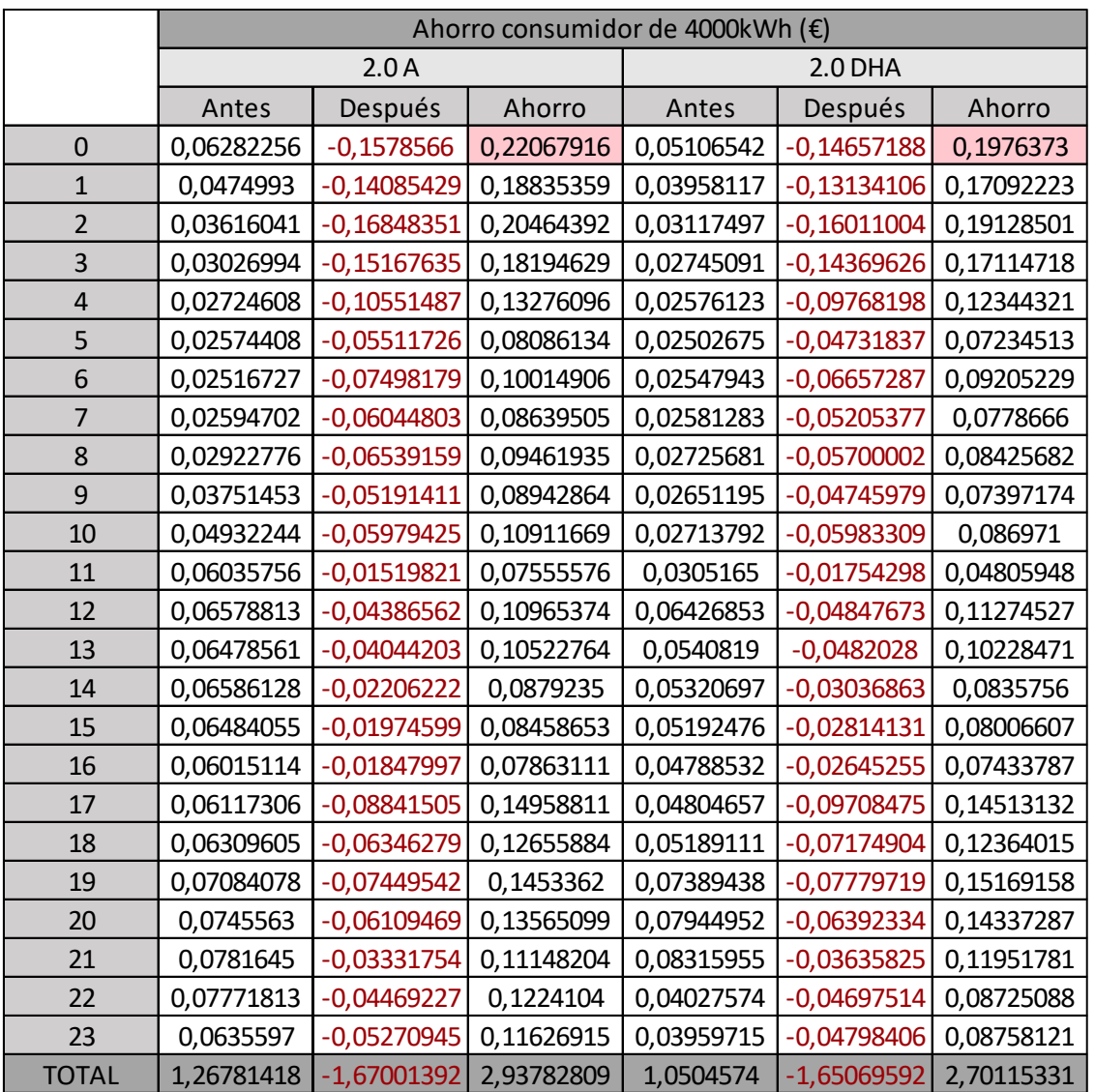

A continuación, vamos a detallar el día que mayor ahorro hemos logrado obtener y que corresponde al día con una mayor retribución por nuestra mayor producción de energía y nuestro menor consumo de esta.

Tabla 5–31 Ahorro por hora para un consumidor de 4000kWh en San Pablo

Examinando dicho día por horas, vemos que a lo largo del día hemos consumido menos energía de la que hemos generado y por ello, inyectamos el sobrante de energía a la red.

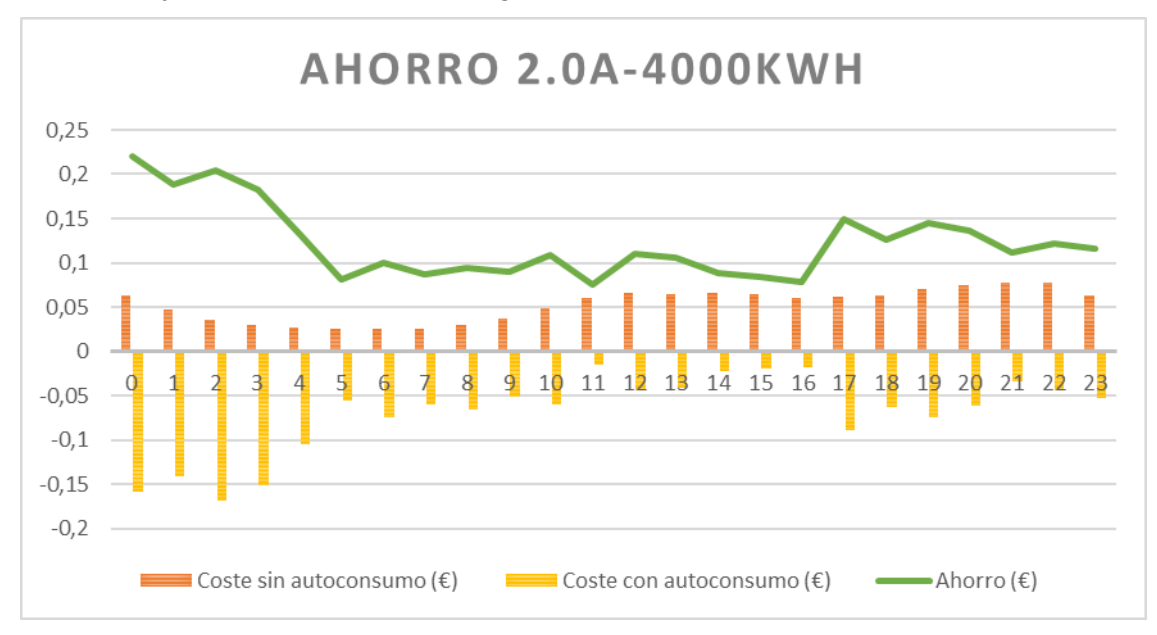

Observaremos mejor dicho día a través de unas gráficas.

Figura 5-15 Ahorro por hora para un consumidor 2.0A de 4000kWh en San Pablo

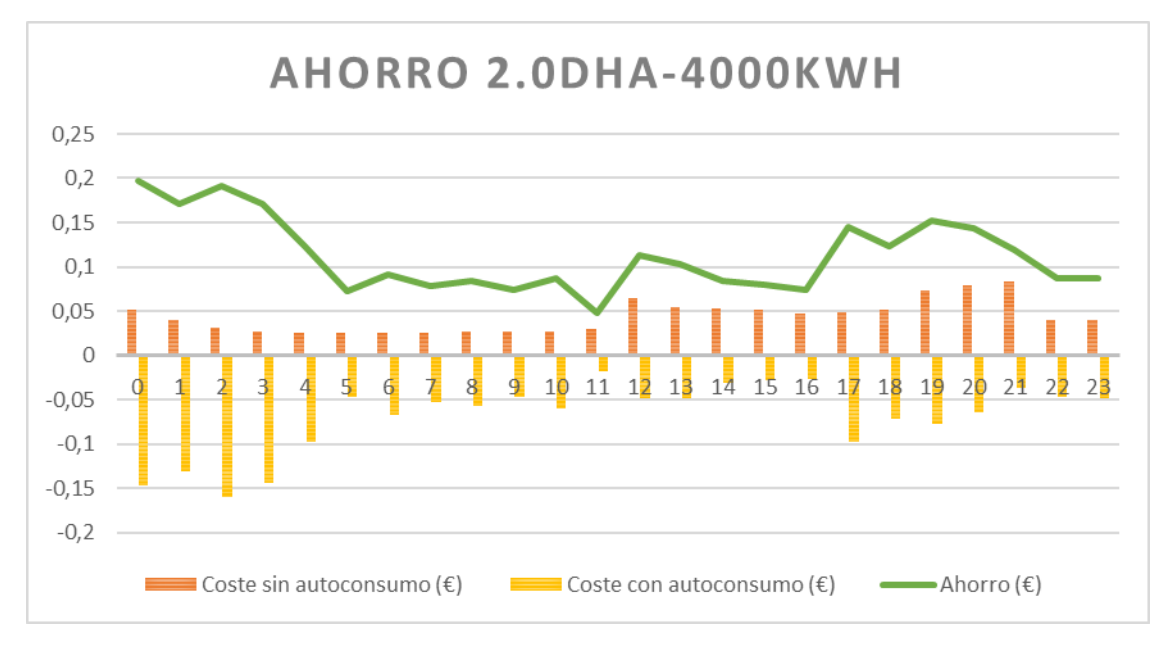

Figura 5-16 Ahorro por hora para un consumidor 2.0DHA de 4000kWh en San Pablo

El día con mayor ahorro, es porque hemos obtenido durante todas las horas del día unos costes con valores negativos. Si observamos bien las gráficas, cuanto más negativo sea nuestro coste, mayores ahorros obtenemos al final del día.

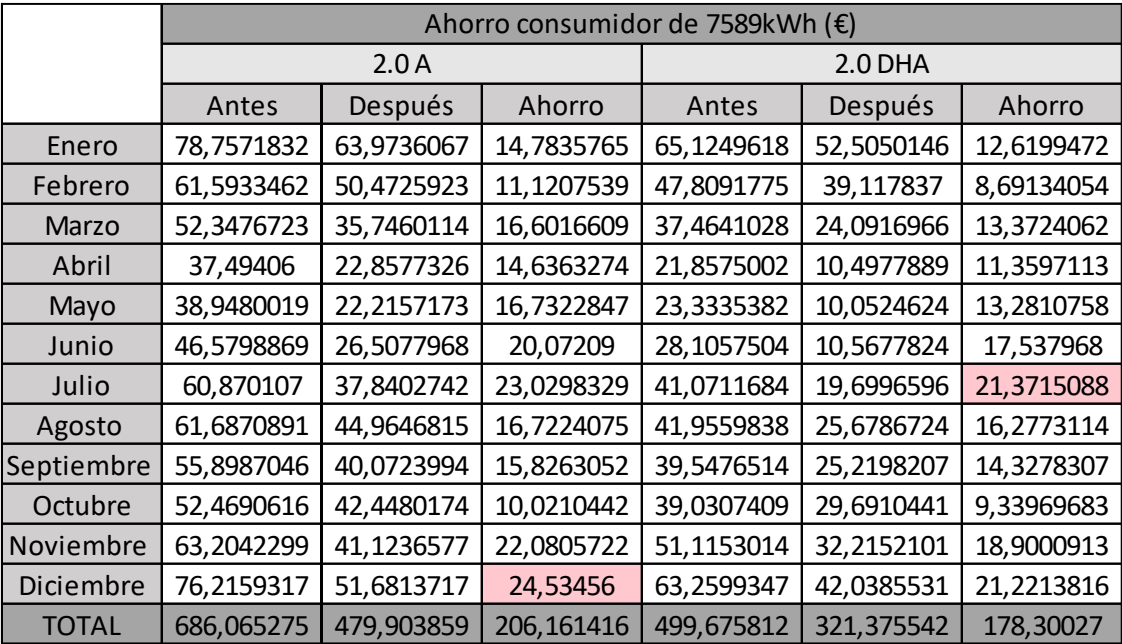

A continuación, vamos a proceder de la misma manera que hemos hecho anteriormente, pero esta vez lo haremos para una energía consumida anual real de 7589kWh.

Tabla 5–32 Ahorro por mes para un consumidor de 7589kWh en San Pablo

Como podemos observar, para los consumidores con contrato de una tarifa 2.0A obtendríamos mayores ahorros en el mes de Diciembre, siendo este mes el segundo mes con mayor acumulación de velocidad del viento. Sin embargo, para aquellos consumidores que nos encontrásemos con una tarifa 2.0DHA, el mayor ahorro lo obtendríamos en el mes de Julio, correspondiente al mes con mayor acumulación de velocidad de viento, pero si examinamos bien los ahorros por mes, el mes de Julio y el mes de Diciembre alcanzamos unos ahorros similares. Según nuestra Tabla 5-2, dichos meses son los meses que mayores acumulaciones de velocidad de viento hemos obtenido y lo hemos expresado en la Figura 5-9 y Figura 5-10 para una mejor visualización del aprovechamiento de los vientos por hora en cuanto a la velocidad de arranque de los dos aerogeneradores elegidos como mayores ahorros económicos para este emplazamiento.

Estos ahorros por mes del año de estudio lo vamos a visualizar mejor a través de unas gráficas según el tipo de tarifa que tengamos contratado.

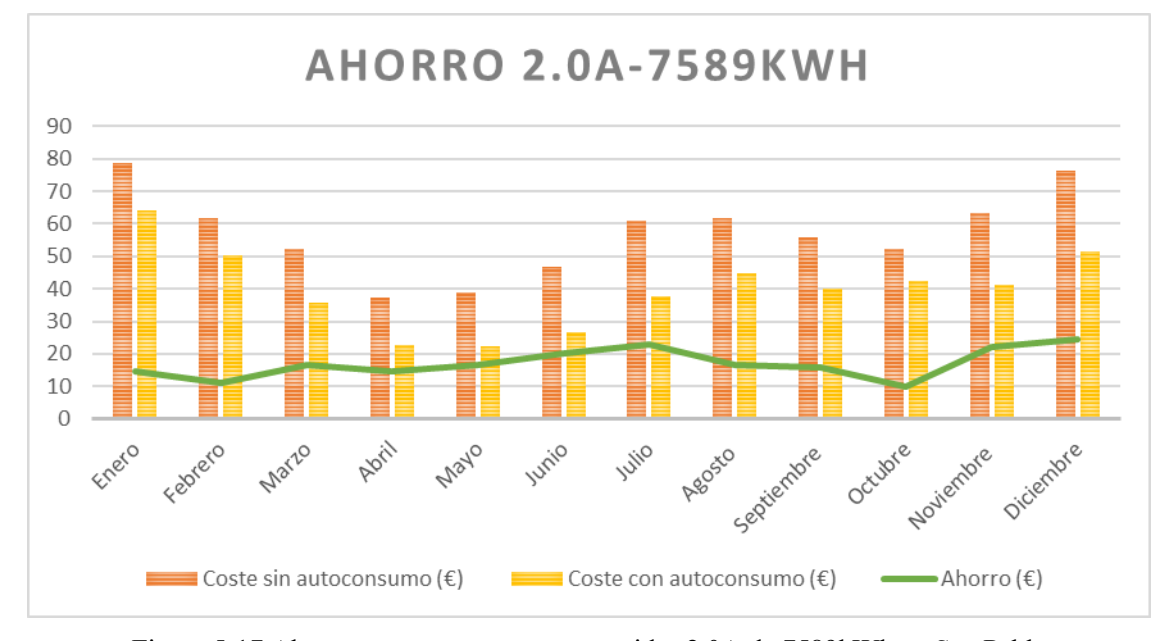

Figura 5-17 Ahorro por mes para un consumidor 2.0A de 7589kWh en San Pablo

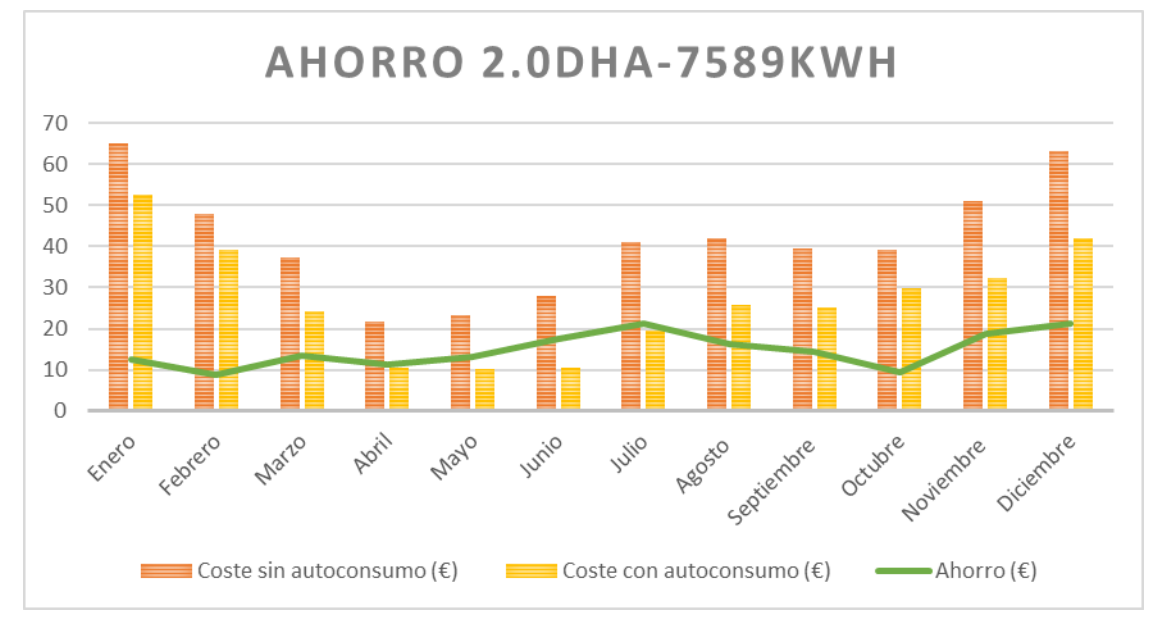

Figura 5-18 Ahorro por mes para un consumidor 2.0DHA de 7589kWh en San Pablo

En estas gráficas, aparte de ver el pico correspondiente al mayor ahorro, podemos observar el pico correspondiente al que sería el mes que menos ganancias podríamos obtener, que difiere según a la tarifa que estemos acogidos. Si estamos con una tarifa de 2.0A el mes de Octubre sería el peor mes en cuanto a la obtención de ahorros, sin embargo, si estamos con una tarifa 2.0DHA, el mes de Febrero será dicho peor mes de aprovechamiento del aerogenerador.

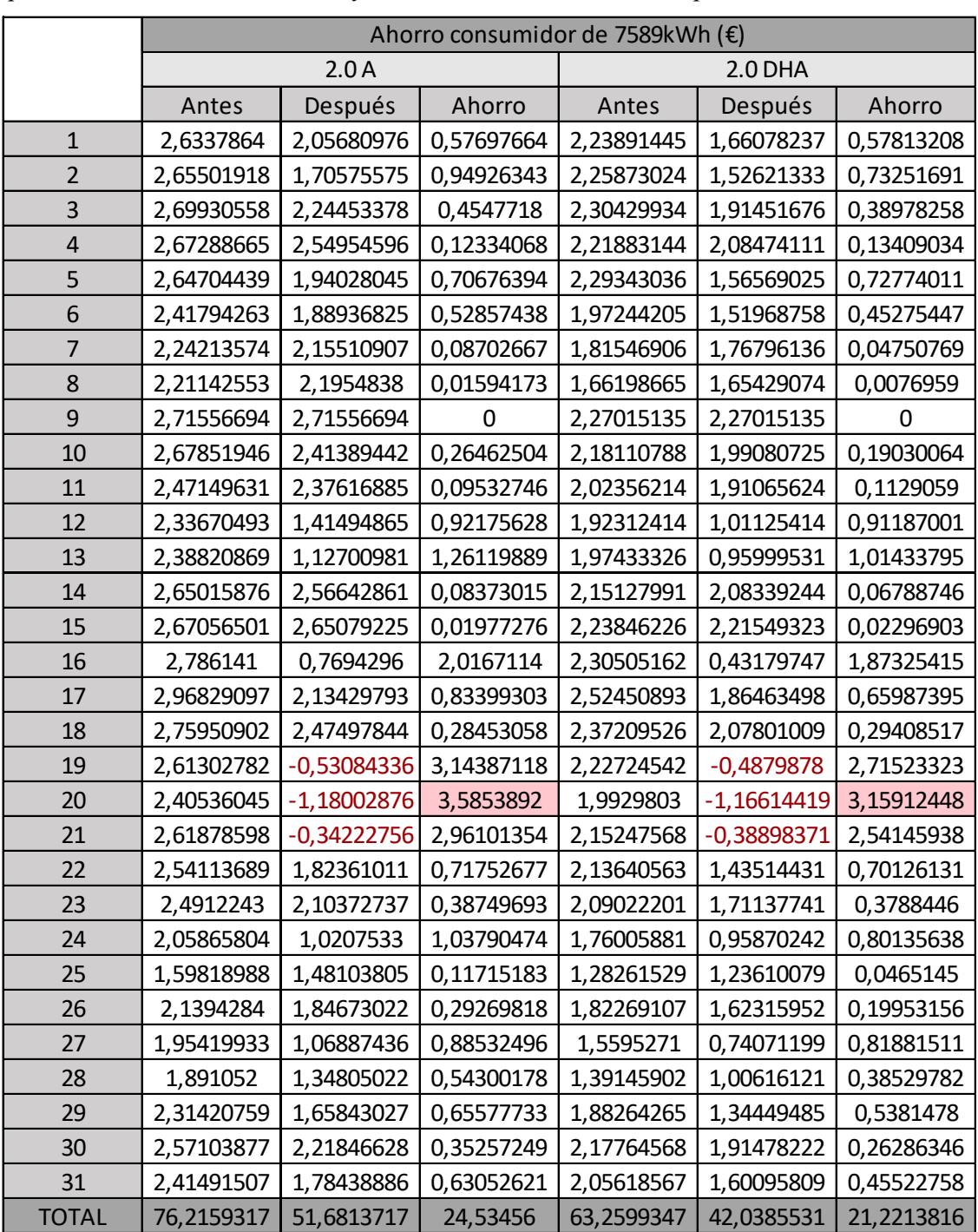

Para hacer el estudio más exhaustivo del mes con mayor ahorro, hemos decidido que dicho estudio se corresponda con el mes de Diciembre, cuyos datos obtenidos los vamos a exponer a continuación.

Tabla 5–33 Ahorro por día para un consumidor de 7589kWh en San Pablo

Visualizando la tabla correspondiente a los días del mes de Diciembre, podemos observar que tenemos ahorros con valores ceros, esto significa que hemos cubierto nuestra necesidad de potencia. También podemos observar que una vez que tenemos nuestra instalación eólica conectada, obtenemos valores negativos y esto es significativo de que, aparte de cubrir nuestras necesidades en cuanto a energía consumida, hemos sobrepasado dicha necesidad y vertemos a la red el sobrante que hemos obtenido.

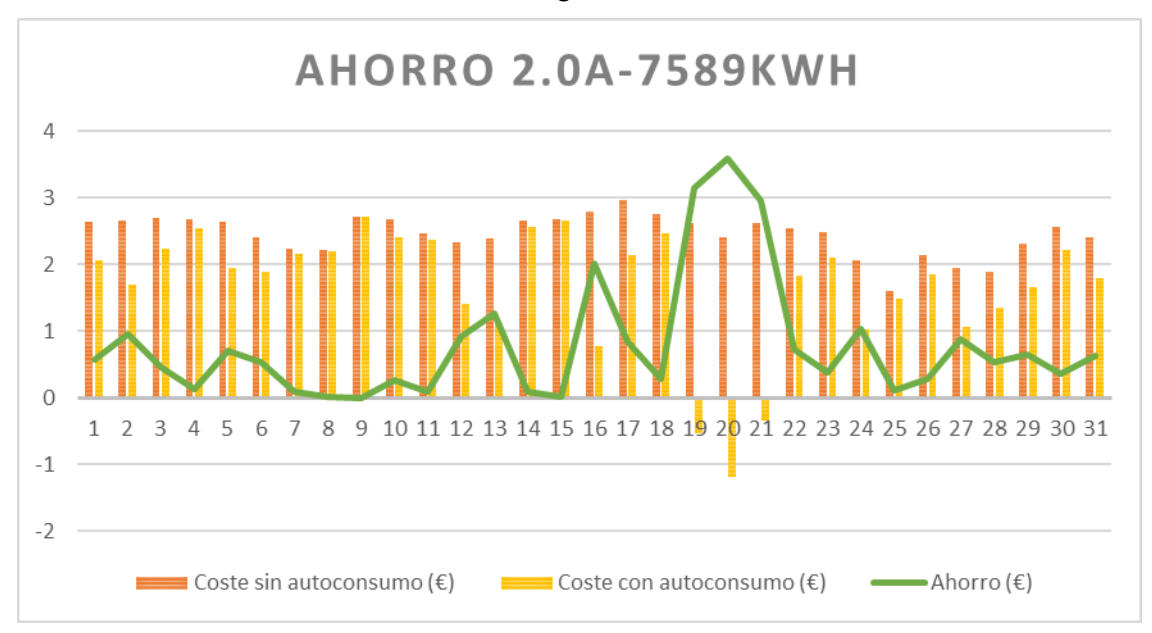

Todo esto, es más visual si lo vemos a través de unas gráficas.

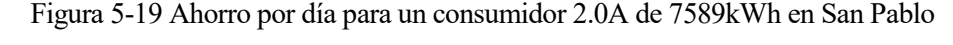

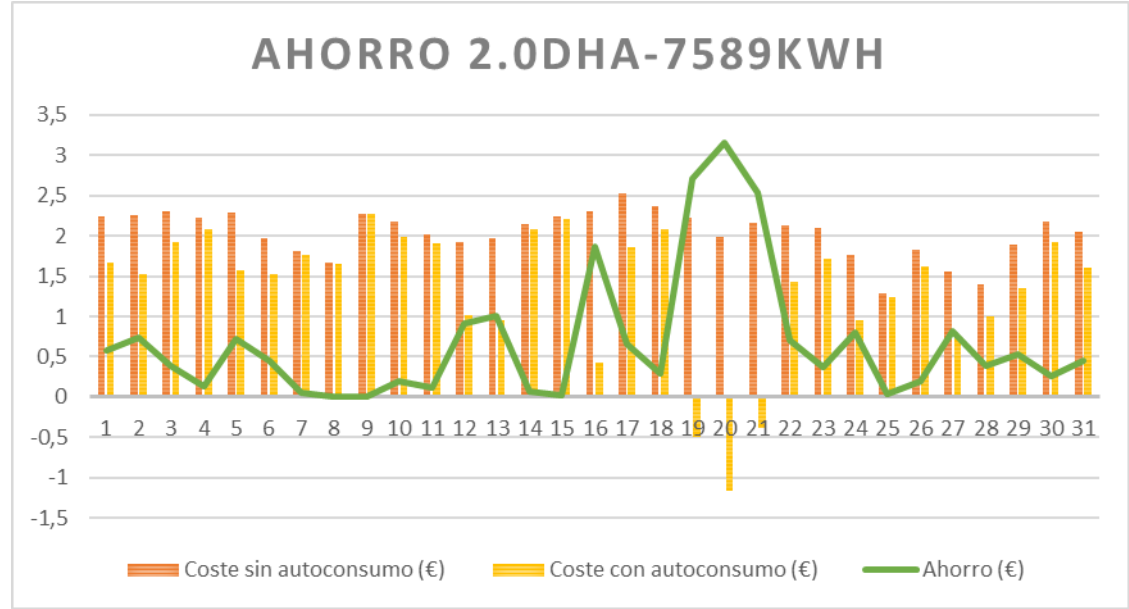

Figura 5-20 Ahorro por día para un consumidor 2.0DHA de 7589kWh en San Pablo

A través de las gráficas para las distintas tarifas, podemos observar claramente el pico correspondiente al día con mayor ganancia, ya que dicho día sobresale de los demás. También podemos comentar, viendo en las Figuras 5-17 y Figura 5-18 que el ahorro no es algo uniforme, sino que tiene sus picos de subida correspondiente a mayores ganancias y sus picos de bajadas, correspondiente a menores ganancias, pero en ningún momento hemos obtenido valores negativos significando esto que obtendríamos perdidas por ello.

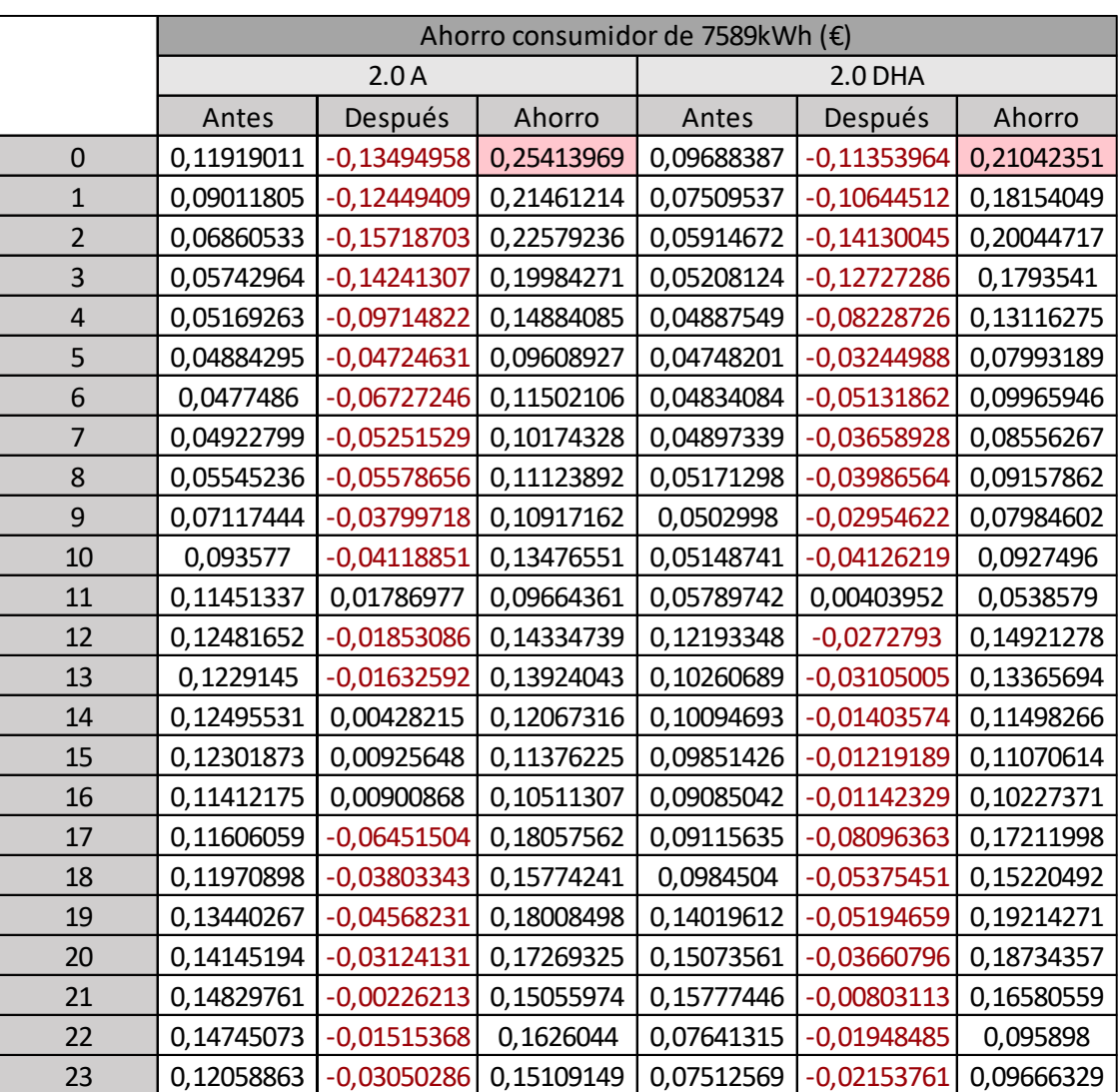

A continuación, vamos a detallar más, el día que hemos obtenido un mayor aprovechamiento de nuestro aerogenerador.

Tabla 5–34 Ahorro por horas para un consumidor de 7589kWh en San Pablo

TOTAL 2,40536045 -1,18002876 3,5853892 1,9929803 -1,16614419 3,15912448

Podemos decir, que prácticamente hemos obtenido ahorros en cada hora del día que hemos estudiado, de ahí, que sea el día con mayor ganancia. Si nos encontramos ante una tarifa 2.0A, observamos que hay más horas en las cuales no cubrimos todo el coste, pero si parte de ellos, sin embargo, ante una tarifa 2.0DHA, prácticamente todas las horas cubrimos los costes.

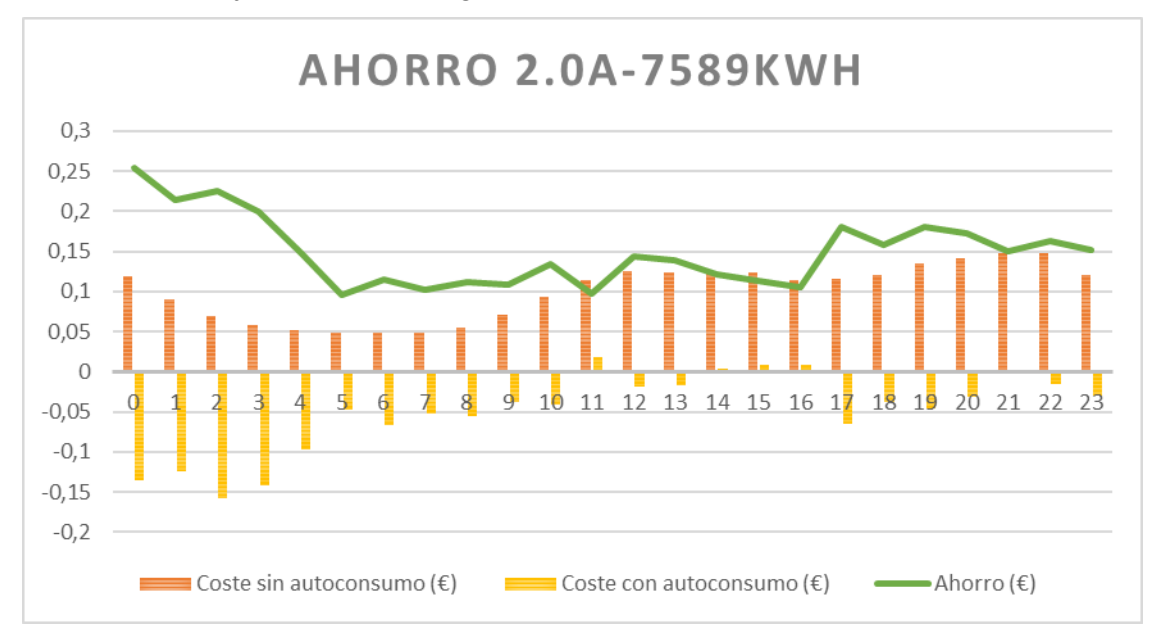

Vamos a observarlos mejor a través de unas gráficas.

Figura 5-21 Ahorro por horas para un consumidor 2.0A de 7589 kWh en San Pablo

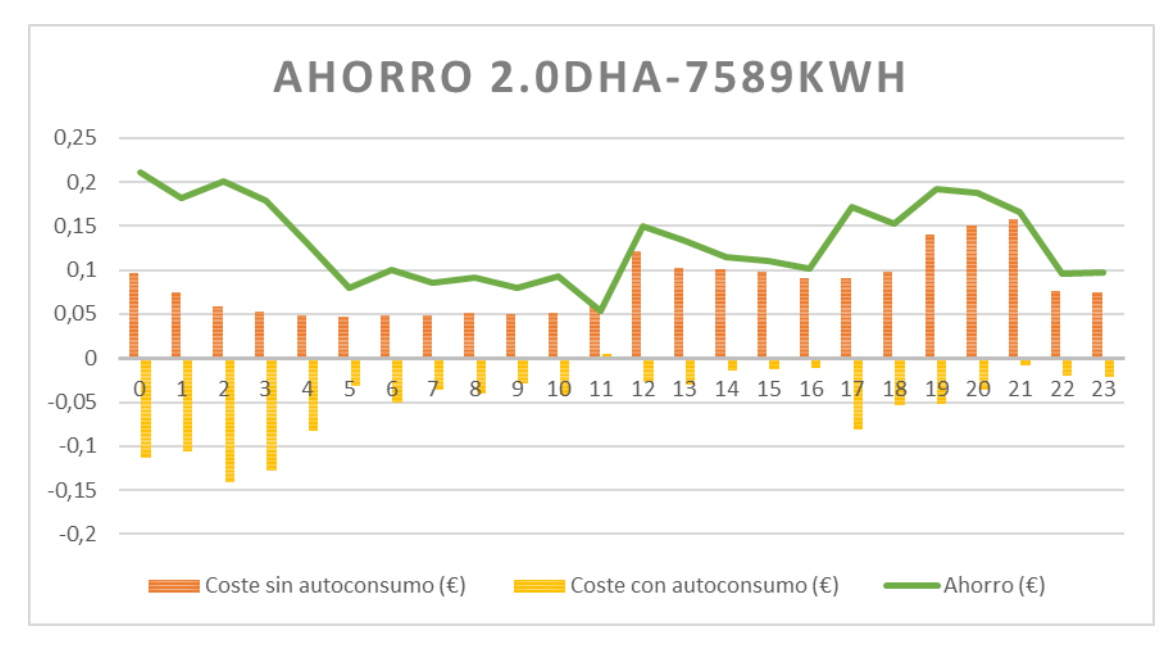

Figura 5-22 Ahorro por horas para un consumidor 2.0DHA de 7589kWh en San Pablo

A través de las Figura 5-21 y Figura 5-22, podemos decir que cuando tenemos mayores ahorros son aquellas horas donde cualquier consumidor suele gastar lo mínimo en energía y estas horas suelen corresponder a la madrugada, las cuales, nosotros como consumidor nos encontramos en nuestro tiempo de descanso, con lo cual, obtenemos un gran exceso de energía que lo inyectamos a la red y esta se nos transforma en lo que observamos, en las mayores ganancias del día.

## **5.3.8.2 Tablada**

En este capítulo, hemos observado que este emplazamiento es el que menor ahorro podemos obtener, pero no por ello, vamos a dejar de estudiar lo que sucede cuando le instalamos nuestro aerogenerador estrella para este lugar.

Observando la Tabla 5-27 y Tabla 5-28, correspondientes a todos los aerogeneradores según la energía consumida anual y su emplazamiento, podemos concluir que, para este lugar, el mejor aerogenerador es Zeus 3.0. Este aerogenerador nos sirve tanto si estamos contratado con una tarifa de 2.0A como si estamos ante la tarifa de 2.0DHA.

Para detallar con más precisión este aerogenerador, vamos a adentrarnos al estudio un poco más profundo en cuanto a lo que ocurriría en cada mes, luego veremos el mes que mayor ganancia obtendríamos y, por último, estudiaremos las horas del correspondiente a dicho mes y que nos proporcione el mayor ahorro del día. Todo este estudio lo haremos tanto para un consumidor que consumiera una energía anual tipo como para un consumidor con un consumo de energía anual real.

Antes de proceder al detalle del aerogenerador elegido, si nos fijamos en la Figura 5-1, podemos intuir que el mes cuyo mayor ahorro económico que podemos tener, es el mes de Julio, aunque son los meses centrales del año aquellos que podemos decir que nos proporcionan mayores ahorror, pero esto solo es una intuición, ya que la velocidad del viento no es lo único que influye para poder obtener dichos ahorros. Para ello, y observando los meses de ahorros para el emplazamiento de San Pablo, vamos a empezar con dos gráficas correspondiente a las velocidades de este emplazamiento en los meses de Julio y Diciembre, donde tendremos los cortes de arranques de los aerogeneradores más comunes, y que al finalizar este apartado, recurriremos a estas gráficas para verificar si nuestra intuición ha sido acertada o errónea.

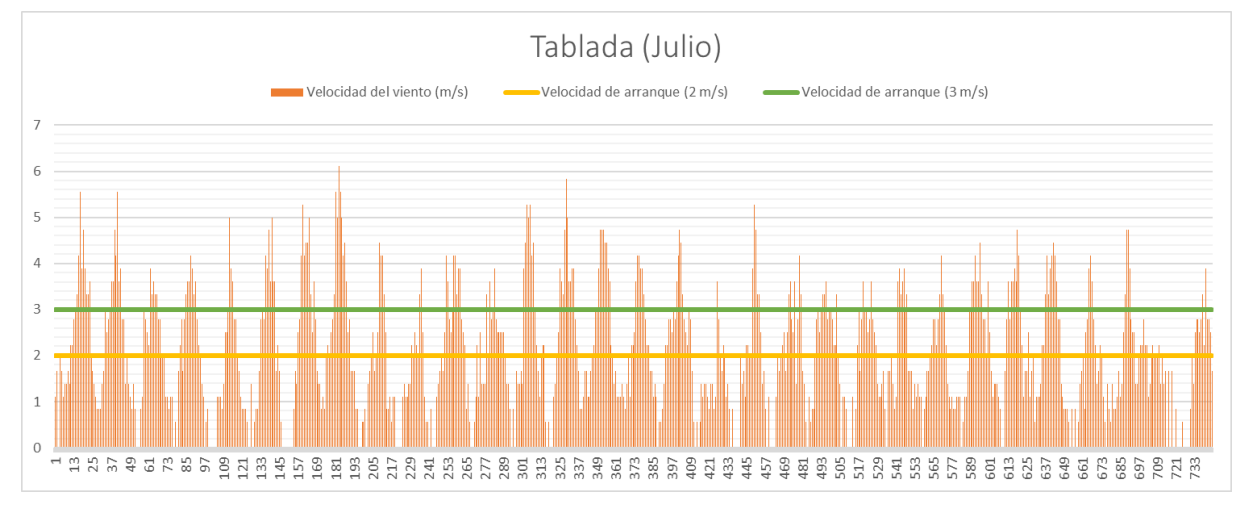

Figura 5-23 Velocidades del viento (m/s) en Tablada en el mes de Julio

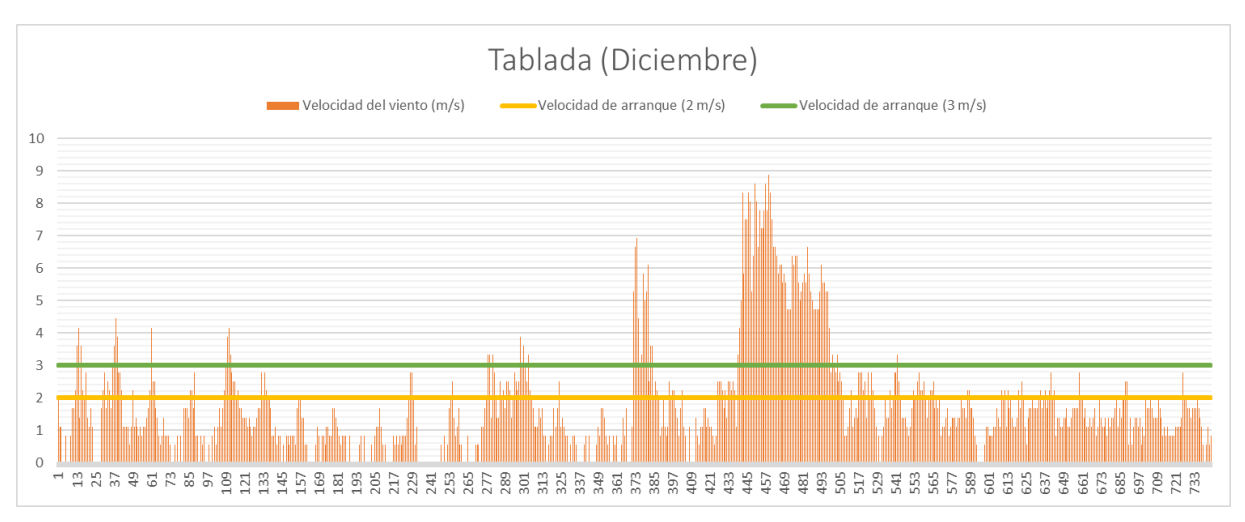

Figura 5-24 Velocidades del viento (m/s) en Tablada en el mes de Diciembre

A continuación, lo primero que vamos a ver es el estudio detallado para aquellos consumidores comunes.

|              | Ahorro consumidor de 4000kWh (€) |                |            |            |            |            |
|--------------|----------------------------------|----------------|------------|------------|------------|------------|
|              | 2.0A                             |                |            | 2.0 DHA    |            |            |
|              | Antes                            | <b>Después</b> | Ahorro     | Antes      | Después    | Ahorro     |
| Enero        | 41,5112311                       | 37,8525917     | 3,65863934 | 34,325978  | 30,9724162 | 3,35356185 |
| Febrero      | 32,4645388                       | 29,7834259     | 2,68111284 | 25,1991975 | 22,941061  | 2,25813658 |
| Marzo        | 27,5913413                       | 22,6190008     | 4,97234051 | 19,7465294 | 15,2967323 | 4,4497971  |
| Abril        | 19,7623191                       | 15,0762933     | 4,68602581 | 11,5206221 | 7,32315735 | 4,19746472 |
| Mayo         | 20,5286609                       | 15,0573428     | 5,47131808 | 12,2986102 | 7,25881882 | 5,03979137 |
| Junio        | 24,5512647                       | 18,2451515     | 6,30611316 | 14,8139414 | 8,56018722 | 6,25375421 |
| Julio        | 32,0833349                       | 25,1580525     | 6,92528232 | 21,6477367 | 14,4929304 | 7,15480633 |
| Agosto       | 32,5139487                       | 27,4916153     | 5,02233332 | 22,114104  | 16,897188  | 5,21691596 |
| Septiembre   | 29,4630147                       | 25,1818117     | 4,28120294 | 20,8447234 | 16,6994532 | 4,14527018 |
| Octubre      | 27,655323                        | 24,8322023     | 2,82312077 | 20,5722709 | 17,7080733 | 2,86419754 |
| Noviembre    | 33,3136012                       | 28,3934953     | 4,92010593 | 26,9417849 | 22,4519232 | 4,48986174 |
| Diciembre    | 40,1717917                       | 33,4474631     | 6,72432856 | 33,342962  | 27,4095104 | 5,93345163 |
| <b>TOTAL</b> | 361,61037                        | 303,138446     | 58,4719236 | 263,36846  | 208,011451 | 55,3570092 |

Tabla 5–35 Ahorro por mes para un consumidor de 4000kWh en Tablada

Observando todos los valores, nos damos cuenta que el mes con mayor ahorro económico es el correspondiente con el mes de Julio que si observamos en la Tabla 5-2, veremos que corresponde con el mes de mayor acumulación de velocidad de viento, pero debemos de tener en cuenta, que la velocidad del viento no es el único factor que debemos de tener en cuenta, pero si podríamos decir que es el factor más determinante.

Para poder observar con más sencillez estos valores, lo vamos a observar en dos gráficas muy distintas, ya que cada gráfica se corresponde con la tarifa PVPC que nosotros como consumidores podemos contratar en nuestra factura.

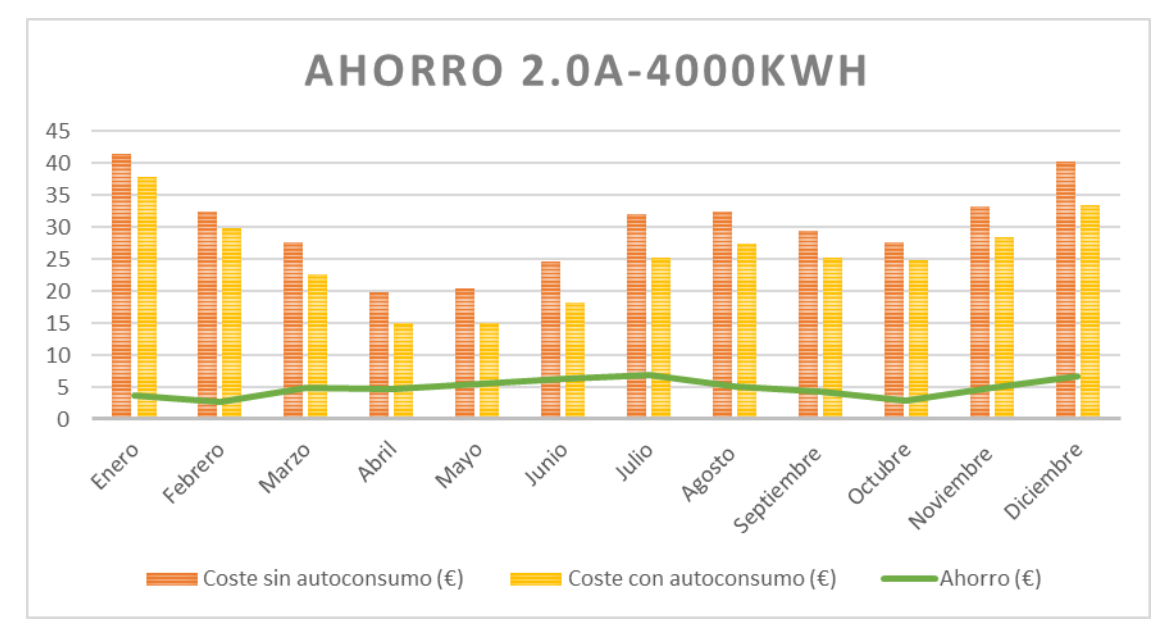

Figura 5-25 Ahorro por mes para un consumidor 2.0A de 4000kWh en Tablada

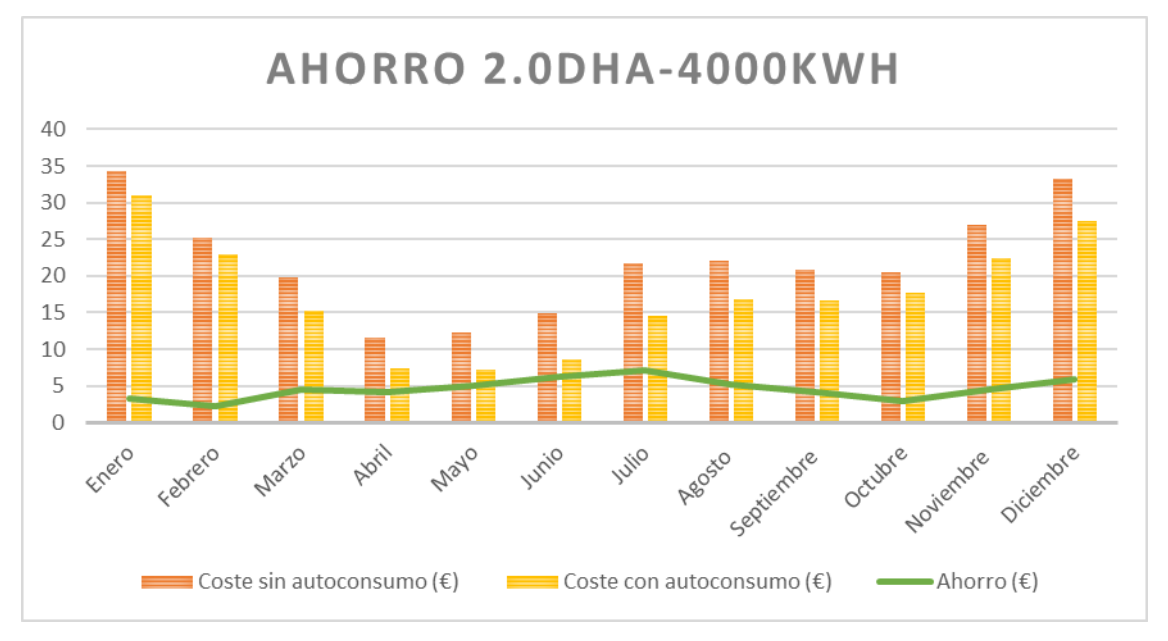

Figura 5-26 Ahorro por mes para u consumidor 2.0DHAde 4000kWh en Tablada

Observando a través de ambas gráficas, decimos que aquel que tiene una mayor diferencia entre los costes antes de una instalación renovable y los costes una vez que hemos introducido dicha instalación a nuestra red, es aquel que nos proporcionaría mayores ahorros. En ambas gráficas podemos decir que esa gran diferencia la podemos observar en el mes de Julio y por ello vemos que corresponde con un pico al alza. Sin embargo, cuando dichas diferencias son muy cortas, es cuando observamos unos picos a la baja, y esto significa que en dichos meses hemos obtenido menores ahorro, aun así, seguimos obteniendo ganancias con nuestra instalación eólica.

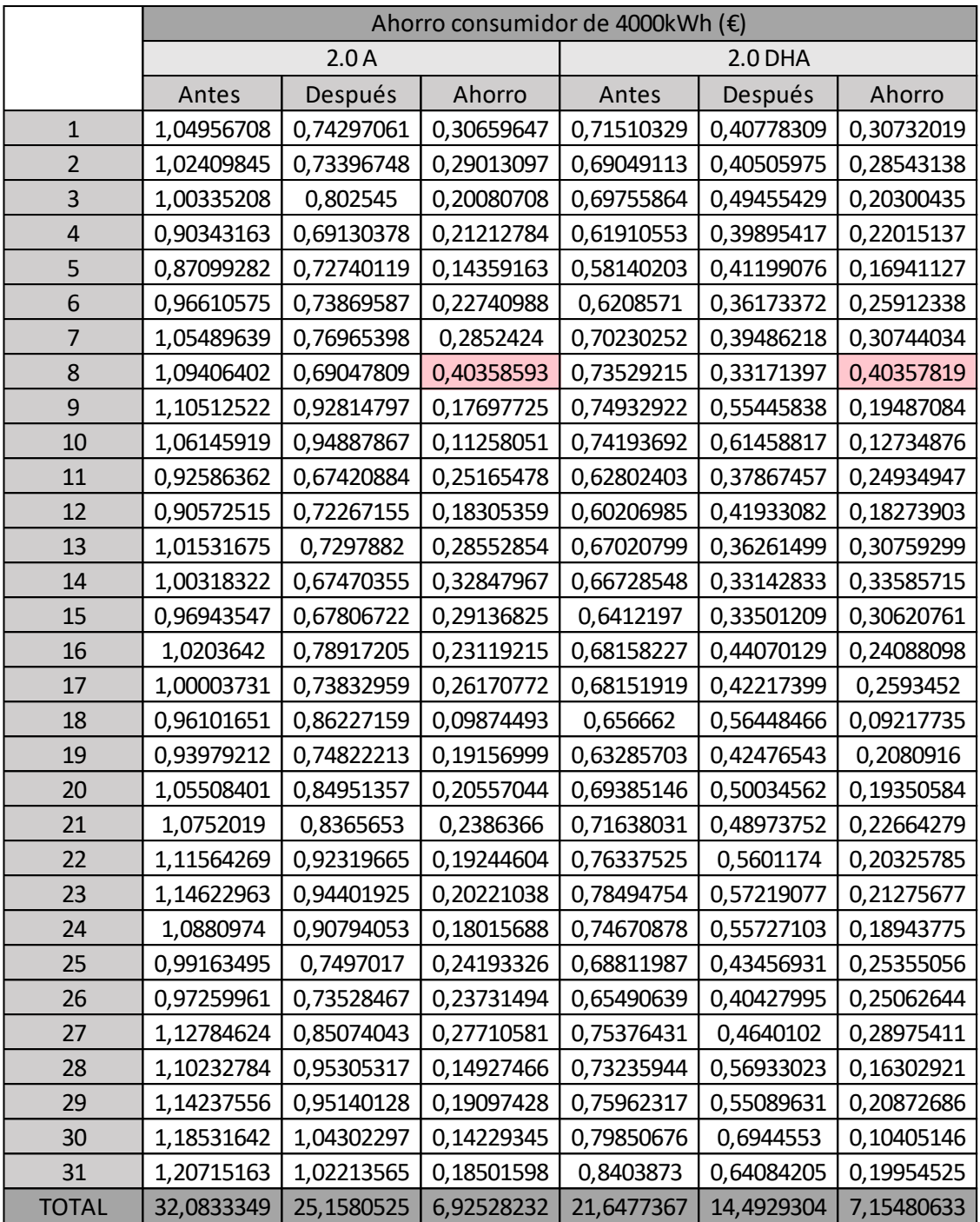

A continuación, vamos a detallar el mes que nos da un mayor ahorro, en nuestro caso sería el correspondiente con el mes de Julio.

Tabla 5–36 Ahorro por día para un consumidor de 4000kWh en Tablada

Observando la tabla anteriormente expuesta, podemos observar que no tenemos valores negativos por lo cual, no hemos inyectado nuestra energía sobrante a la red, pero eso no significa que no hayamos obtenido ganancias, ya que en todos los días hemos obtenido, aunque sea un poquito de ganancia.

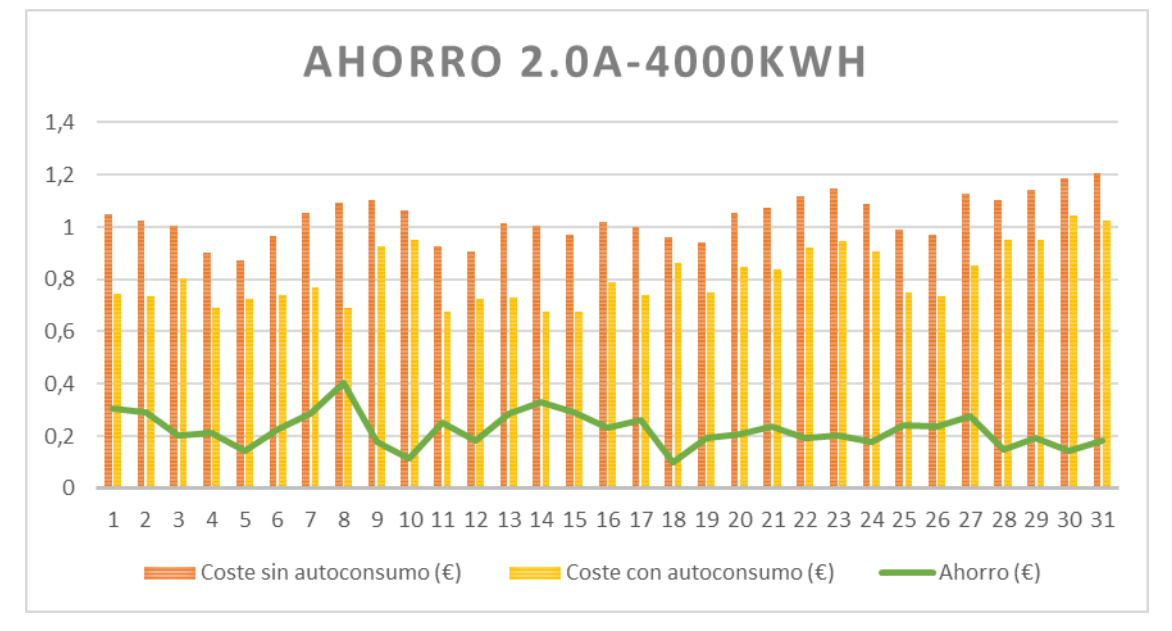

Estos valores serán mejor visualizados a través de unas gráficas.

Figura 5-27 Ahorro por mes para un consumidor 2.0A de 4000kWh en Tablada

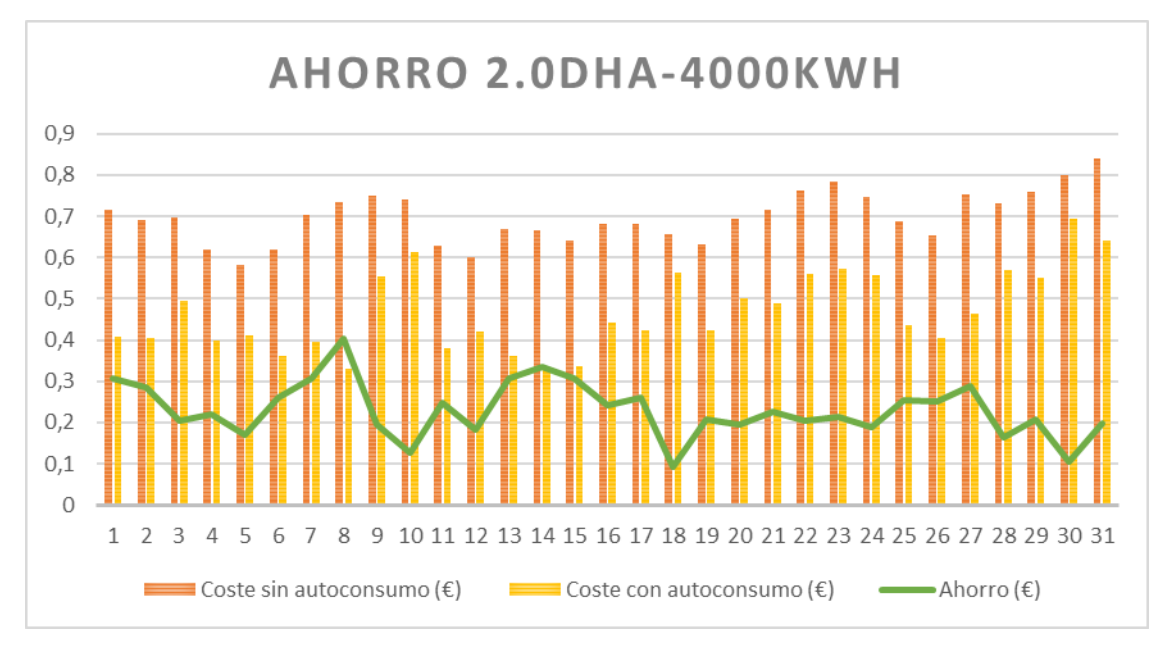

Figura 5-28 Ahorro por mes para un consumidor 2.0DHA de 4000kWh en Tablada

A través de estas gráficas, podemos observar muy bien los puntos máximos y mínimos que serían aquellos puntos correspondientes, en este caso, a los días de mayor y menos ganancia que hemos obtenido. También se ve muy bien el ahorro, si observamos detenidamente la diferencia que existe entre las barras correspondientes a los costes sin autoconsumo con las barras que corresponden a los costes con autoconsumo.

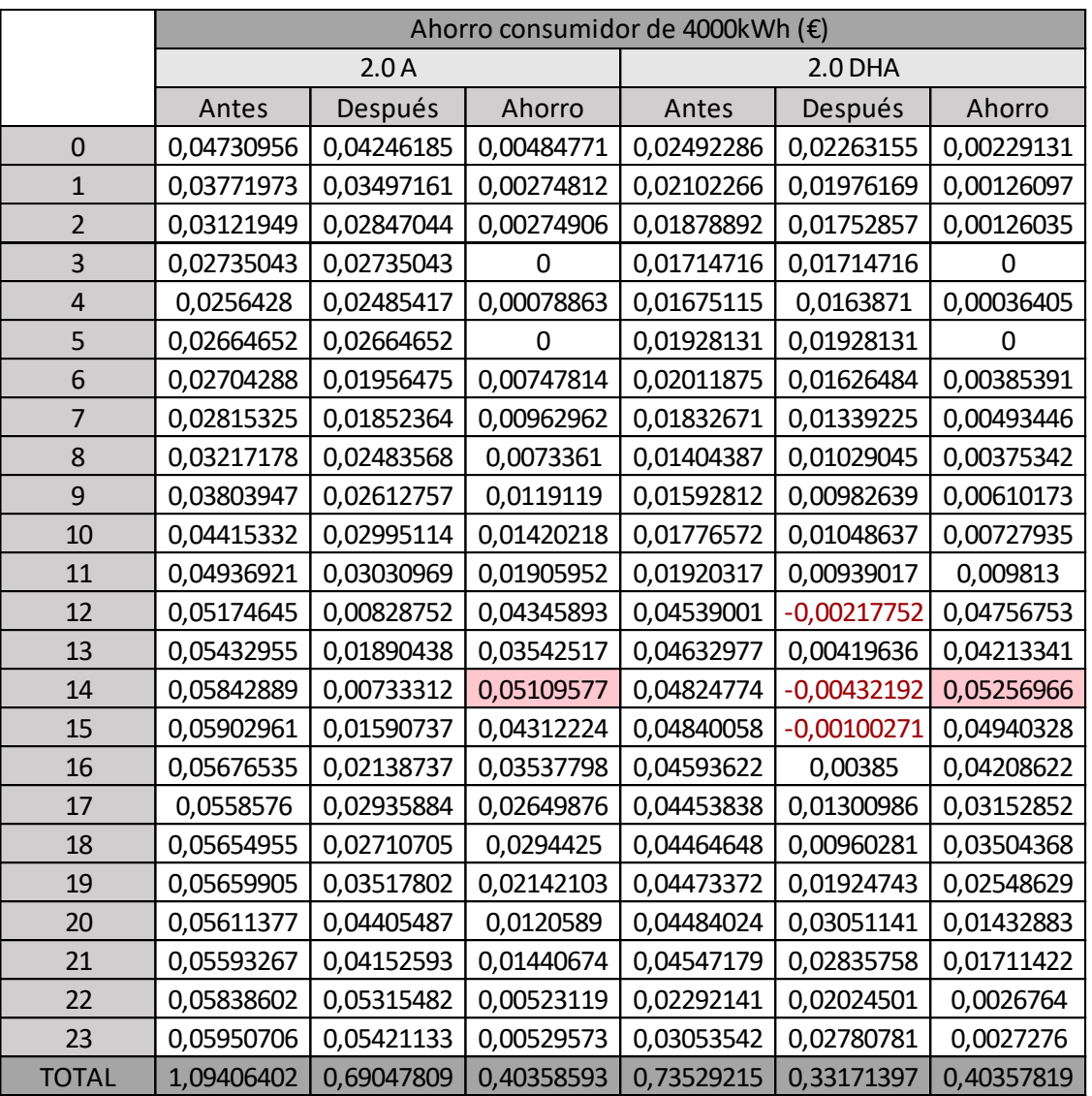

Otra cosa que podemos decir es el día que mayor ahorro hemos obtenido, y en este caso sería el propio 8 de Julio, por lo que vamos a estudia el comportamiento de ese día.

Tabla 5–37 Ahorro por horas para un consumidor de 4000kWh en Tablada

Ahora, si estudiamos detalladamente las horas, podemos observar que después de nuestra instalación eólica, tenemos algunos valores negativos y esto es porque correspondería a que nuestra instalación renovable ha producido más energía de la que hemos podido consumir y para obtener mayores ahorros decidimos inyectar nuestro sobrante a la red. Si bien, ahora observamos el ahorro de esos días con valores negativos, nos damos cuenta que son los días que mayores ganancias hemos obtenidos. De esos mismos ahorros, podemos ver que hemos obtenido valores de cero, eso significa que hemos producido la misma energía que hemos consumido y, por lo tanto, esos días no tenemos ahorro alguno.

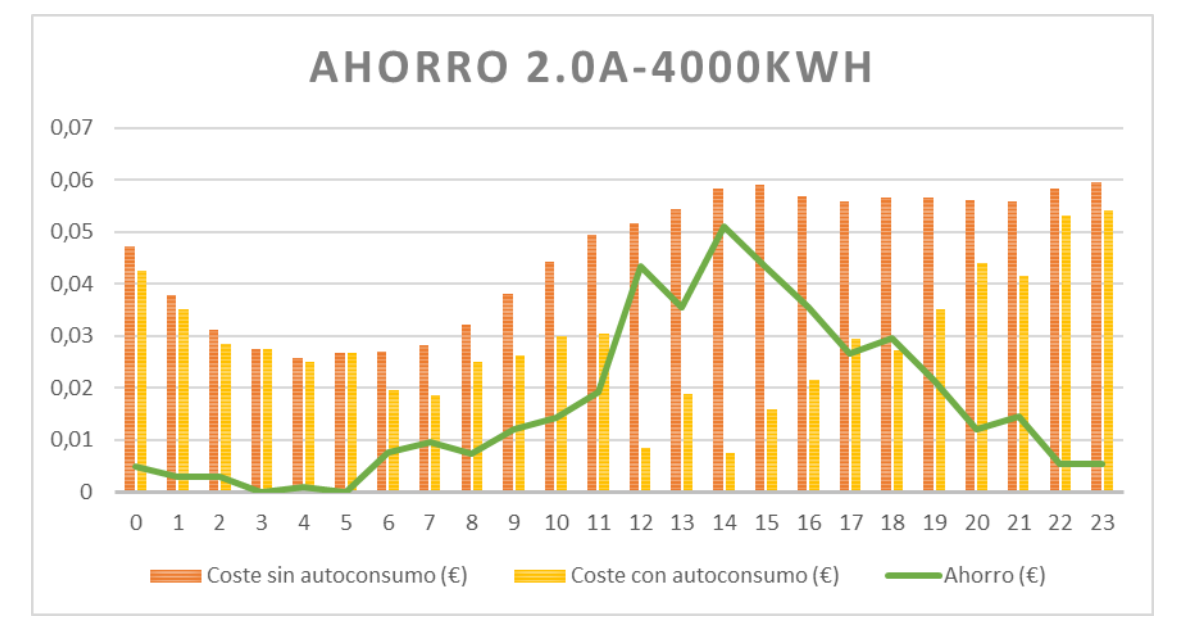

A continuación, todos estos valores lo vamos a visualizar a través de dos gráficas, cada una correspondiente a las dos tarifas de PVPC que nos podemos encontrar.

Figura 5-29 Ahorro por horas para un consumidor 2.0A de 4000kWh en Tablada

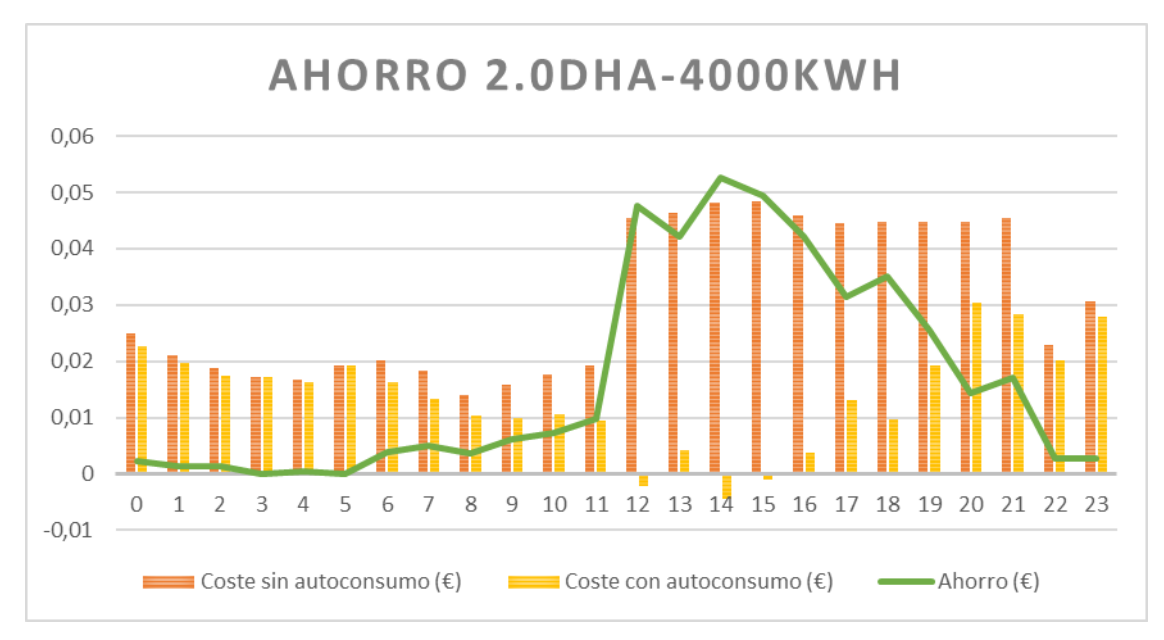

Figura 5-30 Ahorro por horas para un consumidor 2.0DHA de 4000KWh en Tablada

A través de la Figura 5-29 y Figura 5-30, podemos obtener, a simple vista, bastante más información que solo a través de sus valores expresados en tablas.

Lo primero que nos podría llamar la atención es la línea que corresponde al ahorro, ya que a las primeras horas del día no hemos obtenido casi nada de ahorro y, sin embargo, en las horas intermedias es cuando mayor ahorro obtenemos, esto es así por la diferencia entre los costes sin autoconsumo y los costes con autoconsumo que es muy visual dicha diferencia a través de las barras de las gráficas.

|              | Ahorro consumidor de 7589kWh (€) |            |            |            |            |            |
|--------------|----------------------------------|------------|------------|------------|------------|------------|
|              | 2.0A                             |            |            | 2.0 DHA    |            |            |
|              | Antes                            | Después    | Ahorro     | Antes      | Después    | Ahorro     |
| Enero        | 78,7571832                       | 75,0985438 | 3,65863934 | 65,1249618 | 61,7714    | 3,35356185 |
| Febrero      | 61,5933462                       | 58,85743   | 2,73591622 | 47,8091775 | 45,5168284 | 2,29234916 |
| Marzo        | 52,3476723                       | 47,3216009 | 5,02607146 | 37,4641028 | 32,8811606 | 4,58294217 |
| Abril        | 37,49406                         | 32,7338059 | 4,76025414 | 21,8575002 | 17,2766494 | 4,58085084 |
| Mayo         | 38,9480019                       | 33,4260131 | 5,5219888  | 23,3335382 | 17,9553142 | 5,37822397 |
| Junio        | 46,5798869                       | 40,252544  | 6,32734285 | 28,1057504 | 21,6218013 | 6,48394906 |
| Julio        | 60,870107                        | 53,9448247 | 6,92528232 | 41,0711684 | 33,8796021 | 7,19156635 |
| Agosto       | 61,6870891                       | 56,6644109 | 5,02267818 | 41,9559838 | 36,7169825 | 5,23900131 |
| Septiembre   | 55,8987046                       | 51,606292  | 4,29241261 | 39,5476514 | 35,3601669 | 4,18748444 |
| Octubre      | 52,4690616                       | 49,63962   | 2,82944162 | 39,0307409 | 36,0978462 | 2,93289467 |
| Noviembre    | 63,2042299                       | 58,2545658 | 4,94966409 | 51,1153014 | 46,5144748 | 4,60082662 |
| Diciembre    | 76,2159317                       | 69,0957292 | 7,12020257 | 63,2599347 | 57,033698  | 6,22623669 |
| <b>TOTAL</b> | 686,065275                       | 626,89538  | 59,1698942 | 499,675812 | 442,625924 | 57,0498871 |

Una vez que ya hemos estudiado los ahorros para un consumidor tipo, ahora vamos a hacer el mismo estudio, pero esta vez para un consumidor en concreto que tiene consume una energía anual real de 7589kWh.

Tabla 5–38 Ahorro por mes para un consumidor de 7589kWh en Tablada

Para un consumidor particular, podemos decir que según el tipo de tarifa que tengamos contratado, tendríamos diferente mes de ahorro. Si estamos ante un contrato sin discriminación horaria, el mes que más ahorro podríamos obtener sería el mes de Diciembre, pero si nos detenemos a ver el valor obtenido es el mes de Julio, no vemos mucha diferencia y esto lo observamos en la Figura 5-23 y Figura 5-24. Sin embrago, si estamos ante un contrato con discriminación horaria, el mes que más ahorro obtenemos es el correspondiente al mes de Julio, y aunque ahora veamos el mes de Diciembre para ver si difiere mucho de este ahorro, observamos que si hay más diferencia entre estos dos meses de esta tarifa que de la tarifa 2.0A, por lo cual, más adelante estudiaremos los ahorros del mes de Julio para ambas tarifas.

A continuación, para poder visualizar todos estos valores de una forma más sencilla, vamos a representarlos a través de dos gráficas, cada gráfica corresponde con las dos tarifas que hemos estado estudiando.

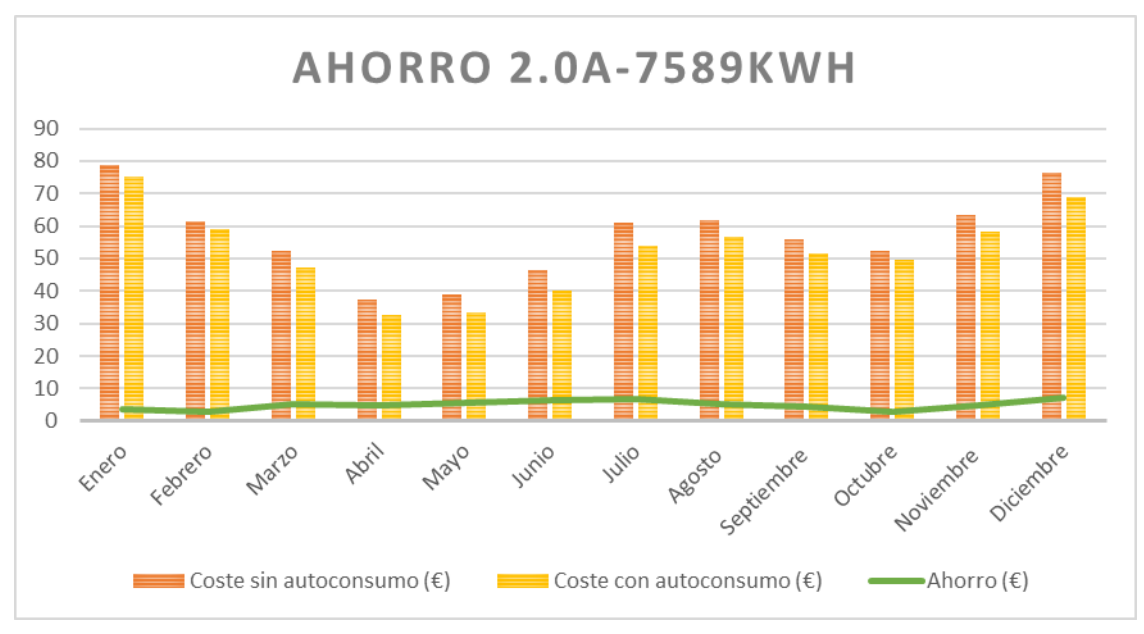

Figura 5-31 Ahorro por mes para un consumidor 2.0A de 7589kWh en Tablada

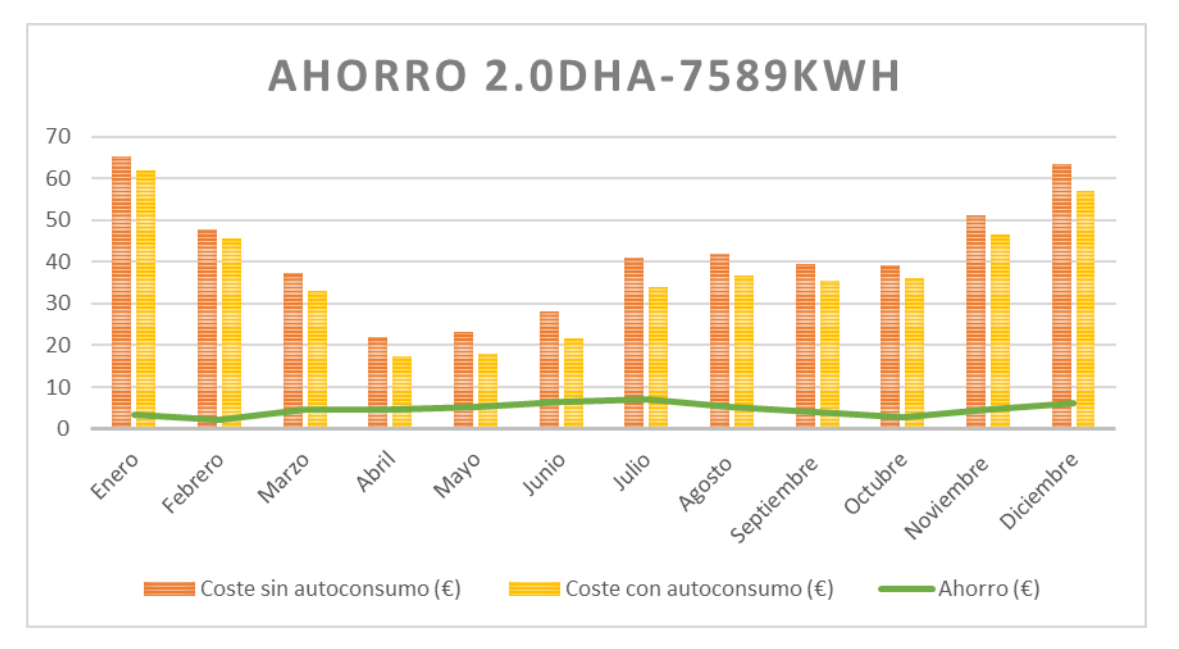

Figura 5-32 Ahorro por mes para un consumidor 2.0DHA de 7589kWh en Tablada

A través de la Figura 5-31 y Figura 5-32, es muy sencillo observar mejor todos los datos. Podemos decir, que los meses de Enero y Diciembre son los meses que mayor facturación tenemos, sin embargo, los meses de Abril y Mayo son los meses que menos coste tenemos en nuestra factura. Aun así, si observamos detenidamente, ninguno de estos meses corresponde con el mes que mayor ahorro hemos obtenido. Dicho mes es el mes de Julio, y esto es debido a que hemos obtenido una producción mayor con nuestra instalación eólica, uno de los factores que hace que este mes sea así, es que hemos obtenido una acumulación de mayor velocidad de viento como podemos apreciar en la Tabla 5-2 o Figura 5-1.

|                         | Ahorro consumidor de 7589kW (€) |            |            |            |            |            |
|-------------------------|---------------------------------|------------|------------|------------|------------|------------|
|                         | 2.0A                            |            |            | 2.0 DHA    |            |            |
|                         | Antes                           | Después    | Ahorro     | Antes      | Después    | Ahorro     |
| $\mathbf{1}$            | 1,99129115                      | 1,68469468 | 0,30659647 | 1,35672971 | 1,04525393 | 0,31147578 |
| $\overline{2}$          | 1,94297078                      | 1,65283982 | 0,29013097 | 1,3100343  | 1,02044197 | 0,28959233 |
| 3                       | 1,90360974                      | 1,70280266 | 0,20080708 | 1,32344313 | 1,12043877 | 0,20300435 |
| $\overline{\mathbf{4}}$ | 1,71403566                      | 1,50190781 | 0,21212784 | 1,17459797 | 0,9544466  | 0,22015137 |
| 5                       | 1,65249112                      | 1,50889949 | 0,14359163 | 1,103065   | 0,9334369  | 0,16962811 |
| 6                       | 1,83294414                      | 1,60553425 | 0,22740988 | 1,17792113 | 0,91879775 | 0,25912338 |
| $\overline{7}$          | 2,00140217                      | 1,71615977 | 0,2852424  | 1,33244346 | 1,02500312 | 0,30744034 |
| 8                       | 2,07571296                      | 1,67212703 | 0,40358593 | 1,39503304 | 0,97723106 | 0,41780198 |
| 9                       | 2,09669882                      | 1,91972157 | 0,17697725 | 1,42166486 | 1,22679402 | 0,19487084 |
| 10                      | 2,01385344                      | 1,90127293 | 0,11258051 | 1,40763983 | 1,28029107 | 0,12734876 |
| 11                      | 1,75659475                      | 1,50493997 | 0,25165478 | 1,1915186  | 0,94216913 | 0,24934947 |
| 12                      | 1,71838703                      | 1,53533344 | 0,18305359 | 1,14227702 | 0,95953799 | 0,18273903 |
| 13                      | 1,9263097                       | 1,64078116 | 0,28552854 | 1,2715521  | 0,9616144  | 0,3099377  |
| 14                      | 1,90328937                      | 1,5748097  | 0,32847967 | 1,26600738 | 0,92247424 | 0,34353315 |
| 15                      | 1,83926145                      | 1,54789319 | 0,29136825 | 1,21655407 | 0,91034647 | 0,30620761 |
| 16                      | 1,93588597                      | 1,70469383 | 0,23119215 | 1,29313197 | 1,05225099 | 0,24088098 |
| 17                      | 1,89732078                      | 1,63561306 | 0,26170772 | 1,29301229 | 1,03366708 | 0,2593452  |
| 18                      | 1,82328858                      | 1,72454366 | 0,09874493 | 1,24585199 | 1,15367464 | 0,09217735 |
| 19                      | 1,7830206                       | 1,59145061 | 0,19156999 | 1,200688   | 0,98861424 | 0,21207375 |
| 20                      | 2,00175813                      | 1,79618769 | 0,20557044 | 1,31640968 | 1,12290384 | 0,19350584 |
| 21                      | 2,0399268                       | 1,8012902  | 0,2386366  | 1,35915254 | 1,13250975 | 0,22664279 |
| 22                      | 2,1166531                       | 1,92420705 | 0,19244604 | 1,4483137  | 1,24505584 | 0,20325785 |
| 23                      | 2,17468417                      | 1,97247379 | 0,20221038 | 1,48924172 | 1,27648496 | 0,21275677 |
| 24                      | 2,0643928                       | 1,88423592 | 0,18015688 | 1,41669323 | 1,22725548 | 0,18943775 |
| 25                      | 1,88137942                      | 1,63944616 | 0,24193326 | 1,30553543 | 1,05198487 | 0,25355056 |
| 26                      | 1,84526461                      | 1,60794967 | 0,23731494 | 1,24252116 | 0,99189472 | 0,25062644 |
| 27                      | 2,13980628                      | 1,86270047 | 0,27710581 | 1,43007933 | 1,14032522 | 0,28975411 |
| 28                      | 2,09139149                      | 1,94211682 | 0,14927466 | 1,38946895 | 1,22643974 | 0,16302921 |
| 29                      | 2,16737203                      | 1,97639775 | 0,19097428 | 1,44119507 | 1,23246821 | 0,20872686 |
| 30                      | 2,24884157                      | 2,10654812 | 0,14229345 | 1,51496696 | 1,4109155  | 0,10405146 |
| 31                      | 2,29026844                      | 2,10525246 | 0,18501598 | 1,59442481 | 1,39487956 | 0,19954525 |
| <b>TOTAL</b>            | 60,870107                       | 53,9448247 | 6,92528232 | 41,0711684 | 33,8796021 | 7,19156635 |

Ahora, desglosaremos dicho mes en sus días y así, de esta forma poder observar que ocurre cada día.

Tabla 5–39 Ahorro por días para un consumidor de 7589kWh en Tablada

Lo primero que podemos decir es que estos valores son muy pequeños, como hemos indicado al inicio de este subapartado, este emplazamiento es el que menor ahorro obtenemos, de ahí que tengamos unos valores muy pequeños. Aun así, podemos explicar que en ningún momento hemos tenido valores negativos después de nuestra instalación eólica, con lo cual, no hemos obtenido más producción de la que hemos consumido y, por tanto, en este mes no hemos inyectado energía a la red. También podemos observar en el ahorro, que no hemos obtenido valores de cero, y esto quiere decir que en ningún momento hemos llegado a producir la misma energía que consumimos. De todos modos, en todos los días hemos obtenido ahorros, aunque reducidos. Sí que podemos destacar, que el día que mayor ahorro hemos obtenido es el 8 de Julio, el cual, estudiaremos sus horas después de ver todos estos valores a través de unas gráficas.

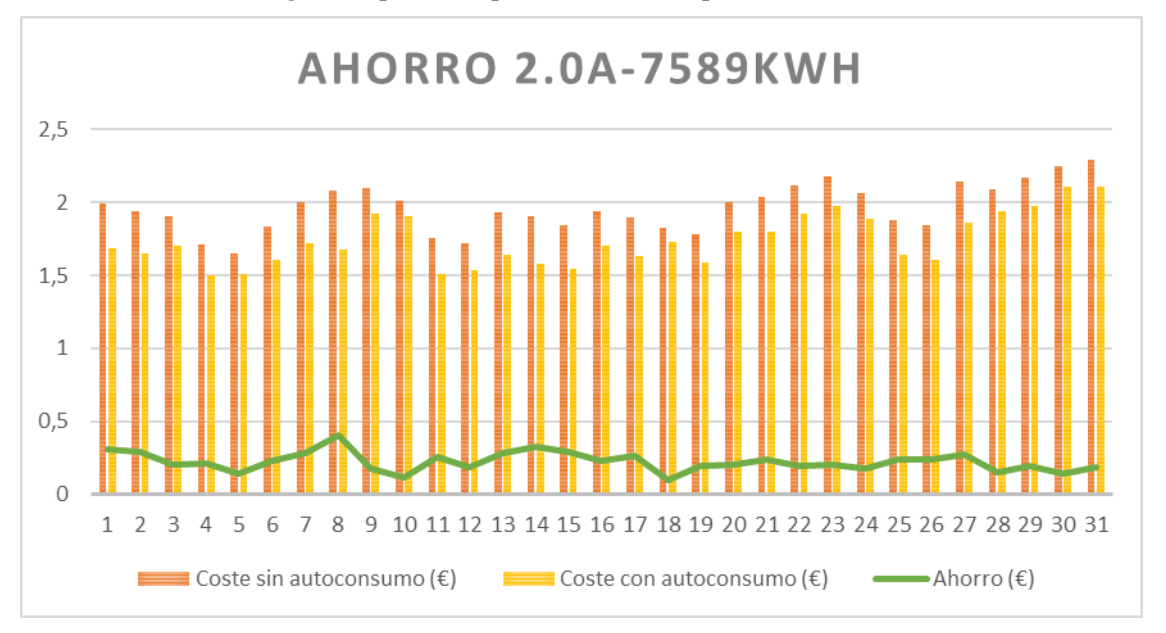

A continuación, veremos las gráficas por horas para dicho mes, dependiendo de sus tarifas PVPC.

Figura 5-33 Ahorro por días para un consumidor 2.0A de 7589kWh en Tablada

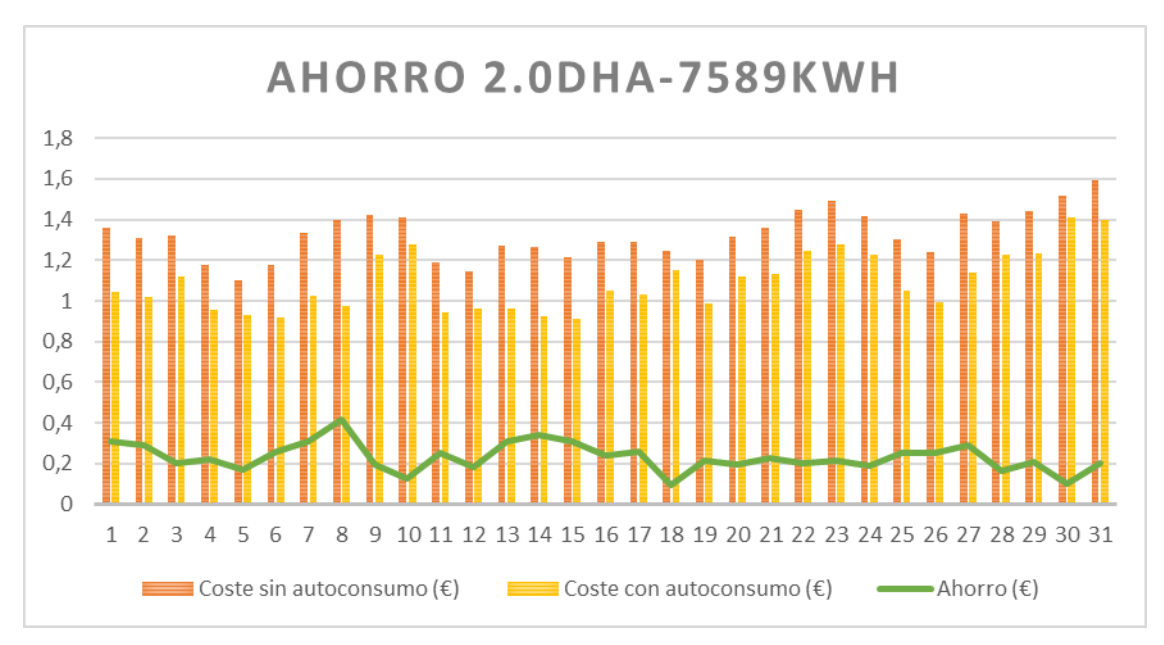

Figura 5-34 Ahorro por días para un consumidor 2.0DHA de 7589kWh en Tablada

Observando la Figura 5-33 y Figura 5-34, lo que más podría llamar la atención es el bajo ahorro que obtenemos después de instalar nuestra renovable, pero en nuestro caso, debemos decir, que nuestra fuente de renovable es la velocidad del viento y en este emplazamiento, no hace suficiente viento como para poder sacar un buen aprovechamiento de nuestra instalación eólica, pero esto no quita que podamos tener ahorros y si vemos en las dos graficas expuestas, el día 8 es el día que presenta un pico considerable que corresponde mayor ahorro.

Podemos decir que los costes antes de cualquier instalación son altas, pero después de la instalación, dichos costes no se rebajan mucho, por eso, no podemos apreciar mucha diferencia entre ambos costes, que sería lo que llamamos ahorro.

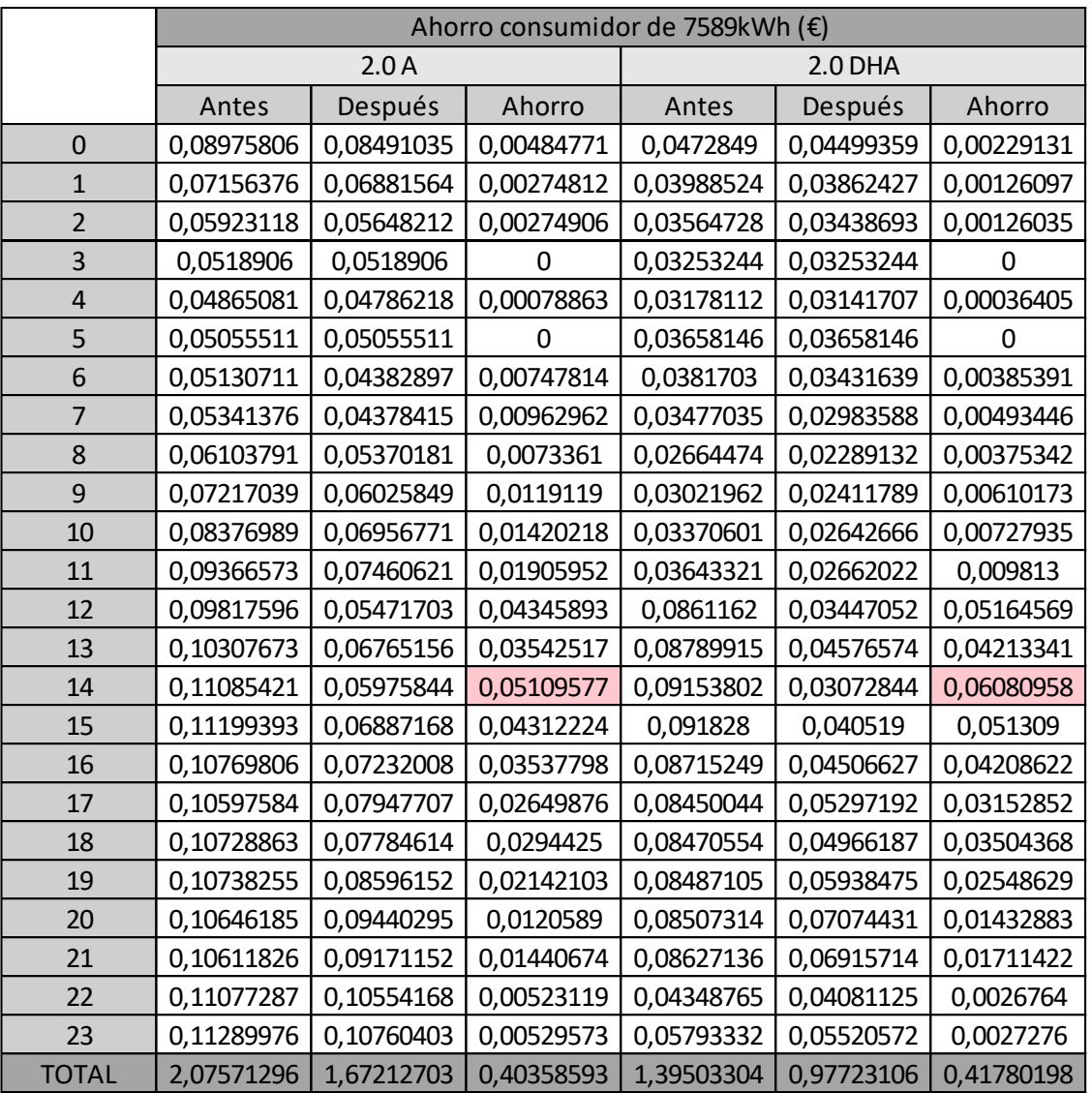

Como para ambas tarifas tenemos el mismo día con mayor ahorro, vamos a estudiar que ocurre en dicho día a través de sus horas.

Tabla 5–40 Ahorro por horas para un consumidor de 7589kWh en Tablada

Para el día 8 de Julio del año que estamos estudiando, podemos decir que después de introducir nuestra instalación eólica a nuestro hogar, no hemos obtenido en ningún momento del día más producción de energía que la consumida por nosotros como consumidor, y esto se vería expuesto en valores negativos después de la instalación. Pero sí que hemos observado, que en algún momento del día hemos obtenido una producción igual a la que consumimos, y esto se observar en el ahorro a través de un valor cero, significando que estas horas no obtenemos ningún ahorro, pero tampoco nos cuesta nada esa hora de consumo.

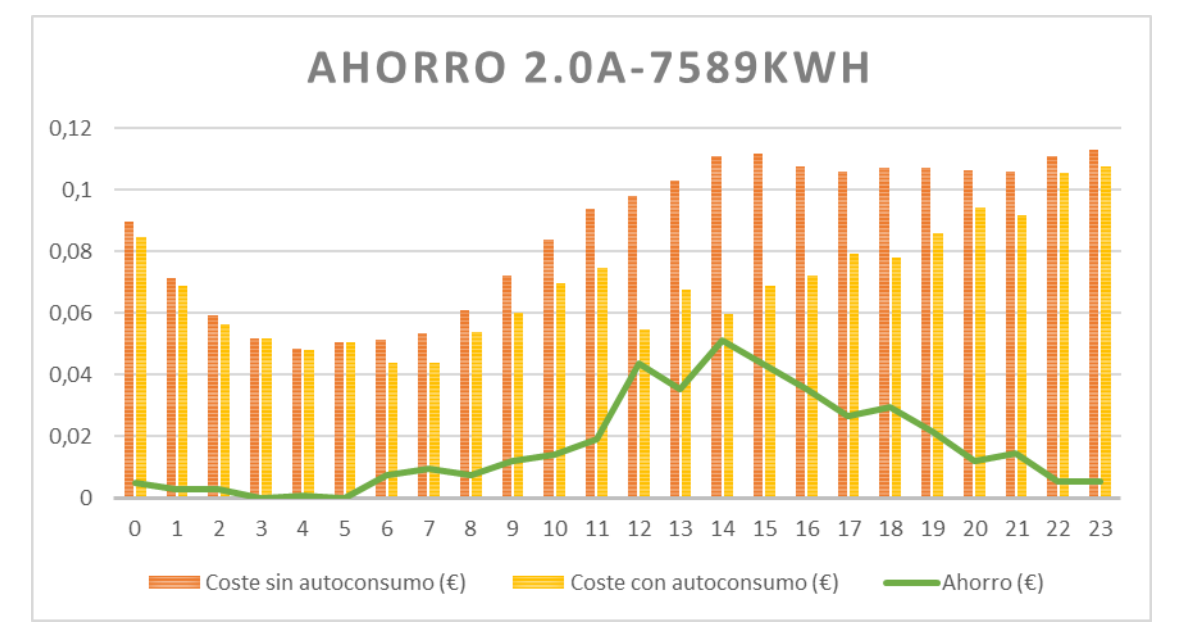

Esto lo vamos a visualizar de una forma más sencilla a través de unas gráficas, dependiendo de la tarifa que tengamos contratada.

Figura 5-35 Ahorro por horas para un consumidor 2.0A de 7589kWh en Tablada

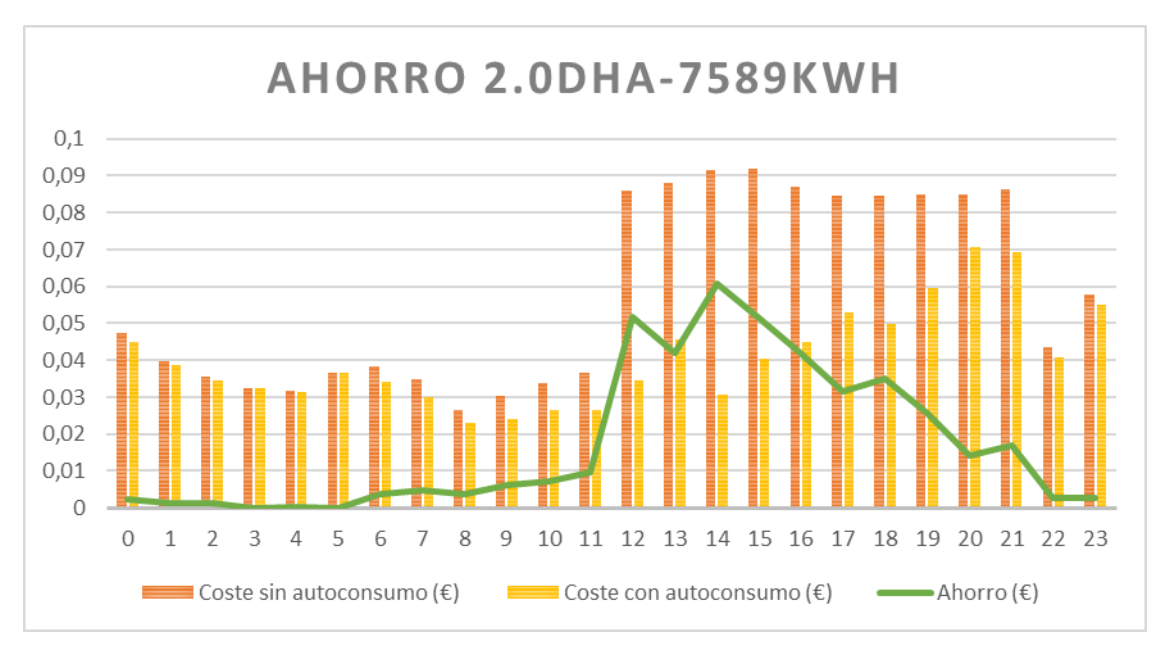

Figura 5-36 Ahorro por horas para un consumidor 2.0DHA de 7589kWh en Tablada

Observando, debemos de discutir dichas graficas por separado, ya que, a simple vista, no podemos decir lo mismo de una que de otra.

De la Figura 5-35, que es correspondiente a si estamos con un contrato de tarifa 2.0A, podemos decir que sus costes antes del autoconsumo, son altos, aunque más altos son a partir de la mañana hacia adelante, y que justo ahí, es cuando el coste después del autoconsumo se hace más pequeño y es por eso que observamos dicha diferencia muy notablemente, llegando a ver el pico máximo de ahorro a las 14:00 de la tarde.

Para la Figura 5-36, correspondiente a si nos encontramos con una tarifa de 2.0DHA, debemos decir que sus costes antes del autoconsumo en la madrugada son muy pequeños, justos prácticamente los mismos costes que nos proporcionaría una vez puesto en marcha nuestra renovable. Sin embargo, si observamos las horas de la mañana en adelante, ya podemos observar una diferencia notable entre ambos costes que culmina con el máximo beneficio sobre las 14.00 de la tarde.

Para ambas tarifas, podemos decir que su máximo ahorro corresponde con la misma hora, que es a las 14:00 de la tarde.

## **5.3.8.3 Tomares**

Una vez que hemos estudiados los dos emplazamientos anteriores, vamos a estudiar el último de los lugares que tenemos para nuestro estudio. Para ello, y una vez que hemos estudiado el ahorro para todos los aerogeneradores que teníamos, nos damos cuenta en la Tabla 5-27 y Tabla 5-28, que con el aerogenerador que mayor ahorro obtendríamos para esta ubicación, independientemente de la tarifa PVPC que tengamos contratada y de si somos un consumidor tipo o uno particular, es el correspondiente al denominado Zeus 3.0.

Como hemos ido realizando en las ubicaciones anteriores, vamos a estudiar dicho aerogenerador para observar el ahorro que podemos obtener a lo largo de los meses del año de estudio, luego vamos a detallar por días, el mes que mayor ahorro podemos obtener y, por último, vamos a especificar las horas del día que mayor ganancia obtenemos.

Si observamos la Figura 5-1, podemos intuir que vamos a obtener unos mayores ahorros en los meses centrales del año, pero visualizando los datos obtenidos en los emplazamientos anteriores, debemos de intuir que estos meses serán los correspondientes a Julio y Diciembre, con lo cual, vamos a exponer unas gráficas de dichos meses donde vamos a poder observar con más determinación todos los días que podemos aprovecharnos de nuestra instalación eólica, ya que veremos el corte de la velocidad de arranque para los aerogeneradores más comunes que hemos estudidado, incluido nuestro aerogenerador estrella para este emplazamiento.

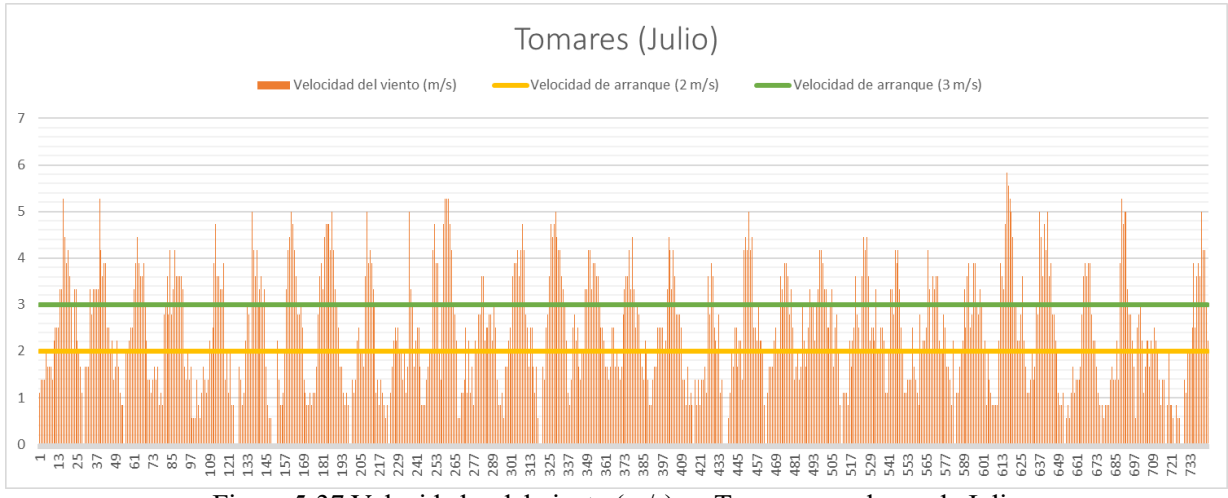

Figura 5-37 Velocidades del viento (m/s) en Tomares en el mes de Julio

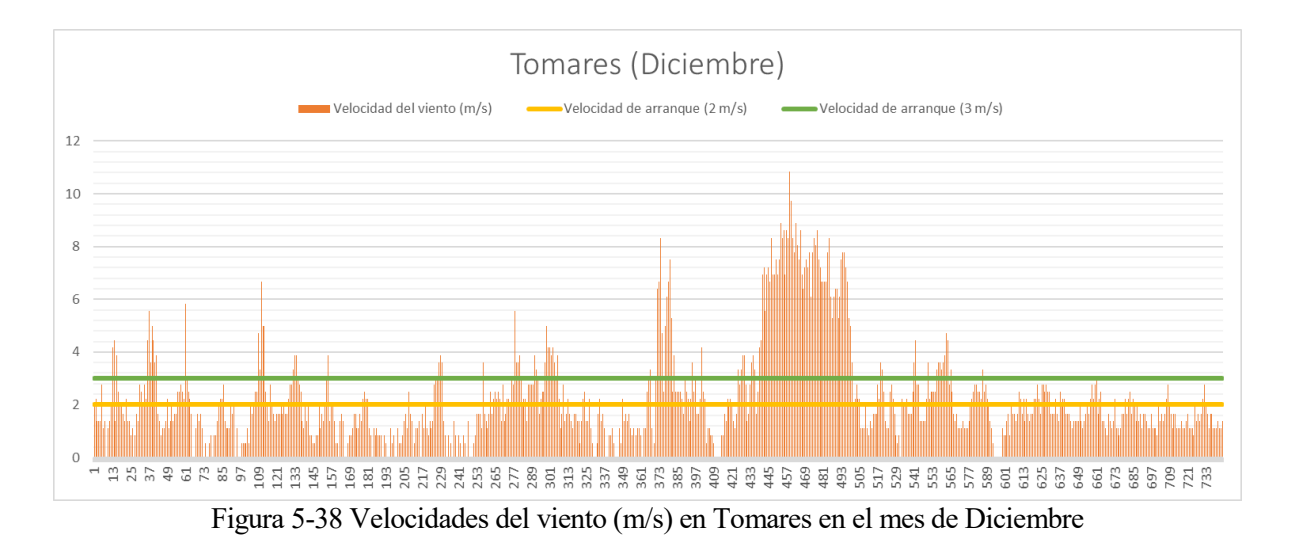

A continuación, vamos a comenzar con el estudio de los consumidores tipo.

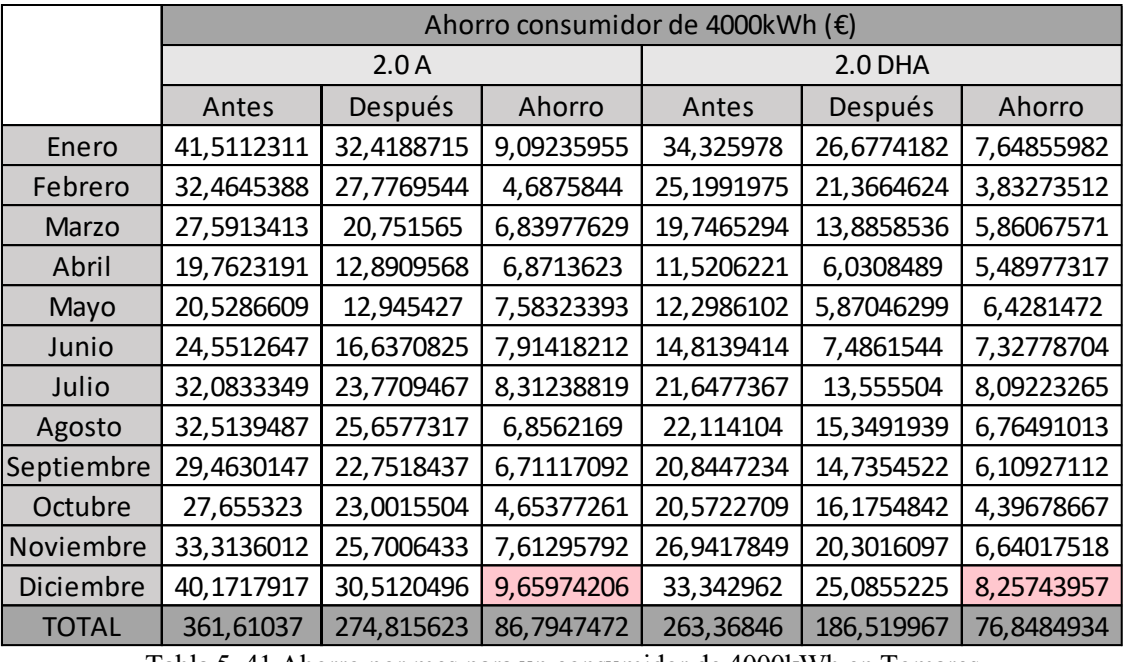

Tabla 5–41 Ahorro por mes para un consumidor de 4000kWh en Tomares

Observando los meses del año de estudio en la Tabla 5-41, podemos decir que hemos ido obteniendo unos ciertos ahorros. El mes que destaca por su mayor ganancia, corresponde con el mes de Diciembre, cuyo mes no corresponde con el mes que mayor acumulación de velocidad de viento hemos tenido, véase la Tabla 5-2, por lo cual, la velocidad del viento no es el único factor que debemos de tener en cuenta para este estudio, pero si el más importante.

Podemos observar todos estos valores de una manera más sencilla a través de unas gráficas donde diferenciamos las dos tarifas que podemos acogernos como consumidores.

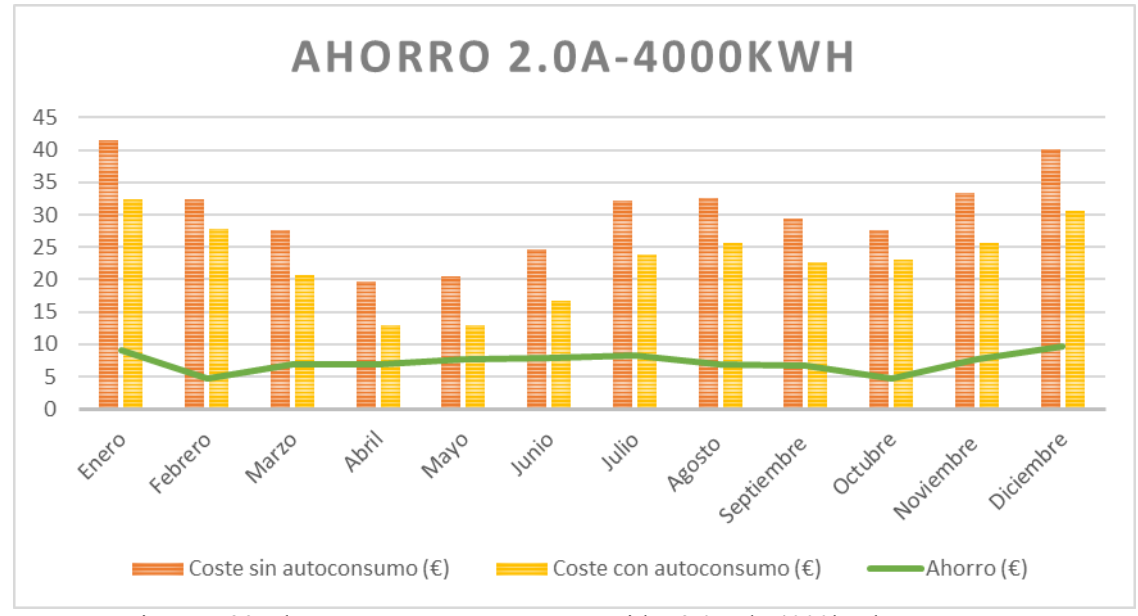

Figura 5-39 Ahorro por mes para un consumidor 2.0A de 4000kWh en Tomares

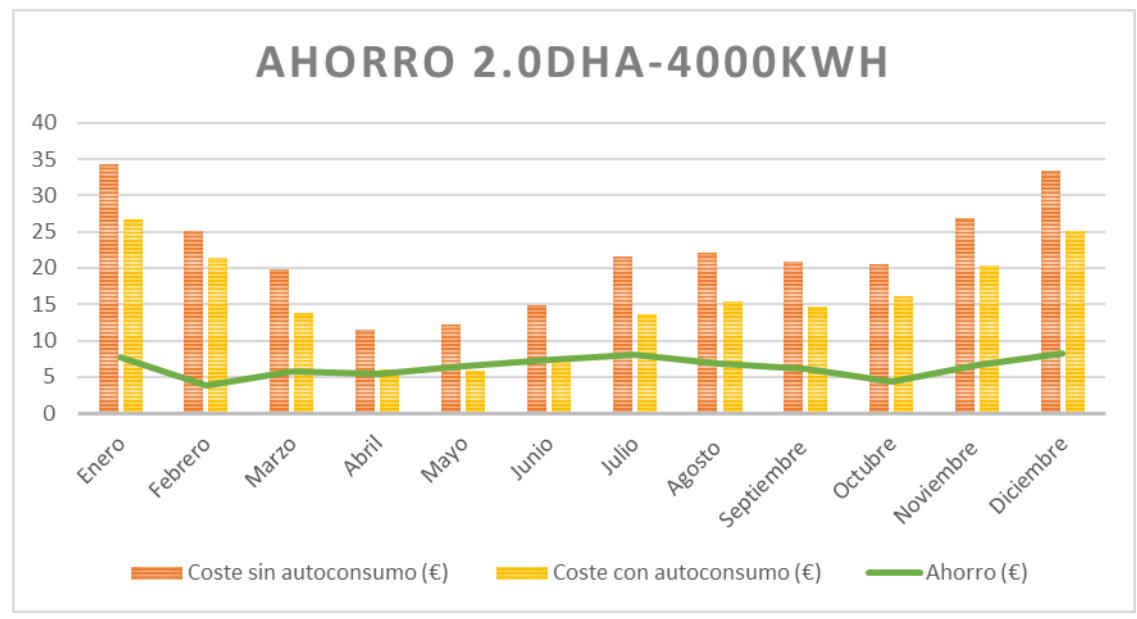

Figura 5-40 Ahorro por mes para un consumidor 2.0DHA de 4000kWh en Tomares

Como podemos observar en ambas la Figura 5-39 y Figura 5-40, tenemos un ahorro un poco homogéneo y no observamos los picos tan visuales de máximo y mínimo como hemos podido ir viendo en el emplazamiento de Tablada, pero sí que podemos observar dicho ahorro en la diferencia entre los costes antes del autoconsumo y los costes una vez que hemos instalado nuestro aerogenerador. Podemos decir que, en el segundo trimestre, los costes son menores que en otros meses del año. Y como meses que destacan por su mayor ahorro, serían los meses de Enero, Julio y Diciembre, destacando Diciembre por su mayor ahorro, véase la Figura 5-1.

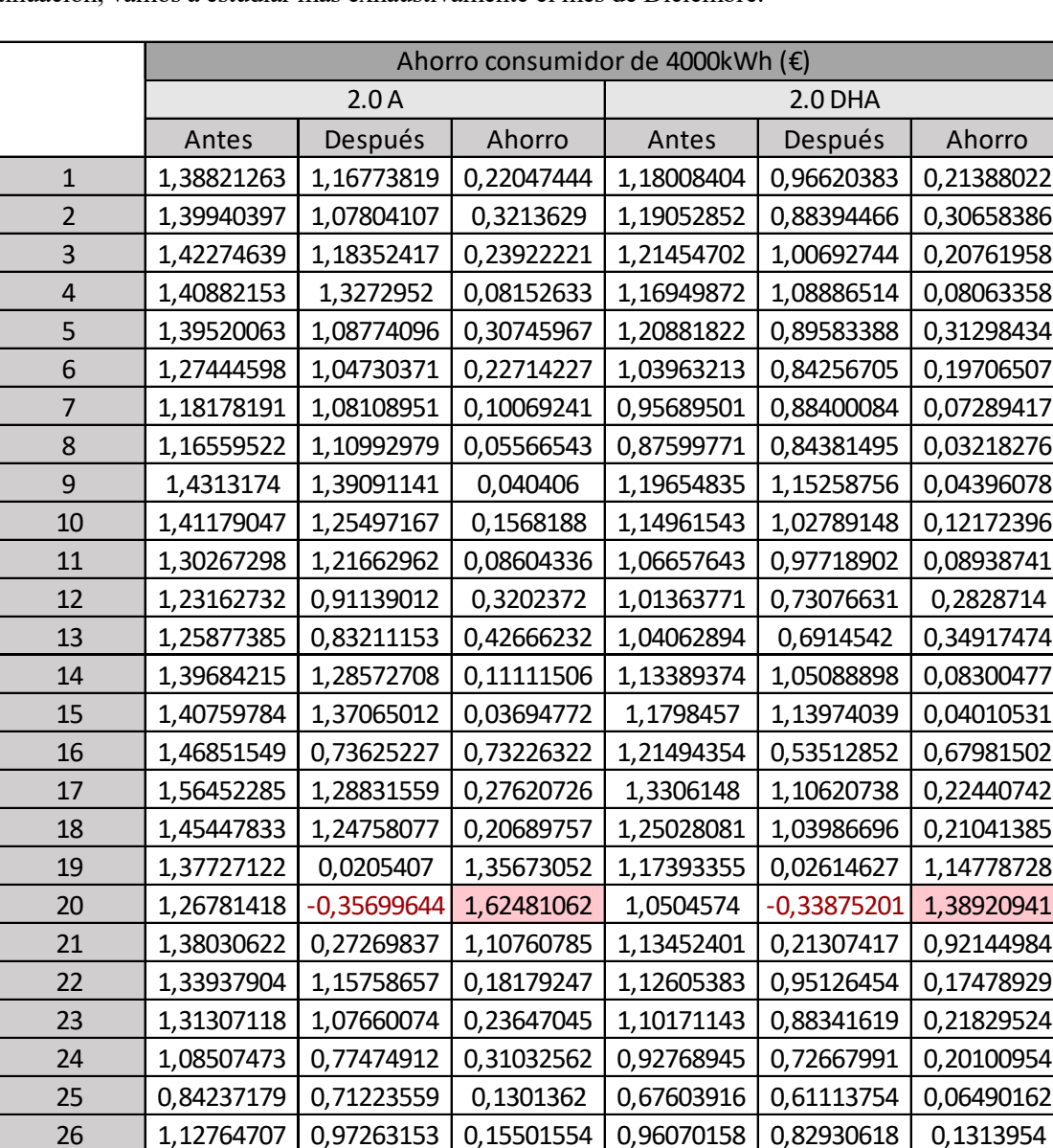

A continuación, vamos a estudiar más exhaustivamente el mes de Diciembre.

Tabla 5–42 Ahorro por días para un consumidor de 4000kWh en Tomares

27 | 1,03001678 0,86594963 0,16406714 0,82199347 0,70525801 0,11673545 28 0,99673317 | 0,8827538 | 0,11397936 | 0,73340837 | 0,65064809 | 0,08276027 1,21976945 1,09766759 0,12210186 0,99230078 0,8934681 0,09883268 1,35513969 1,25043359 0,1047061 1,14779058 1,0670583 0,08073229 1,27285021 1,16799605 0,10485416 1,0837716 1,00293857 0,08083303 TOTAL | 40,1717917 | 30,5120496 | 9,65974206 | 33,342962 | 25,0855225 | 8,25743957

Observando el mes de Dicimbre en la Tabla 5-42 y una vez instalada nuestra renovable, podemos decir que solo en un día hemos superado la producción a través de la renovable de la que hemos podido consumir y esto se refléjela en que hemos tenido un día con valor negativo que significa que hemos inyectado nuestro exceso de energía a la red y, por consiguiente, se nos ha bonificado a través del coste después de la instalación. Esto también se ve reflejado en el ahorro, ya que, observando la columna del ahorro, vemos que dicho día es el que mayor ahorro hemos obtenido.

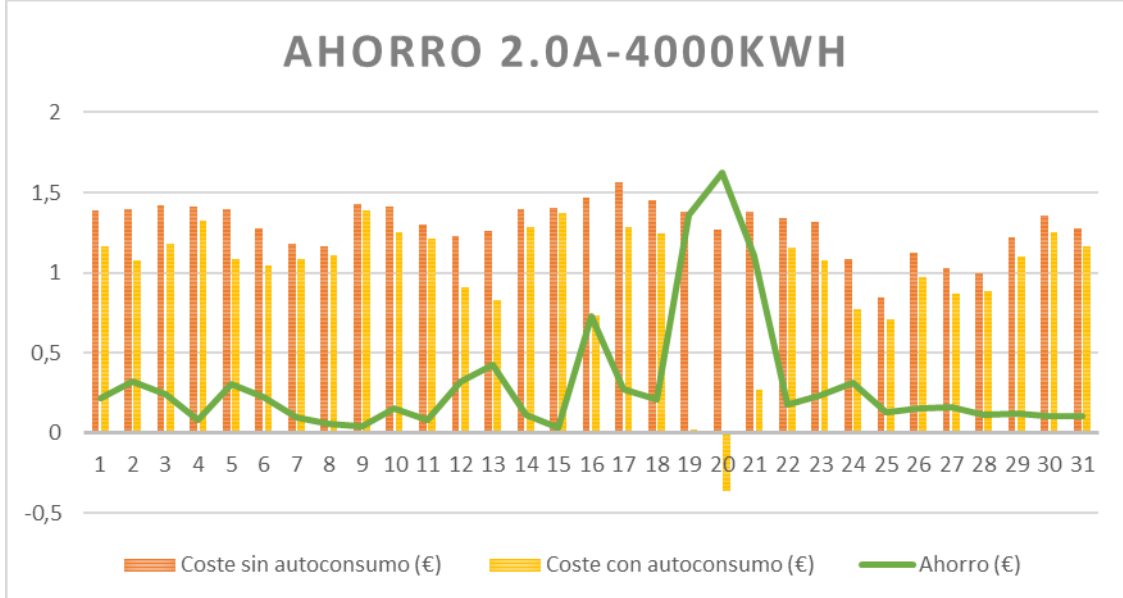

Para poder observar bien todo lo expuesto anteriormente, vamos a expresar todos los datos a través de dos gráficas.

Figura 5-41 Ahorro por días para un consumidor 2.0A de 4000kWh en Tomares

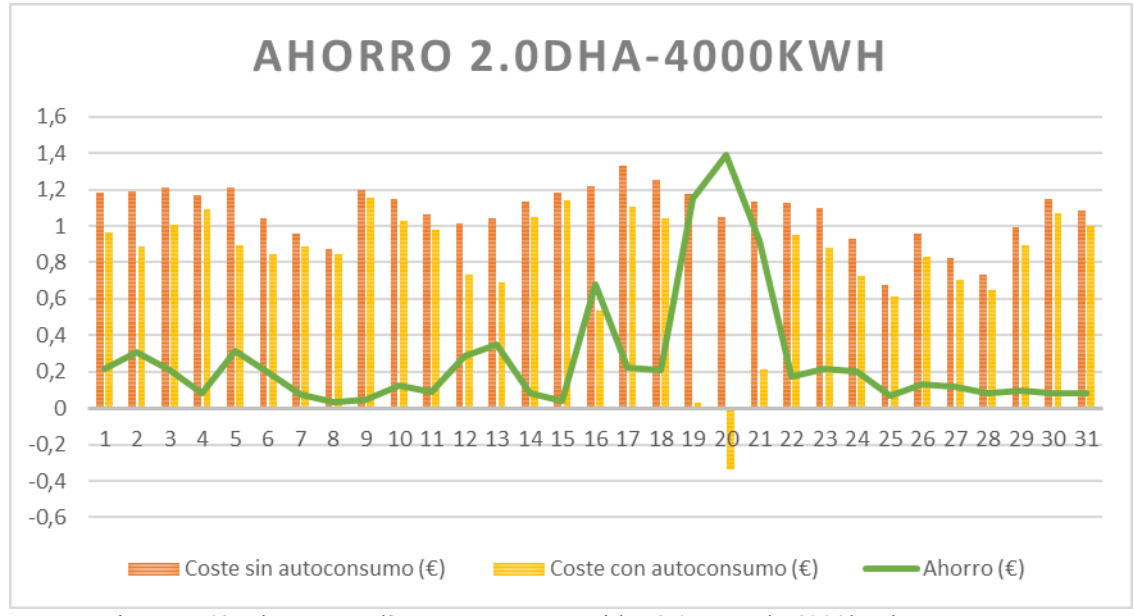

Figura 5-42 Ahorro por días para un consumidor 2.0DHA de 4000kWh en Tomares

Como podemos observar en las Figuras 5-41 y Figura 5-42, ahora si nos encontramos con unos ahorros irregulares a lo largo de todo el mes de Diciembre, con un pico de máxima que es bastante claro y que si observamos detenidamente, hay una gran diferencia entre el coste antes del autoconsumo y el coste una vez que nos abastecemos de nuestra renovable, que justamente ese día corresponde a unos costes en valores negativos porque hemos tenido exceso de producción y lo hemos vertido a la red.

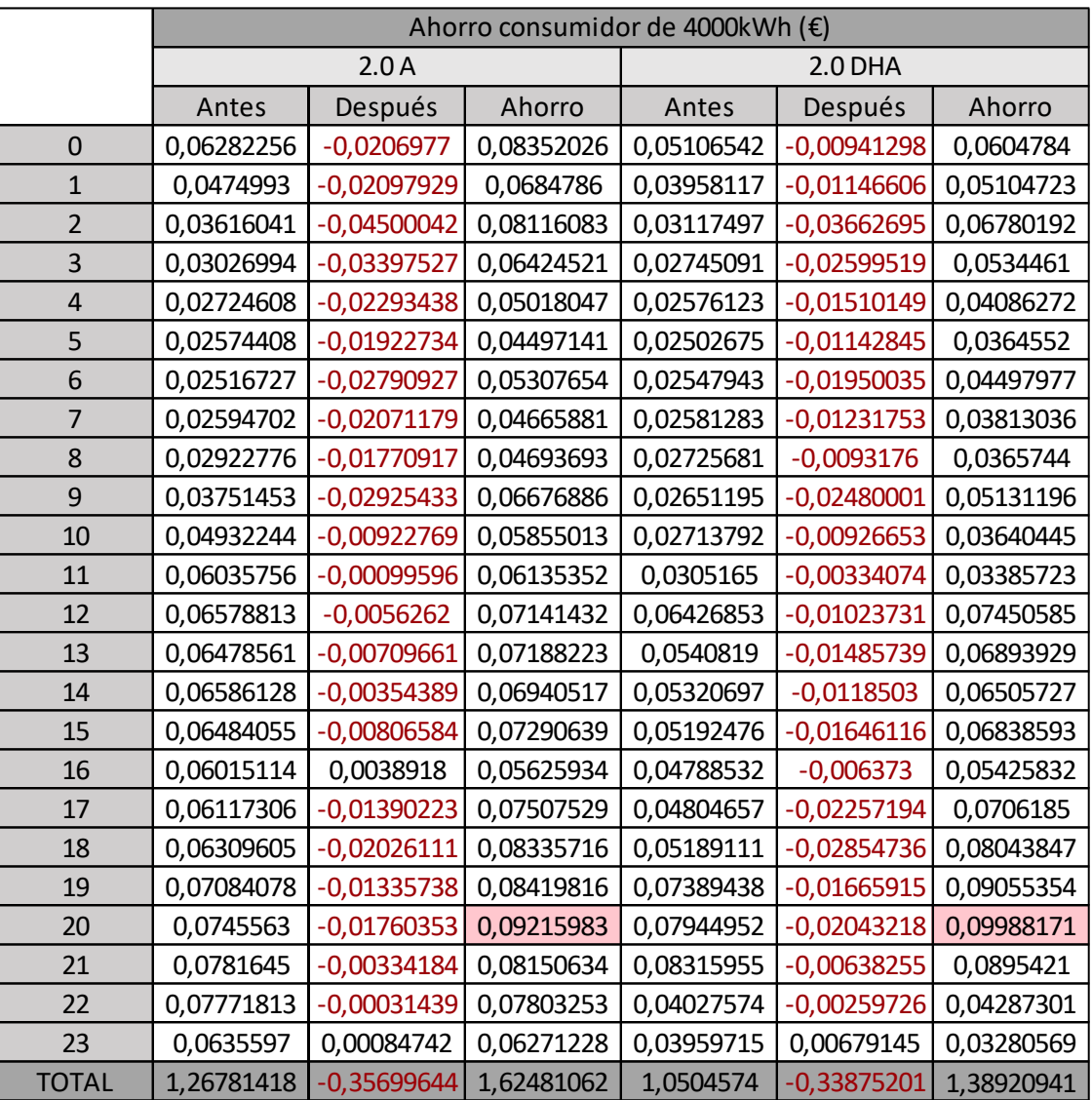

Ahora, vamos a estudiar más a fondo que es lo que ha ocurrido ese día que hemos tenido que inyectar nuestro excedente a la red.

Tabla 5–43 Ahorros por horas para un consumidor de 4000kWh en Tomares

Al observar el día de mayor ahorro, una vez que estamos en el uso de nuestra instalación del aerogenerador, podemos decir que prácticamente ese día cubrimos, en casi todas las horas, nuestro consumo de energía, por eso, dichos costes después de introducir el autoconsumo están reflejado con valores negativos.

Para poder explicar y ver más sencillamente todos estos valores, lo vamos a realizar a través de dos gráficas correspondiente a todos los valores expuestos anteriormente.

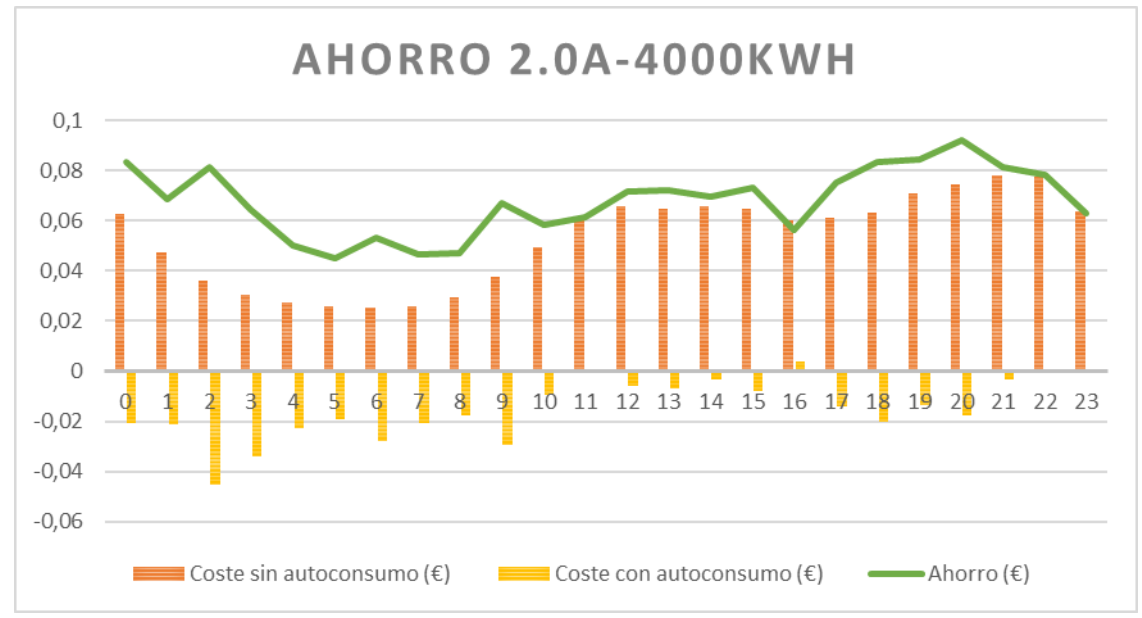

Figura 5-43 Ahorro por horas para un consumidor 2.0A de 4000kWh en Tomares

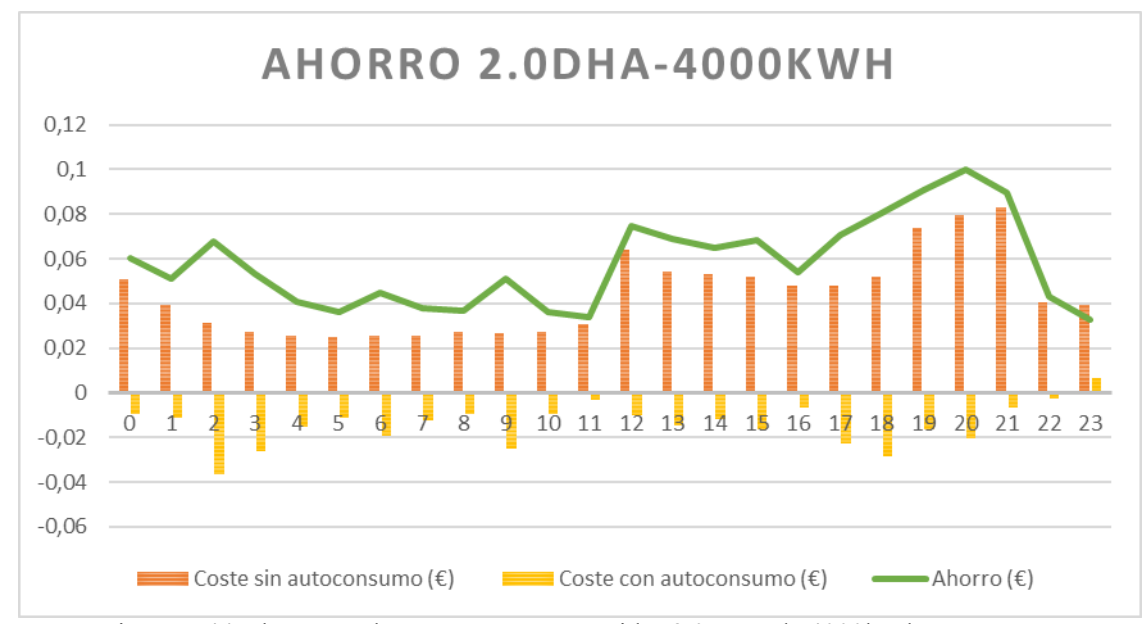

Figura 5-44 Ahorro por horas para un consumidor 2.0DHA de 4000kWh en Tomares

A través de las gráficas podemos ver perfectamente la diferencia entre costes sin autoconsumo y los costes con autoconsumo, y como podríamos pensar, el valor más negativo de los costes con autoconsumo no es aquel que pudiéramos obtener mayor ahorro, ya que no solo debemos de tener en cuenta los costes después de la instalación renovable, sino la diferencia entre los costes antes y después, por eso, cuanta más diferencia tengamos, mayor será nuestro ahorro. Es por esto, que la mayor diferencia que podemos observar se encuentra en la hora 20:00 de dicho día.

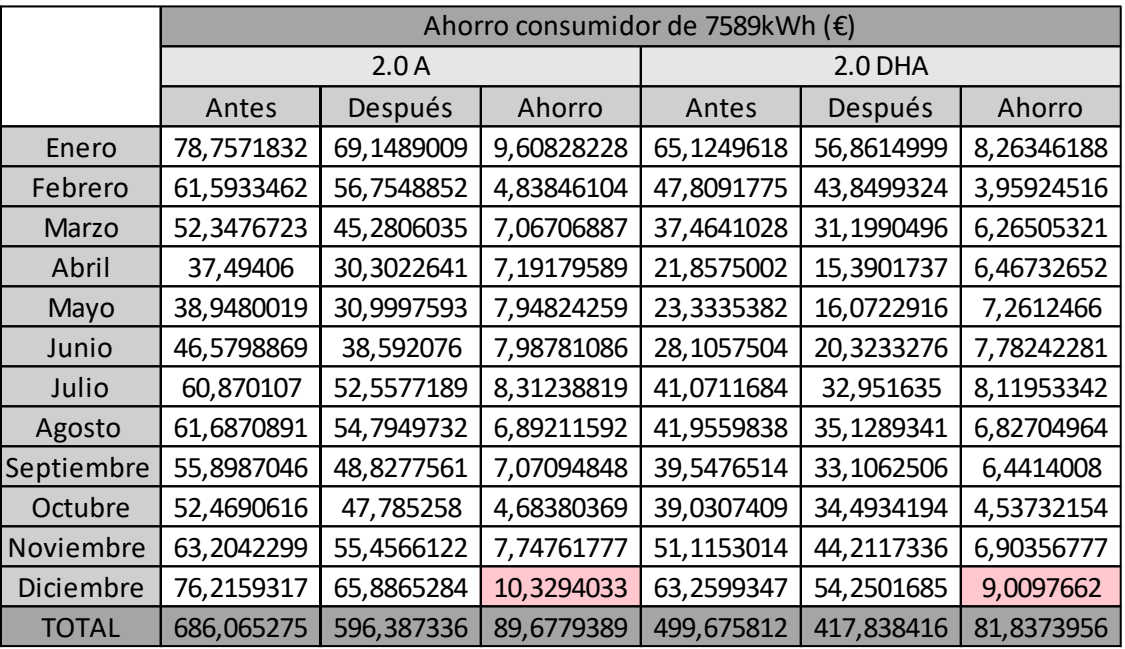

A continuación, vamos a realizar el mismo estudio, pero esta vez para un consumidor real particular, ya que esta energía consumida difiere de la energía consumida por un consumidor tipo.

Tabla 5–44 Ahorro por mes para un consumidor de 7589kW en Tomares

Para un consumidor particular de 7589kWh, podemos decir que a lo largo del año de estudio y en este emplazamiento, obtuvimos unos ahorros no muy altos, pero considerables. Es por esto, que vamos a considerar como mes de estudio, el mes de Diciembre, ya que es el mes con una mayor diferencia entre sus costes, con lo cual, es el mes que obtenemos mayores ganancias.

Para observar estos valores del año con mayor claridad, lo debemos de visualizar a través de las dos gráficas siguientes.

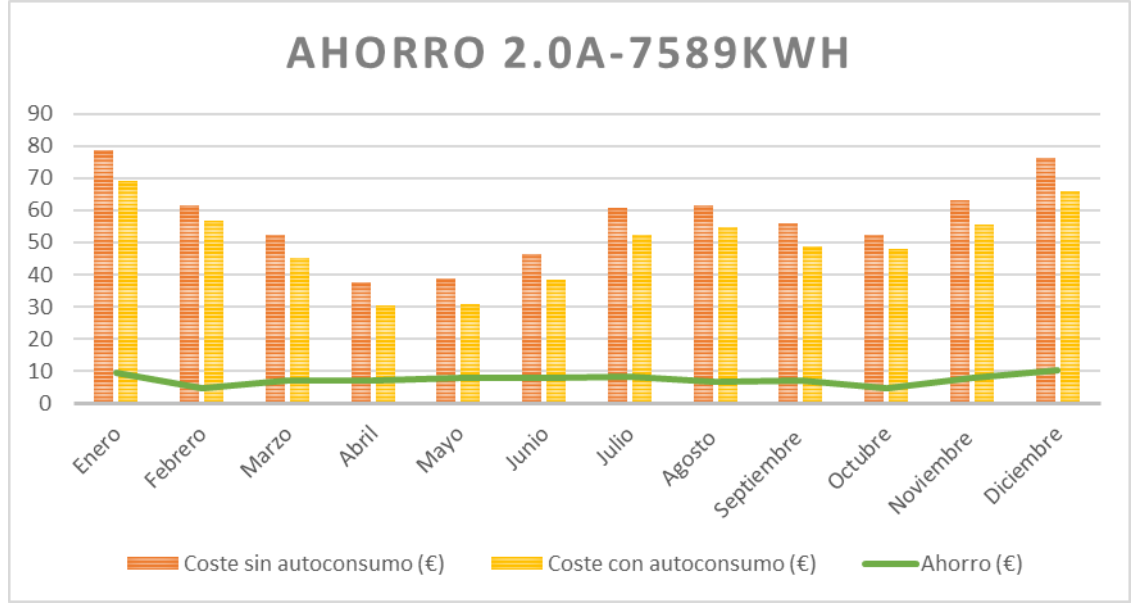

Figura 5-45 Ahorro por mes para un consumidor 2.0A de 7589kWh en Tomares

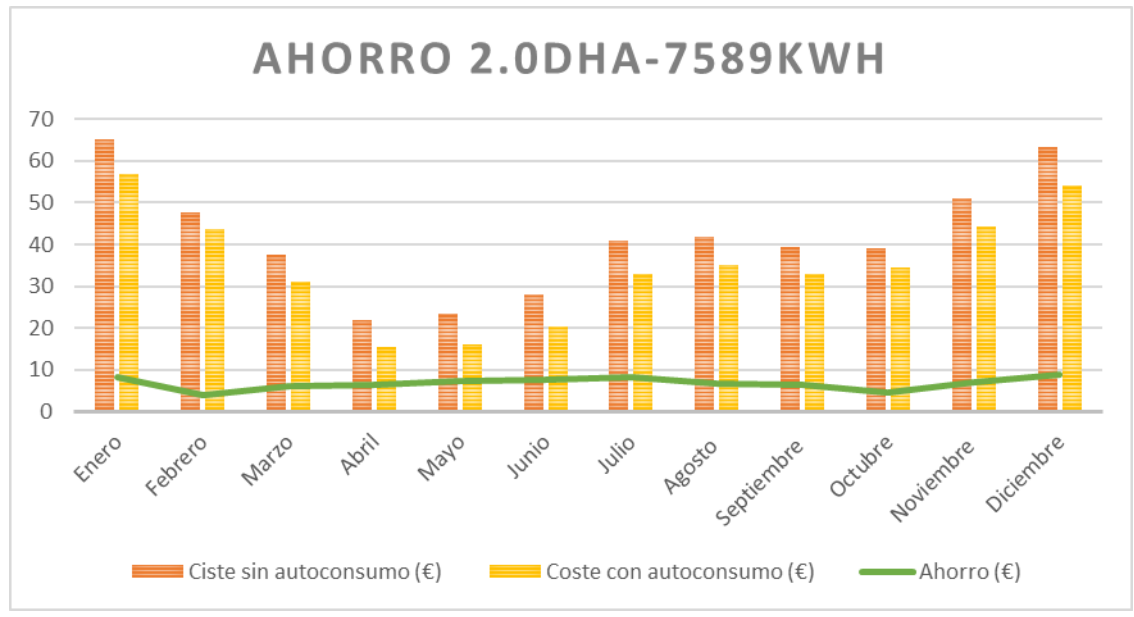

Figura 5-46 Ahorro por mes para un consumidor 2.0DHA de 7589kWh en Tomares

Visualizando la Figura 5-45 y Figura 5-46, podemos decir que el ahorro a lo largo del año es bastante homogéneo y que es un poco difícil de decir cuál sería el mes que mayor ahorro podemos obtener con nuestro aerogenerador. Pero observando muy detalladamente la diferencia entre los costes antes y después del autoconsumo, nos aventuramos a decir que el mes que obtenemos mayores ahorros corresponde con Diciembre, aunque podríamos haber pensado que hubiera sido en los meses donde ambos costes son muy bajos, pero eso no significa que el ahorro sea mayor, ya que el ahorro se corresponde con la diferencia de estos costes.

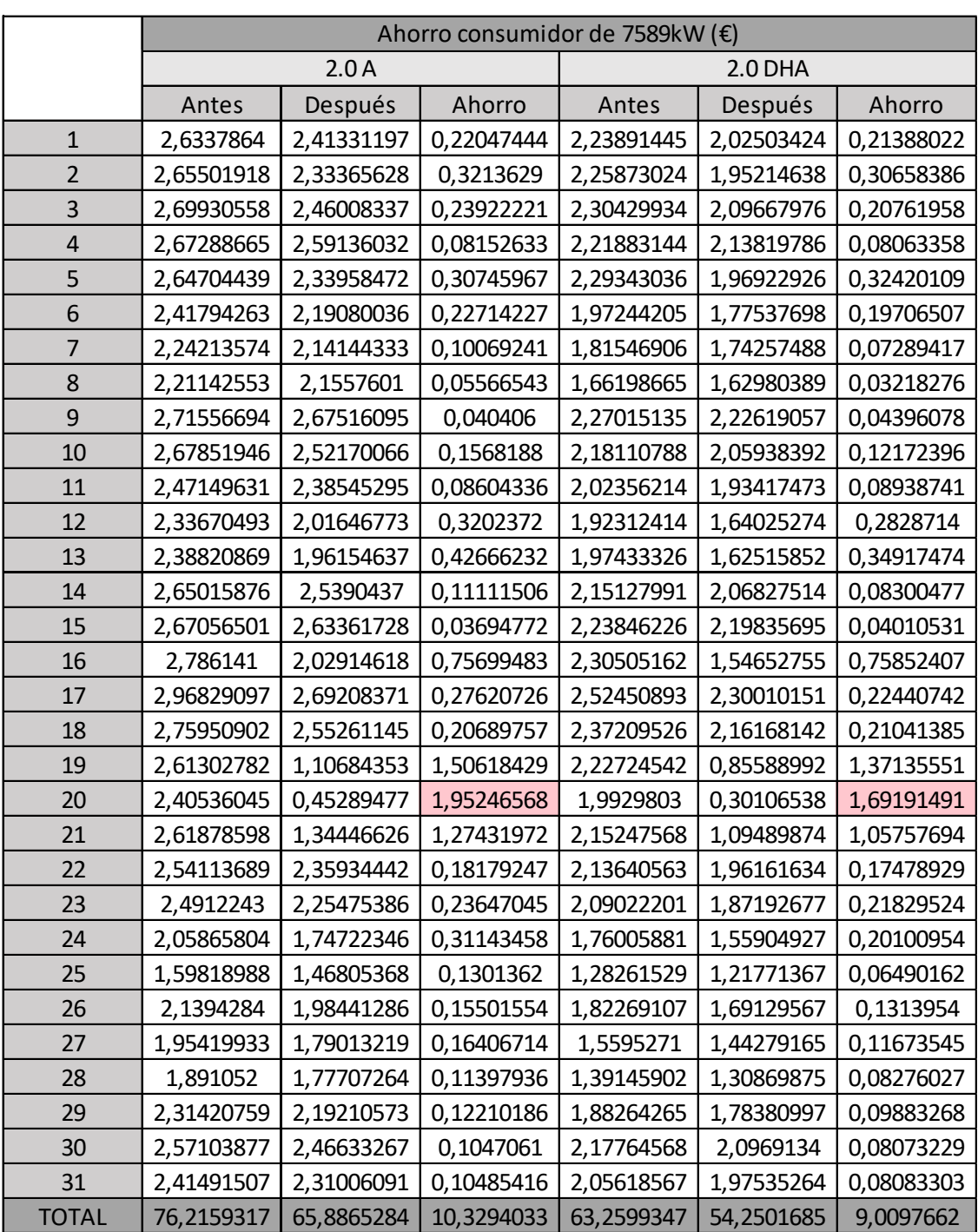

Ahora, vamos a estudiar el mes de Diciembre a través del ahorro que podemos obtener en sus días.

Tabla 5–45 Ahorro por días para un consumidor de 7589kWh en Tomares

Aun siendo el mes que mayor ganancia podemos obtener, podemos decir que cada día obtenemos unos ahorros muy pequeños, incluso podemos decir que no hay ningún día en los que tengamos bonificación alguna, ya que no producimos más de lo que consumimos y por tanto no inyectamos absolutamente nada de energía a la red, y esto es visible si obtuviéramos valores negativos después de nuestra instalación. Pero podemos observar que el día 2 de este mes de estudio es el que mayores ahorros podemos obtener.

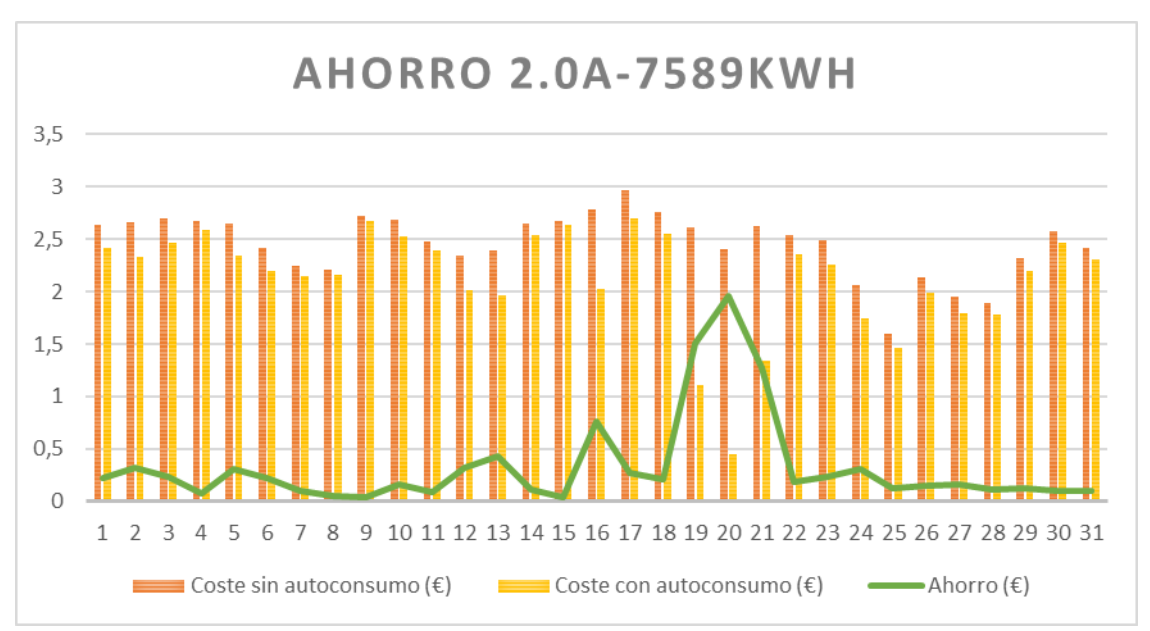

Para observar mejor dichos valores, vamos a visualizarlo a través de dos gráficas.

Figura 5-47 Ahorro por días para un consumidor 2.0A de 7589kWh en Tomares

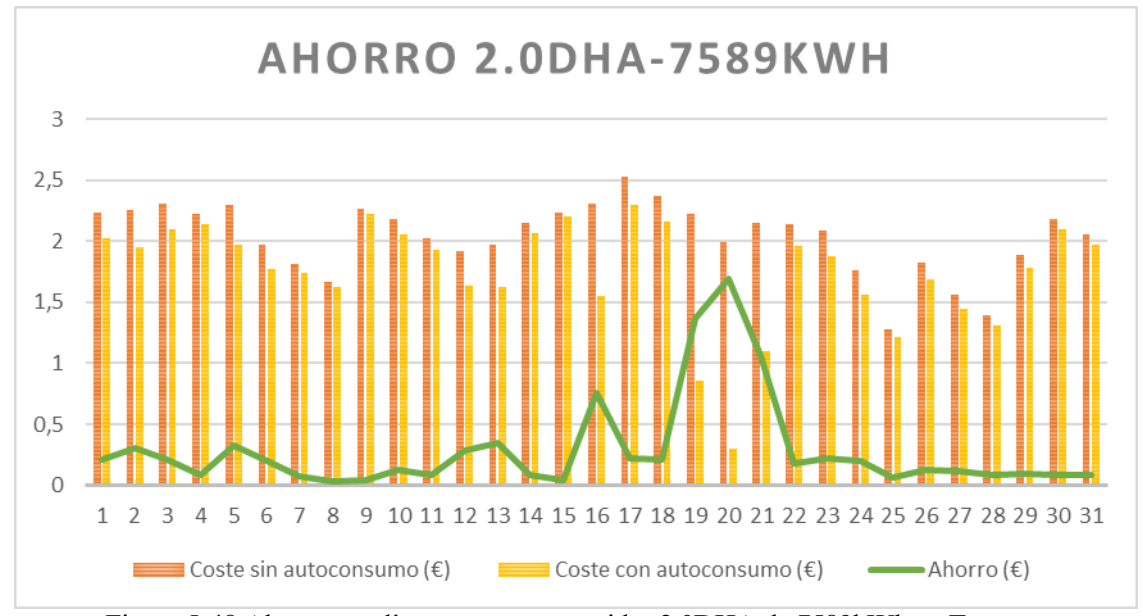

Figura 5-48 Ahorro por días para un consumidor 2.0DHA de 7589kWh en Tomares

Ahora, en la Figura 5-47 y Figura 5-48, correspondiente a los días del mes de Diciembre, sí que podemos observar perfectamente al pico de máximo ahorro que corresponde con el día 20. Si observamos dicho pico, veremos claramente la diferencia que nos encontramos al restar los costes antes del autoconsumo a los costes después del autoconsumo. Otra cosa que podemos decir, es que dicha diferencia, correspondiente al ahorro, es relativamente bajo a lo largo de todos los días a diferencia del día 20 que es bastante alto.

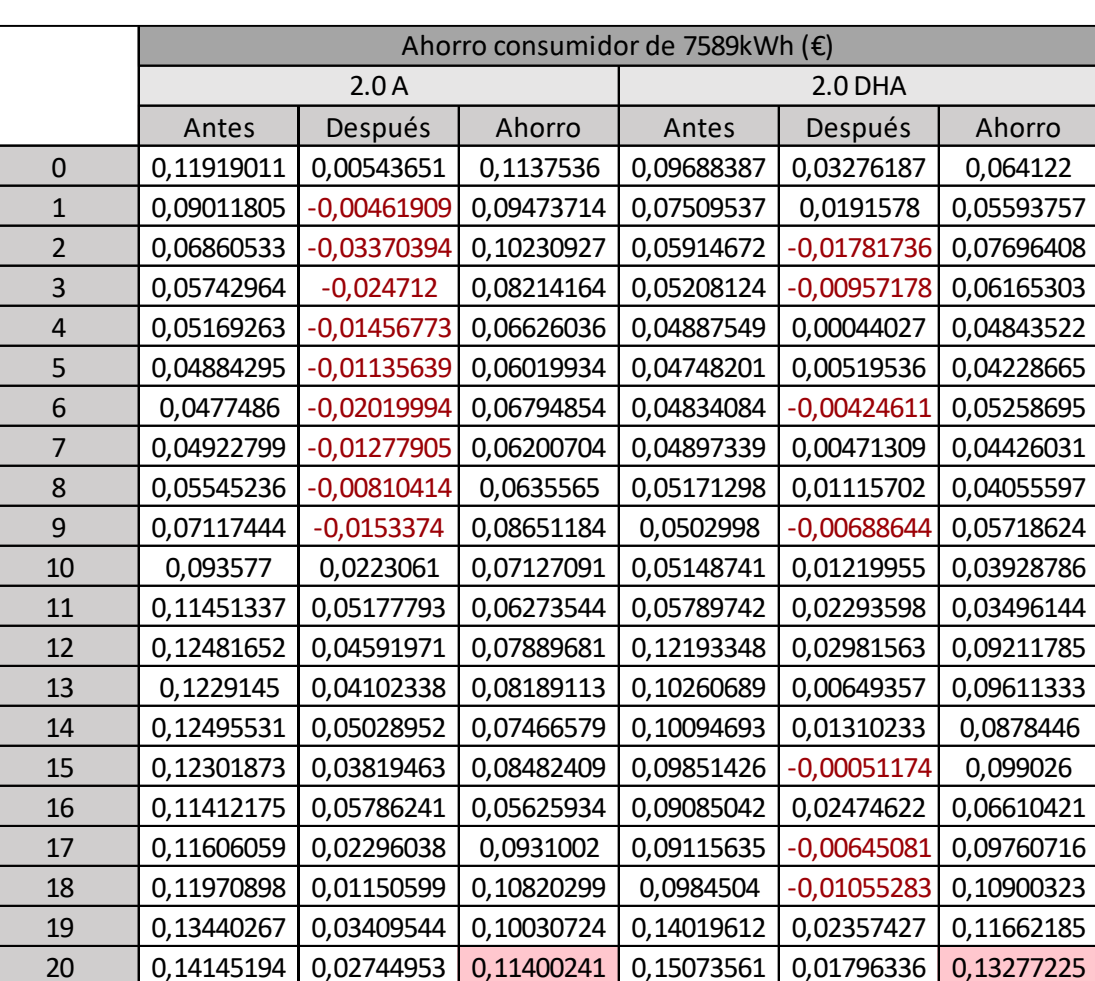

A continuación, vamos a detallar dicho día para poder ver cómo sería el ahorro por horas.

Tabla 5–46 Ahorro por horas para un consumidor de 7589kWh en Tomares TOTAL 2,40536045 0,45289477 1,95246568 1,9929803 0,30106538 1,69191491

 0,14829761 0,06258616 0,08571145 0,15777446 0,05780298 0,09997148 22 0,14745073 0,0689904 0,07846033 0,07641315 0,03272317 0,04368998 0,12058863 0,05787635 0,06271228 0,07512569 0,04231999 0,03280569

Observando el día 20 de Diciembre del año de estudio a través de sus horas, podemos ver porque sería el día que más ahorro podemos obtener, y es porque una vez instalado nuestra renovable, nos hemos encontrado que en algunas horas del día obtuvimos más producción de la que hemos consumido y por ello, el exceso que tenemos de energía la hemos inyectado a la red y eso hace que obtengamos una bonificación que se traduce en un aumento, ya sea pequeño, de nuestras ganancias y que vendrá reflejado en la factura de la luz.

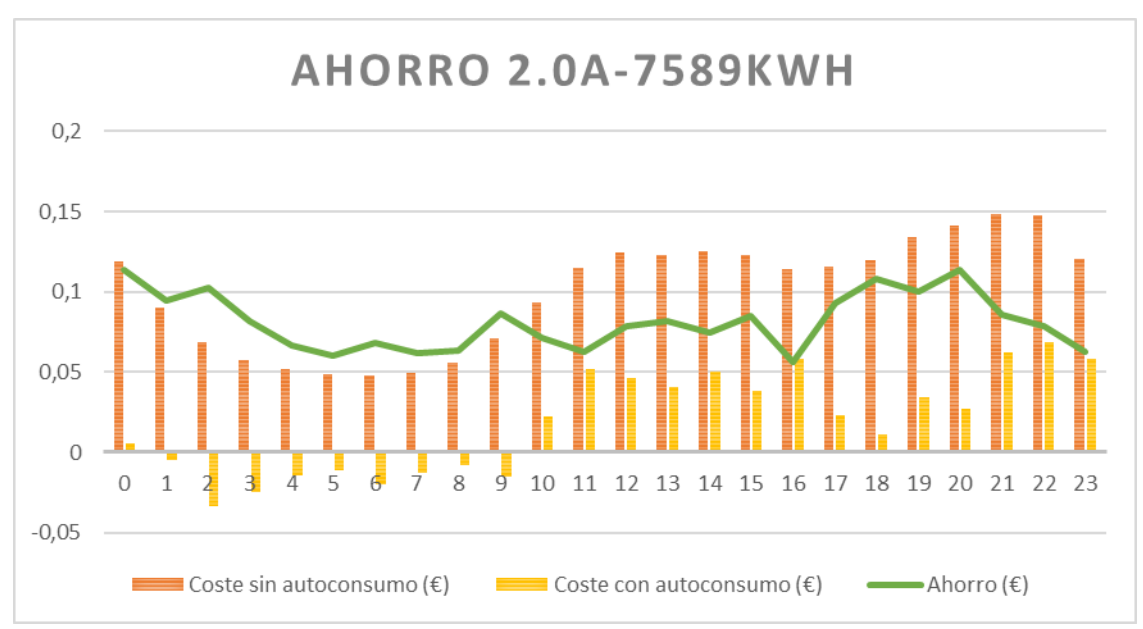

Para ver mejor todo lo expuesto, vamos a observar detalladamente las gráficas que a continuación exponemos.

Figura 5-49 Ahorro por horas para un consumidor 2.0A de 7589kWh en Tomares

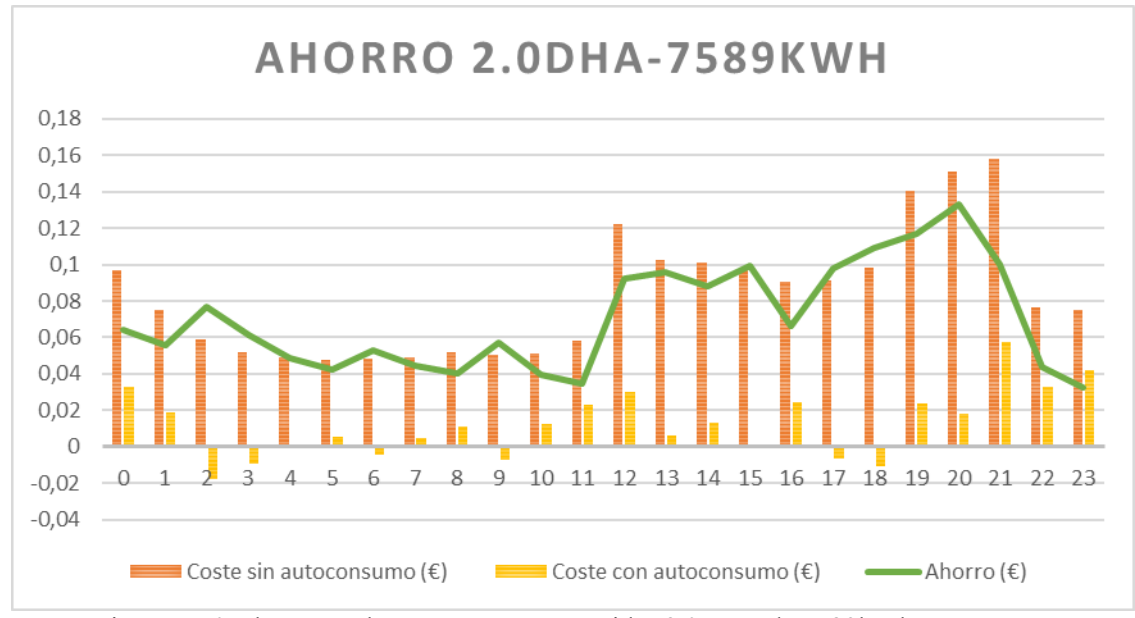

Figura 5-50 Ahorro por horas para un consumidor 2.0DHA de 7589kWh en Tomares

Observando detalladamente las gráficas, podemos decir que si estamos con un contrato de tarifa 2.0A, hemos obtenido a lo largo del día más bonificaciones porque hemos inyectado mucho más excedente de energía que si nos encontramos ante una tarifa 2.0DHA. También podemos concluir que para las tarifas 2.0A, tenemos dos picos de máximo ahorro que corresponde con las horas 00:00 y 20:00, sin embargo, si nos encontramos en la tarifa 2.0DHA sólo tenemos una hora con mayor ahorro, que correspondería con las 20:00. En ambas tarifas podemos observar que tenemos unos costes antes del autoconsumo bastantes grandes en comparación con los costes con autoconsumo que son bastantes pequeños.

## **5.4 Estudio económico**

A continuación, expondremos la resolución que hemos obtenido para la obtención de un resultado factible o no a la hora de instalar una instalación renovable de las características de nuestro estudio.

Para la obtención de dicha solución, nos vamos a centrar en los tres emplazamientos en cuyas instalaciones hemos utilizado solo dos aerogeneradores más destacados en su mayor ahorro en nuestra factura.

## **5.4.1 Datos**

Antes de adentrarnos a dar una resolución numérica de los indicadores financieros más importantes para ver si nuestro estudio es factible o no, vamos a introducir todos los datos importantes para poder realizar los cálculos pertientes de cada uno de los inidcadores financieros que hemos utilizado.

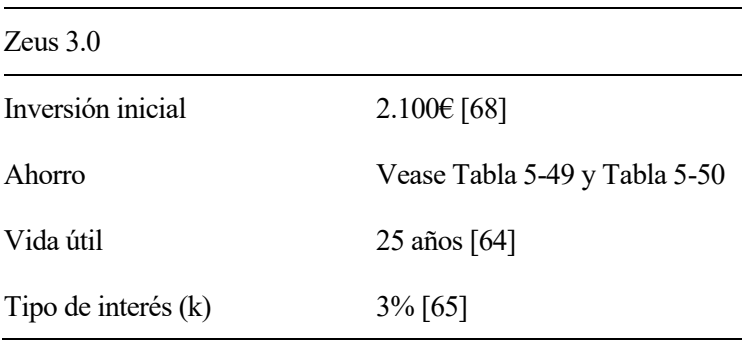

Tabla 5–47 Característica estudio económico Zeus 3.0

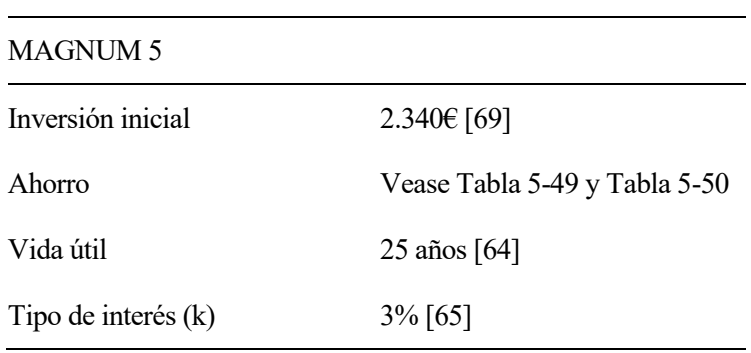

Tabla 5–48 Característica estudio económico MAGNUM 5

A continuación, vamos a mostrar unas tablas con los ahorros que hemos obtenidos dependiendo del aerogenerador elegido y del emplazamiento estudiado. Debemoso de tener en cuenta los dos tipos de consumidor que estamos estudiando.

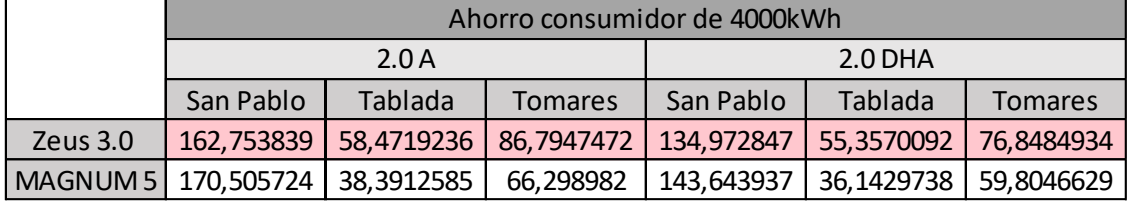

Tabla 5–49 Ahorro(€) para un consumidor de 4000kWh
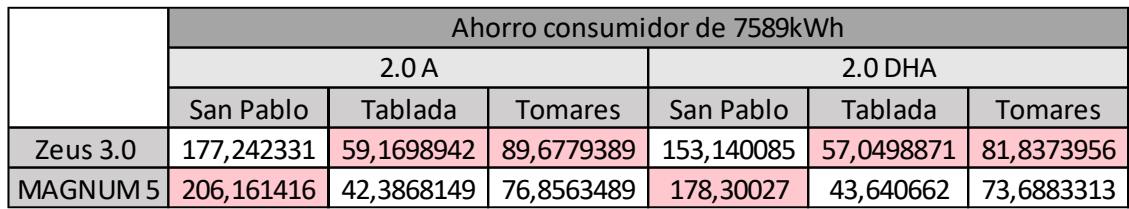

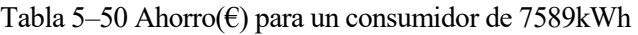

Hemos supuesto, que el ahorro será nuestro flujo de dinero en cada año de la vida útil de nuestros aerogeneradores, con lo cual, decimos que estos flujos van a considerarse constantes durante todo el periodo de tiempo del estudio. Sabemos que en la vida real, los flujos de dinero no van a permanecer constantes, pero es una consideración que hacemos para este estudio.

### **5.4.2 VAN**

Lo primero que vamos a analizar es el Valor Actual Neto si nos encontramos siendo un consumidor común:

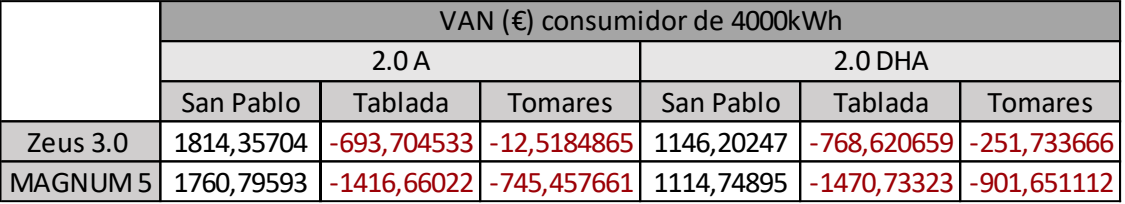

Tabla 5–51 VAN  $(\epsilon)$  para un consumidor de 4000kWh

Como podemos observar, el proyecto no es rentable a no ser que nos encontremos en el emplazamiento de San Pablo, justamente esa ubicación es la que mayores velocidades de viento hemos obtenidos.

Ahora, vamos a analizar dicho factor económico si somos un consumidor particular:

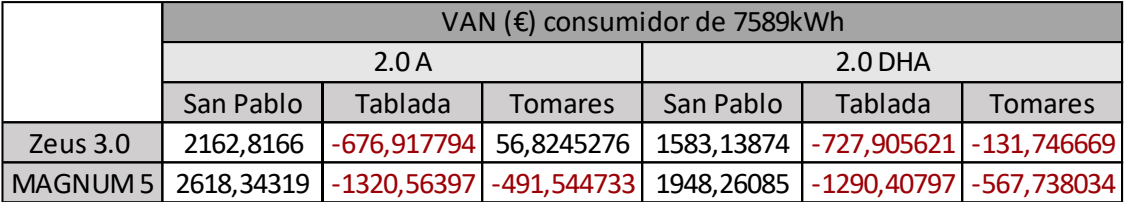

Tabla 5–52 VAN  $(\epsilon)$  para un consumidor de 7589kWh

Para este caso, no nos debe sorprender el resultado obtenido ya que hemos obtenido la misma conclusión que para un consumidor común y el proyecto solo es rentable si nos encontramos en la ubicación de San Pablo, para el resto de los emplazamientos no nos saldría rentable y, por el contrario, estaríamos ante unas considerables pérdidas.

### **5.4.3 TIR**

Una vez que hemos finalizado nuestro estudio del Valor Actual Neto, vamos a proceder a realizar el estudio del siguiente factor económico como es la Tasa Interna de Retorno.

Como hemos efectuado anteriormente, primero vamos a estudiarlo para un consumidor particular:

|                                                  |           | TIR (%) consumidor de 4000kWh |                |           |                                        |                |  |  |
|--------------------------------------------------|-----------|-------------------------------|----------------|-----------|----------------------------------------|----------------|--|--|
|                                                  | 2.0A      |                               |                | $2.0$ DHA |                                        |                |  |  |
|                                                  | San Pablo | Tablada                       | <b>Tomares</b> | San Pablo | Tablada                                | <b>Tomares</b> |  |  |
| Zeus 3.0                                         |           | 5,90227949 -2,61233532        | 0,2533649      | 4,0385104 | $-2,98026748$ $-0,67307361$            |                |  |  |
| MAGNUM 5   5,26737374   -5,93680752   -2,4939611 |           |                               |                |           | $ 3,60784181  -6,28761117  -3,1854399$ |                |  |  |

Tabla 5–53 TIR (%) para un consumidor de 4000kWh

Como podemos observar, nuestro estudio solo podría ser aceptado si nos encontramos en el emplazamiento donde obtenemos más velocidades de viento, es decir, en San Pablo. Por el contrario, para las otras dos ubicaciones, solo sería aceptable si nos encontramos con el aerogenerador Zeus 3.0, en Tomares y con un contrato de 2.0 A, siendo rechazado todas las demás opciones.

A continuación, vamos a proceder al estudio de la Tasa Interna de Retorno si nos encontramos ante un contrato de potencia particular:

|          | TIR (%) consumidor de 7589kWh |                                                                                |                |           |         |                |  |  |  |
|----------|-------------------------------|--------------------------------------------------------------------------------|----------------|-----------|---------|----------------|--|--|--|
|          | 2.0A                          |                                                                                |                | $2.0$ DHA |         |                |  |  |  |
|          | San Pablo                     | Tablada                                                                        | <b>Tomares</b> | San Pablo | Tablada | <b>Tomares</b> |  |  |  |
| Zeus 3.0 |                               | 6,81705708 -2,53174562 0,50959929 5,27544976 -2,77858834 -0,19963641           |                |           |         |                |  |  |  |
|          |                               | MAGNUM 5 7,29499482 -5,34997421 -1,46197089 5,72531371 -5,17438605 -1,76115846 |                |           |         |                |  |  |  |

Tabla 5–54 TIR (%) para un consumidor de 7589kWh

Una vez obtenido los resultados, podemos observar que nos ocurre exactamente lo mismo que si estuviéramos con un contrato de un consumidor de energía anual tipo, es decir, solo debemos aceptar este proyecto si nos encontramos en la ubicación de San Pablo.

### **5.4.4 PayBack**

Por último, vamos a ver el tiempo de recuperación que podemos obtener en las diferentes ubicaciones y contrato, sabiendo que la mínima vida útil de los aerogeneradores es de 25 años.

En primer lugar, vamos a estudiar dicho tiempo si nos encontrásemos con un consumidor de energía consumida anual tipo.

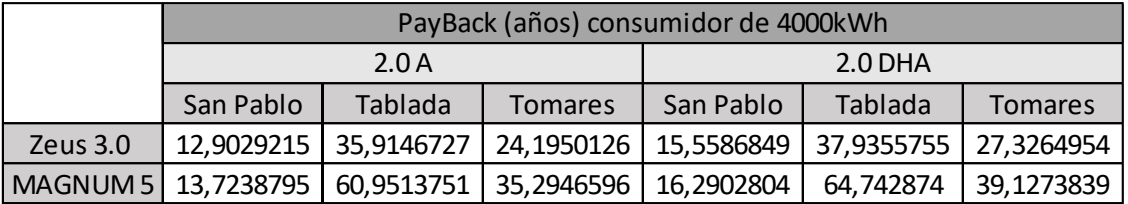

Tabla 5–55 PayBack (años) para un consumidor de 4000kWh

Observando los resultados obtenidos y viendo la vida útil, debemos decir que este estudio solo sería conveniente si nos encontramos en San Pablo.

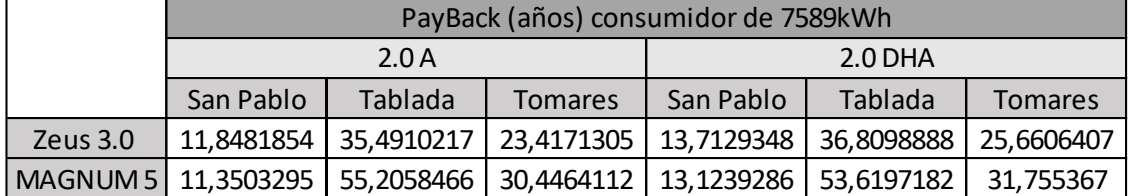

A continuación, procedemos a mostrar los resultados obtenidos si somos un cliente con un contrato de un consumidor real particular.

Tabla 5–56 PayBack (años) para un consumidor de 7589kWh

Visualizando los resultados, podemos concluir lo mismo que hemos venido haciendo en los anteriores factores económicos y que solo podría ser factible este estudio si nos encontrásemos en el emplazamiento de San Pablo.

Si observamos detenidamente la Tabla 5-55 y Tabla 5-56 podemos deducir que, independientemente del consumidor y en nuestra zona de emplazamiento, difícilmente vamos a poder recuperar la inversión que hemos depositado para la instalación minieólica, incluso, podemos observar que en algunos lugares no vamos a amortizar esta instalación antes de su vida útil. Si, por ejemplo, estuviéramos hablando de una instalación fotovoltaica, sucedería todo lo contrario, ya que, con estas instalaciones, podemos recuperar nuestra inversión antes de los 10 años de su instalación. [70]

# **6 CONCLUSIONES**

Una vez finalizado este proyecto y teniendo en cuenta los siguientes factores:

- Distintos tipos de aerogeneradores domésticos, es decir, aerogeneradores a pequeña escala y con pequeñas potencias.
	- o Aquí debemos de tener en cuenta que, si la velocidad es muy baja, estos aerogeneradores no arrancan, con lo cual, no nos proporciona ningún tipo de beneficio el tener dicha instalación incluida en nuestra red eléctrica.
	- o Por la zona que hemos estudiado, debemos decir que es más conveniente el tener una instalación fotovoltaica antes que una instalación mini eólica, ya que tenemos una buena ubicación donde el sol incide muchas horas al día y podemos tener un buen aprovechamiento de ello, sin embargo, no solemos obtener velocidades de viento tan altas como para poder aprovecharnos de un aerogenerador doméstico, ya que la mayoría de las horas, estaría apagado o funcionando a poco rendimiento porque no se llega a la velocidad mínima de arranque o velocidades de máximo aprovechamiento. También debemos de comentar que una instalación fotovoltaica tarda sobre unos 7-8 años en amortizarse, mientras que, como hemos visto en este estudio, una instalación minieólica se podría amortizar más allá de sus años de vida útil.
- Distintos emplazamientos que, aunque se encuentren en la misma ciudad no significa que su velocidad hubieran sido las mismas y, de hecho, hemos observado que distan mucho los tres lugares estudiados.
- Dos niveles de consumo anual.
	- o El primero de ellos sería la contratación de un consumidor tipo que sería la energía promedio consumida en la gran mayoría de los hogares, correspondiente a unos 4000kWh.
	- o El segundo, correspondiente a un consumidor real en particular cuyo consumo es de unos 7589kWh.
- Dos tipos de facturación de PVPC:
	- o Término de facturación de energía activa del PVPC peaje por defecto.
	- o Término de facturación de energía activa del PVPC eficiencia 2 periodos (DHA).

Vamos a explicar nuestras conclusiones sacados de este estudio:

- Si nos encontramos justo antes de nuestra instalación renovable, nos da igual en qué emplazamiento estemos y qué potencia contratada tengamos porque siempre nos sería más rentable tener un contrato con una tarifa 2.0DHA, correspondiente a dos periodos.
- Justo después de instalar cualquiera de nuestros aerogeneradores, observamos lo mismo que nos ocurría si no tuviéramos dicha instalación, con lo cual, nos da igual en que ubicación nos encontremos y que consumo tengamos que seguimos pagando menos si estamos contratado con una tarifa de 2.0DHA, correspondiente a dos periodos.
- Por el contrario de lo que hemos ido observando anteriormente, cuando estamos ante un contrato de una tarifa 2.0A, correspondiente a un periodo, es cuando mayor ahorro obtenemos en nuestra factura de la luz, sin embargo, debemos decir que esta tarifa no es la más económica, sino la que más diferencia económica nos proporciona entre instalar o no una minieólica. Podemos decir:
	- o Los aerogeneradores de ejes verticales, prácticamente no nos dan nada de ahorro en comparación con aquellos aerogeneradores de ejes horizontales.
	- o Observando las características de los generadores en los que mayores ahorros hemos obtenido, podemos concluir que no solo debemos de tener en cuenta la máxima potencia que estos aparatos nos puedan proporcionar, sino que también debemos de tener en cuenta la velocidad de arranque, ya que cuanto menos velocidad de arranque tengamos, antes podemos beneficiarnos de estos aerogeneradores, ya que por nuestra ubicación, no solemos tener muchas rachas de vientos continuado como para poder obtener el máximo rendimiento de nuestras instalaciones.
- Una vez que hemos estudiado detalladamente los tres emplazamientos con el correspondiente aerogenerador que mejor le conviene, hemos concluido:
	- o Los meses que mayor acumulación de velocidad de viento hemos obtenido, son aquellos meses que nos han dado mayores ahorros, pero este factor no es el único que nos determina este ahorro económico, ya que tenemos que tener en cuenta el factor del coste de excedente si nos encontramos en situación de inyectar dicho excedente a la red o si por el contrario, debemos de usar tanto nuestra propia producción como la proveniente de la red, entonces debemos de tener en cuenta el factor del PVPC correspondiente.
	- o Podemos decir que nos encontramos ante escasos días en los que inyectamos nuestra energía excedentaria a la red o dicha producción iguala a nuestro consumo, con lo cual, no obtenemos tantos beneficios como podíamos intuir antes de realizar este estudio.
- Una vez realizado el estudio económico para los dos aerogeneradores que nos proporcionan una mayor rentabilidad e independientemente de nuestra potencia contratada y tarifa, debemos de concluir que este estudio solo nos sería rentable si nos encontrásemos en la ubicación con mayores velocidades de viento registrados, por el contrario, sería nefasto hacer una inversión de este calibre si estamos en zonas donde las velocidades de viento son bajas.
- Concluimos que ante una instalación de estas características como son los aerogeneradores domésticos, no encontramos el ahorro que nos podríamos esperar, por lo que podemos pensar que aún le queda un largo recorrido como le ha ido ocurriendo a las fotovoltaicas. Debemos pensar que a estas instalaciones les quedan años de estudios para que podamos beneficiarnos de ellas por completo, pero no debemos de olvidarnos de que ya están más presente en nuestro entorno de lo que nos hubiéramos imaginado hace unos cuantos años atrás.

## **REFERENCIAS**

- [1] https://dle.rae.es/autoconsumo.
- [2] https://www.appa.es/appa-autoconsumo/que-es-el-autoconsumo/.
- [3] https://www.iberdrola.com/innovacion/autoconsumo-electrico.
- [4] https://www.appa.es/appa-autoconsumo/tecnologia-autoconsumo/.
- [5] https://www.idae.es/sites/default/files/documentos/publicaciones\_idae/documentos\_11227\_per\_2011- 2020\_def\_93c624ab.pdf.
- [6] https://www.magnuscmd.com/es/la-historia-en-espana-del-autoconsumo-con-excedentes-compensados/.
- [7] https://www.boe.es/buscar/doc.php?id=BOE-A-1997-25340.
- [8] https://www.boe.es/buscar/act.php?id=BOE-A-2000-24019.
- [9] https://www.boe.es/buscar/doc.php?id=BOE-A-2002-18099.
- [10] https://www.boe.es/buscar/act.php?id=BOE-A-2007-10556.
- [11] https://www.boe.es/buscar/doc.php?id=BOE-A-2007-14657.
- [12] https://www.boe.es/eli/es/rd/2007/08/24/1110.
- [13] https://www.boe.es/buscar/doc.php?id=BOE-A-2008-15595.
- [14] https://www.boe.es/buscar/doc.php?id=BOE-A-2009-7581.
- [15] https://www.boe.es/buscar/doc.php?id=BOE-A-2010-17976.
- [16] https://www.boe.es/buscar/doc.php?id=BOE-A-2010-18915.
- [17] https://www.boe.es/buscar/doc.php?id=BOE-A-2010-19757.
- [18] https://www.boe.es/buscar/act.php?id=BOE-A-2011-4117.
- [19] https://www.boe.es/buscar/doc.php?id=BOE-A-2011-19242.
- [20] R. https://www.boe.es/buscar/doc.php?id=BOE-A-2012-1310#:~:text=A%2D2012%2D1310-.
- [21] https://www.boe.es/diario\_boe/txt.php?id=BOE-A-2013-7705.
- [22] https://www.boe.es/buscar/act.php?id=BOE-A-2013-13645.
- [23] https://www.boe.es/diario\_boe/txt.php?id=BOE-A-2014-3376.
- [24] https://www.boe.es/diario\_boe/txt.php?id=BOE-A-2014-6084.
- [25] R. https://www.boe.es/buscar/doc.php?id=BOE-A-2014-6123#:~:text=A%2D2014%2D6123-.
- [26] https://www.boe.es/diario\_boe/txt.php?id=BOE-A-2015-10927.
- [27] https://www.boe.es/buscar/doc.php?id=BOE-A-2016-12267.
- [28] R. https://www.boe.es/diario\_boe/txt.php?id=BOE-A-2017-11505#:~:text=A%2D2017%2D11505-.
- [29] https://www.boe.es/eli/es/rdl/2018/10/05/15.
- [30] https://www.boe.es/diario\_boe/txt.php?id=BOE-A-2019-5089.
- [31] C. https://www.boe.es/buscar/doc.php?id=BOE-A-2020-1066#:~:text=A%2D2020%2D1066-.
- [32] https://www.boe.es/buscar/act.php?id=BOE-A-2020-6621.
- [33] https://www.boe.es/buscar/doc.php?id=BOE-A-2020-7439.
- [34] https://www.boe.es/buscar/doc.php?id=BOE-A-2020-13591.
- [35] https://www.boe.es/buscar/act.php?id=BOE-A-2020-17278.
- [36] https://www.boe.es/buscar/doc.php?id=BOE-A-2021-4239.
- [37] https://www.boe.es/buscar/doc.php?id=BOE-A-2021-10824.
- [38] https://anpier.org/wp-content/uploads/2020/09/ANUARIO-ANPIER-2020.pdf.
- [39] https://d500.epimg.net/descargables/2021/02/15/c4a82b0ed8d55b461eda2fab6f5950e0.pdf#page142.
- [40] https://www.agenciaandaluzadelaenergia.es/sites/default/files/Documentos/Guia\_para\_el\_fomento\_del\_ autoconsumo\_en\_municipios\_andaluces.pdf.
- [41] http://www.aemet.es/es/portada.
- [42] https://sede.aemet.gob.es/AEMET/es/GestionPeticiones/selectLogin.
- [43] https://www.enair.es/es/aerogeneradores/e30pro.
- [44] https://www.monsolar.com/pdf/catalogo\_aerogeneradores\_bornay.pdf.
- [45] https://drive.google.com/file/d/1z1RopVrjRZ1jEKoYLr0wtlFKpDhymB76/view.
- [46] https://drive.google.com/file/d/17r5SIbENYvV4hX0e8zZoYOhl169Y1tlr/view.
- [47] https://drive.google.com/file/d/1eHIu1yJW\_nzQ3RrRG39d2KFJDOfdVcIe/view.
- [48] https://drive.google.com/file/d/1-ji9XG2\_iqink3ASZyXP5yZiu5R2TV4h/view.
- [49] https://www.ree.es/es.
- [50] https://www.ree.es/es/clientes/generador/gestion-medidas-electricas/consulta-perfiles-de-consumo.
- [51] https://guiaenergia.idae.es/el-consumo-energia-en-espana/.
- [52] https://www.boe.es/boe/dias/2019/12/30/pdfs/BOE-A-2019-18675.pdf.
- [53] https://www.endesa.com/es/conoce-la-energia/energia-y-mas/pvpc-precio-voluntario-pequenoconsumidor.
- [54] https://energia.gob.es/electricidad/contratacion-suministro/Paginas/precio-voluntario.aspx.
- [55] https://tarifaluzhora.es/comparador/tarifas-electricas/2-0.
- [56] https://www.rankia.com/blog/luz-y-gas/2833465-que-significan-tarifas-peaje-por-defecto-eficiencia-dos-2-periodos-vehiculo-electrico.
- [57] https://atlas-energia.com/blog/guia-tarifa-20a/.
- [58] https://www.esios.ree.es/es.
- [59] https://greening-e.com/el-precio-del-excedente-vertido-a-la-red-y-sistemas-de-compensacion/.
- [60] https://www.idae.es/tecnologias/energias-renovables/autoconsumo.
- [61] https://support.microsoft.com/es-es/office/funci%C3%B3n-si-error-c526fd07-caeb-47b8-8bb6- 63f3e417f611.
- [62] https://support.microsoft.com/es-es/office/funci%C3%B3n-buscarv-0bbc8083-26fe-4963-8ab8- 93a18ad188a1.
- [63] https://economipedia.com/definiciones/valor-actual-neto.html.
- [64] https://www.enair.es/es/.
- [65] https://clientebancario.bde.es/pcb/es/menu-horizontal/productosservici/relacionados/tiposinteres/guiatextual/tiposinteresrefe/Tabla\_tipos\_de\_interes\_legal.html.
- [66] https://economipedia.com/definiciones/tasa-interna-de-retorno-tir.html.
- [67] https://economipedia.com/definiciones/payback.html.
- [68] https://www.tesup.es/product-page/zeus3-viento-turbina-generador-cargador-12v-24v-48v-hogaramazon-Espana.

[69] https://www.tesup.es/product-page/aerogenerador-magnum5-5kw-12v-24v-48v-Espana.

[70] i.

https://cincodias.elpais.com/cincodias/2022/05/27/companias/1653668154\_907138.html#:~:text=Entre %20siete%20y%20diez%20a%C3%B1os.